# Université IBM i 2018 16 et 17 mai IBM Client Center Paris

# Session **S34 - Comment développer les applications de demain ?**

Erwan Marechal - DevOps Leader France erwan.marechal@fr.ibm.com

Benoit Marolleau – Cloud Architect IBM Systems benoit.marolleau@fr.ibm.com

IBM **Systems**

**BM Cloud** 

thirty

years

## Session S34

# **Comment développer les applications de demain ?**

Université IBM i 2018 - 16 et 17 mai

IBM Client Center Paris

Erwan Marechal - DevOps Leader France [erwan.marechal@fr.ibm.com](mailto:erwan.marechal@fr.ibm.com) Benoit Marolleau – Cloud Architect IBM Systems [benoit.marolleau@fr.ibm.com](mailto:benoit.marolleau@fr.ibm.com)

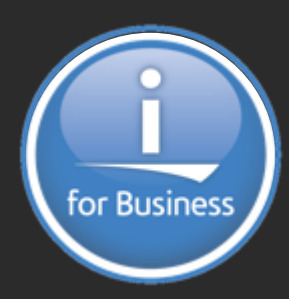

DRAFT

# **Plan de la présentation**

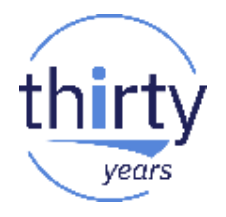

- Introduction DevOps & Innovation Continue
- Les nouveaux outils et modèles de développement
	- Cloud Computing, Containers & Technologies Docker, Kubernetes , Microservices
- IBM Cloud Private
	- Présentations de ICP, IBM Microservice Builder
- Intégration avec mes applications & développements IBM i
	- Prise en compte des ces technologies et Intégration avec l'existant IBM i
	- Short Demo ICp next to your IBM i

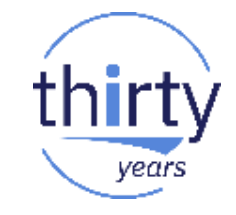

# **The world is becoming more connected than ever** *Businesses must be ready to face the challenge*

To win in the connected economy, **enterprises are focusing on interactions and value exchange** across a partner ecosystem

# *You need:*

- A better, more compelling customer experience
- An infrastructure that scales out autonomously
- To bring teams together across a partner ecosystem
- Continuous innovation to deliver software faster, consistently, and reliably

Source:<sup>1</sup> IDC: The Digital Universe of Opportunities: Rich Data and the Increasing Value of Internet of Things, April 2014 Source:<sup>2</sup> RisingStack: How Enterprises Benefit From Microservices Architecture, February 2016

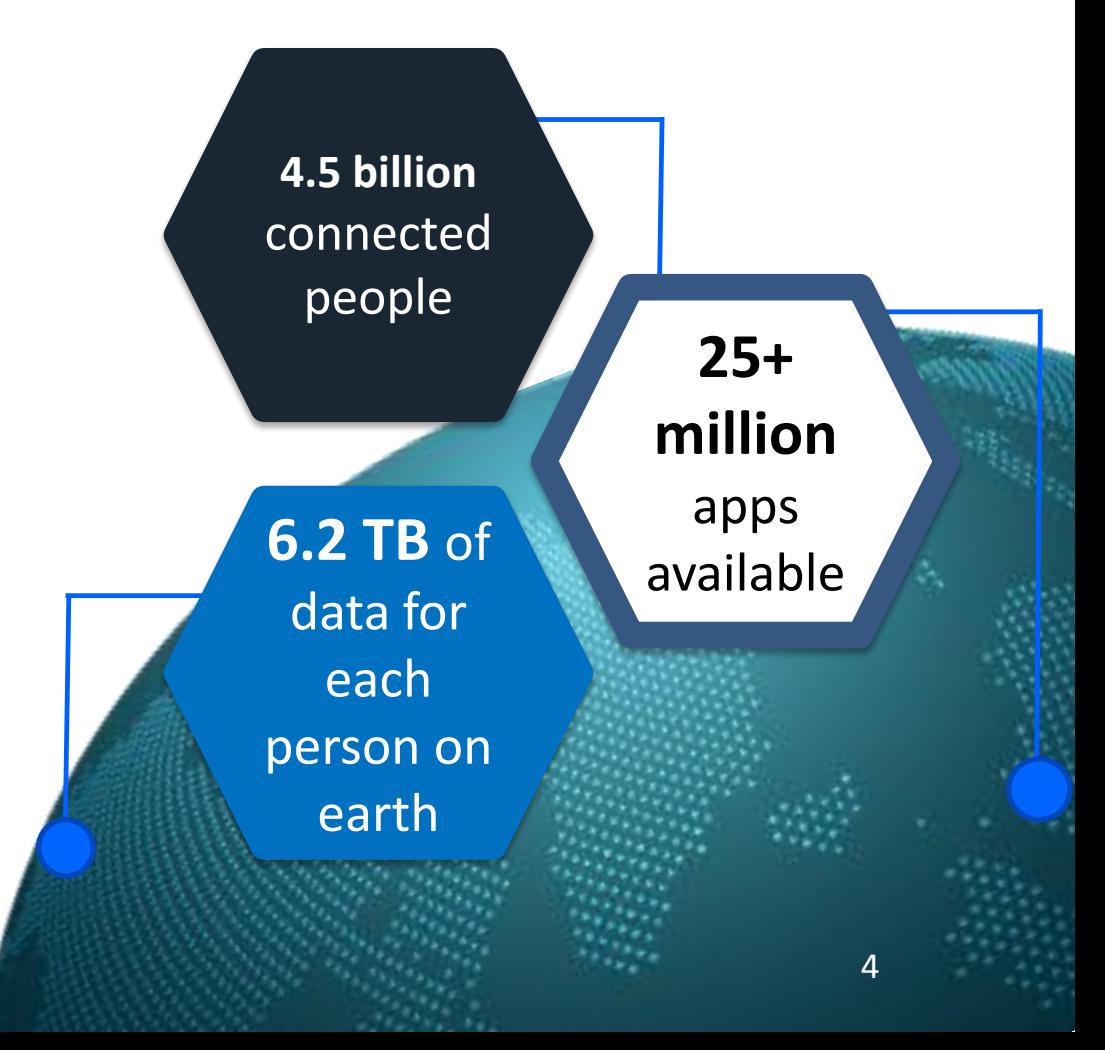

# **Customers and ecosystem partners expect innovative and personalized experiences**

years

**Location Aware** 

**On Demand** 

Personalized and Engaging

Dr. Kate O'Neil

**babyuon** 

75%

by 2020

of application development supporting digital business will be built not bought

Everyone's p

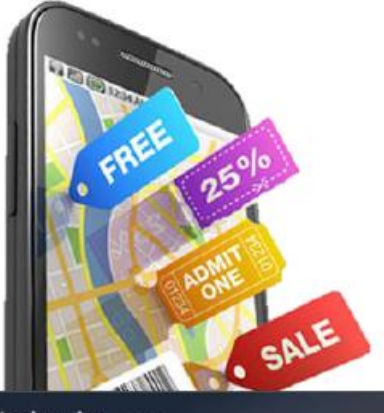

Starbucks now Hi Phil! You are near Starbucks Oxford st. Currently 50% off on your favorite drink: Vanilla Latte! slide to open

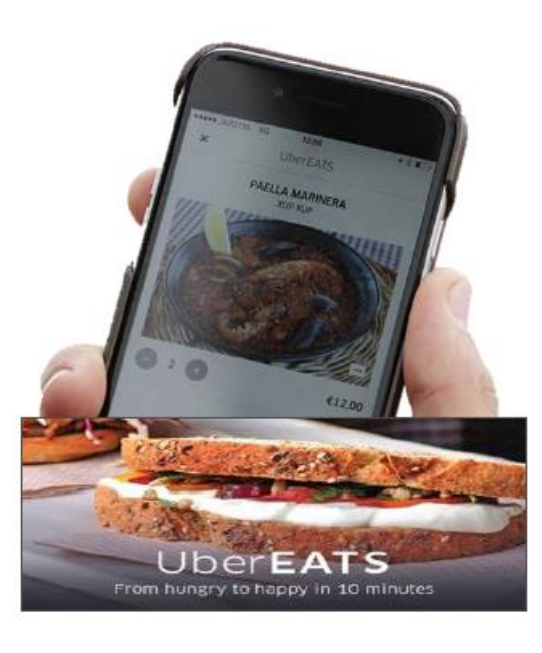

# **DevOps & Innovation continue**

# years

# DevOps "3 Ways"

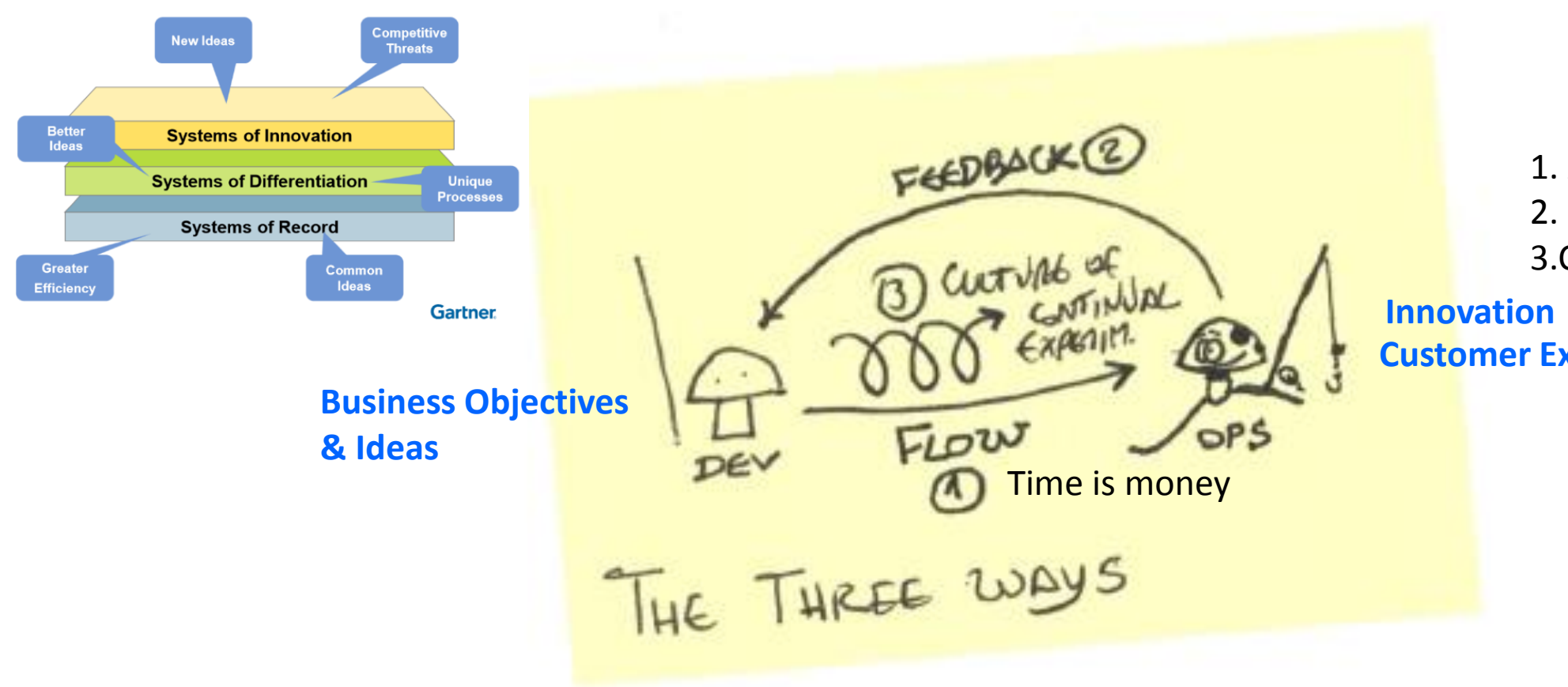

1. Accelerate Delivery 2. Feedback Loop 3.Continuous Innovation

**Customer Experience**

# **L'IT en phase avec les nouveaux besoins**

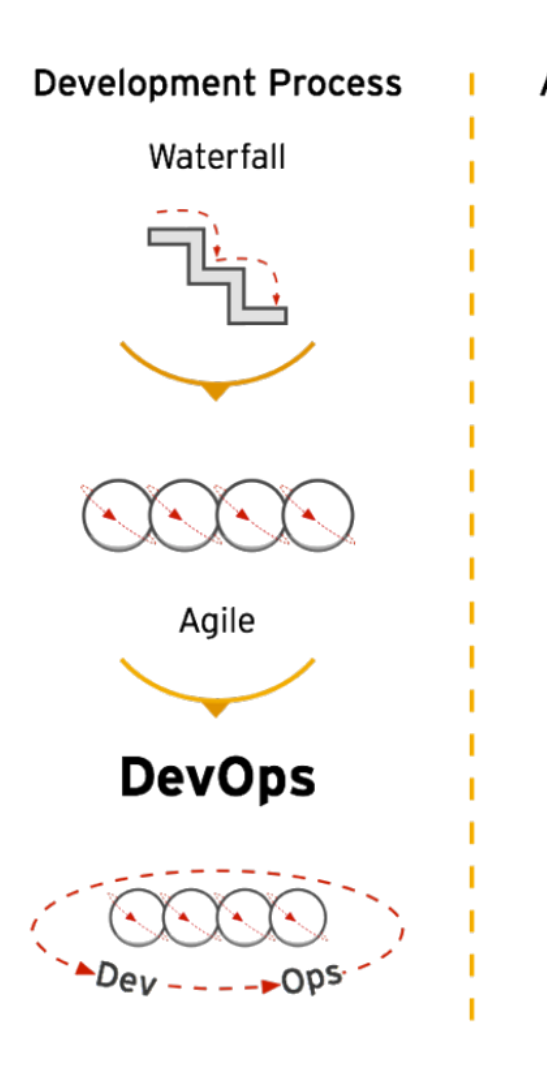

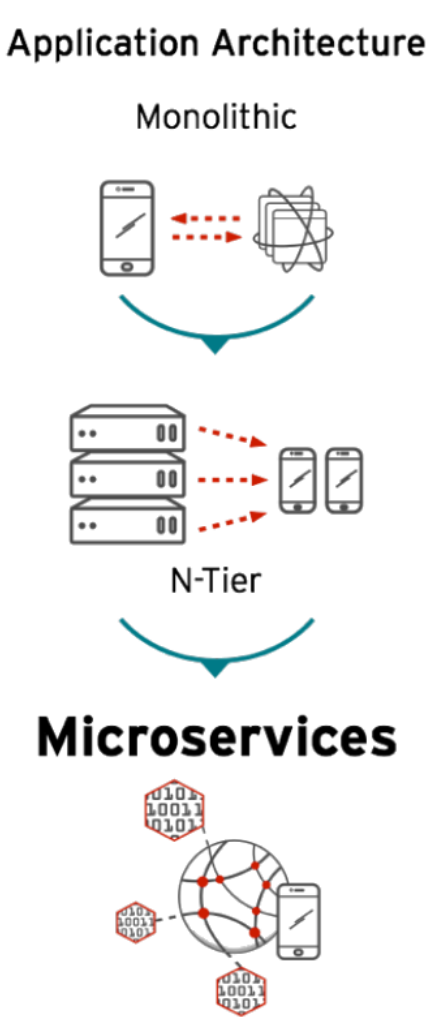

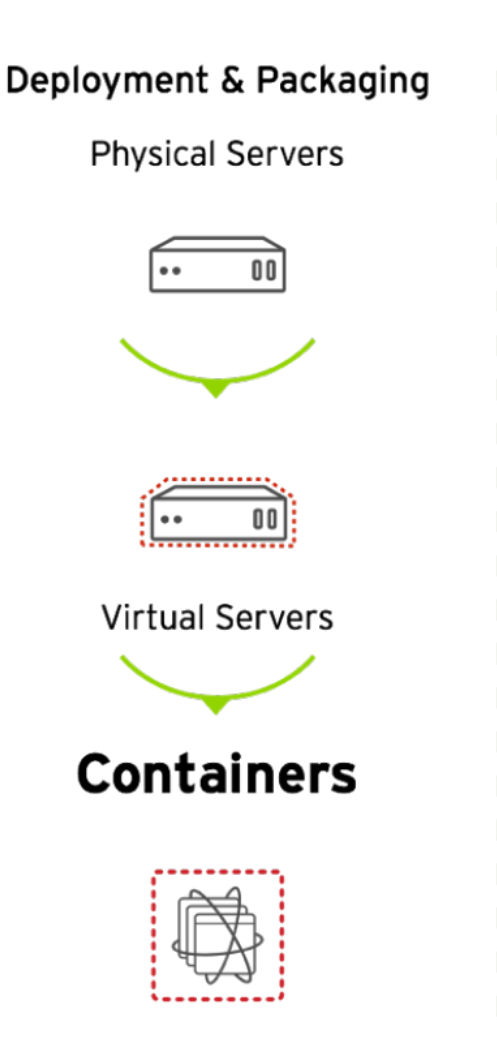

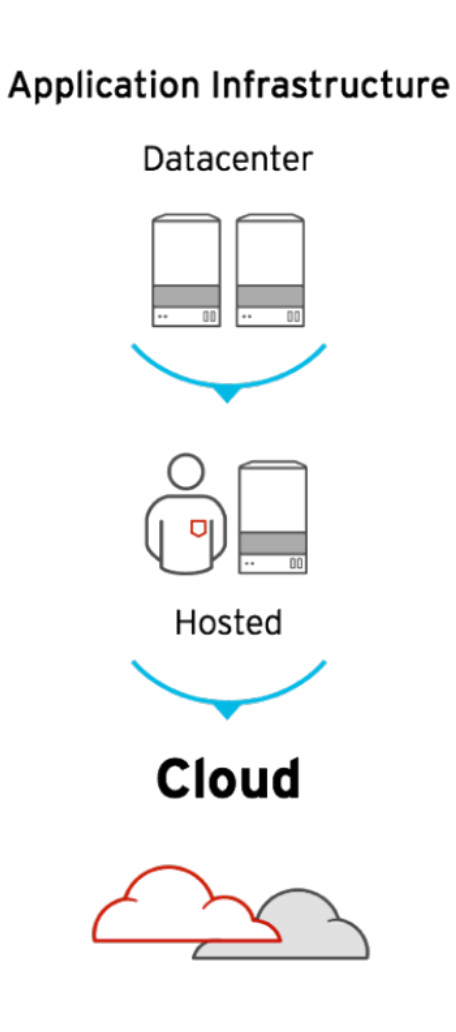

years

# **Containers**

# **Containers vs. Machines virtuelles**

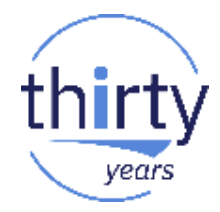

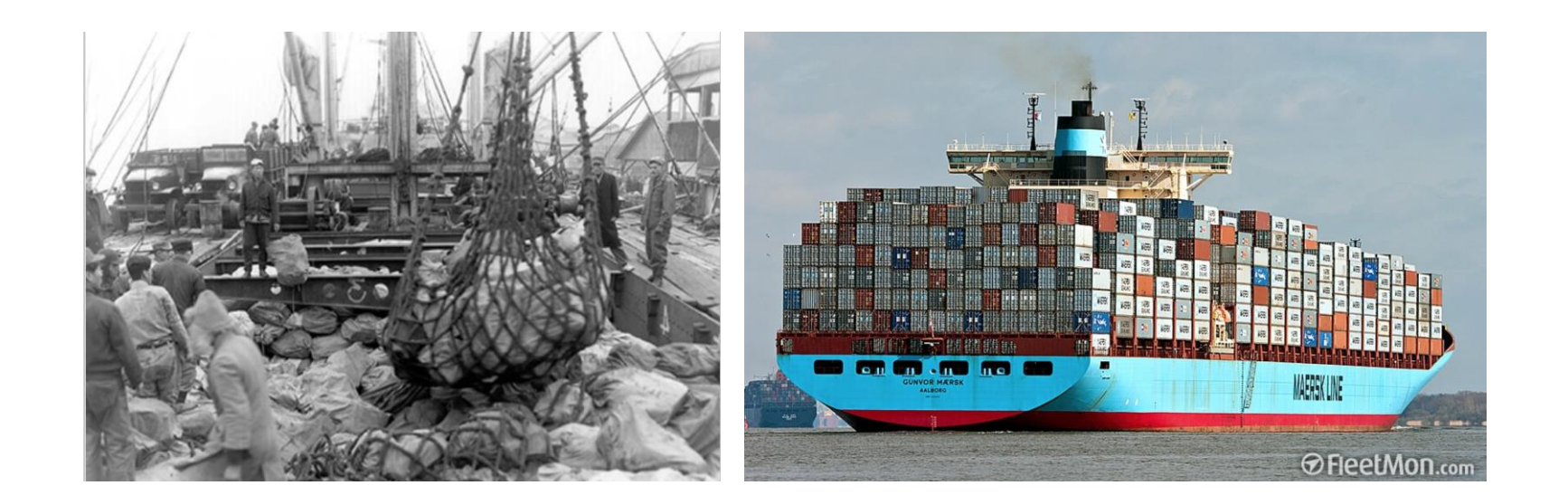

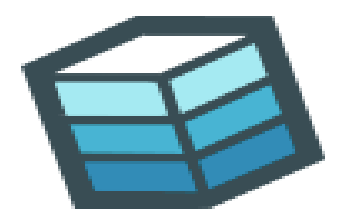

Build

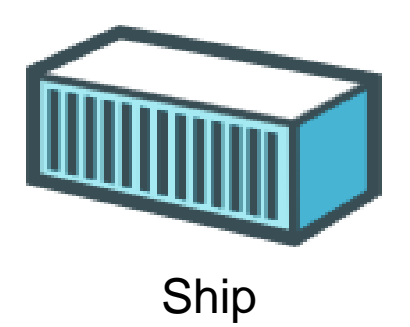

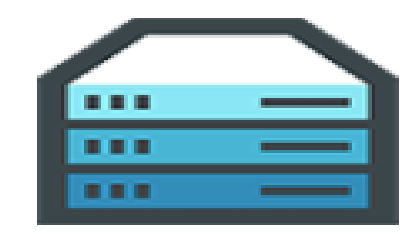

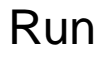

# **Docker: Application portability**

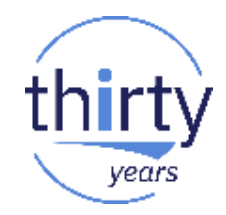

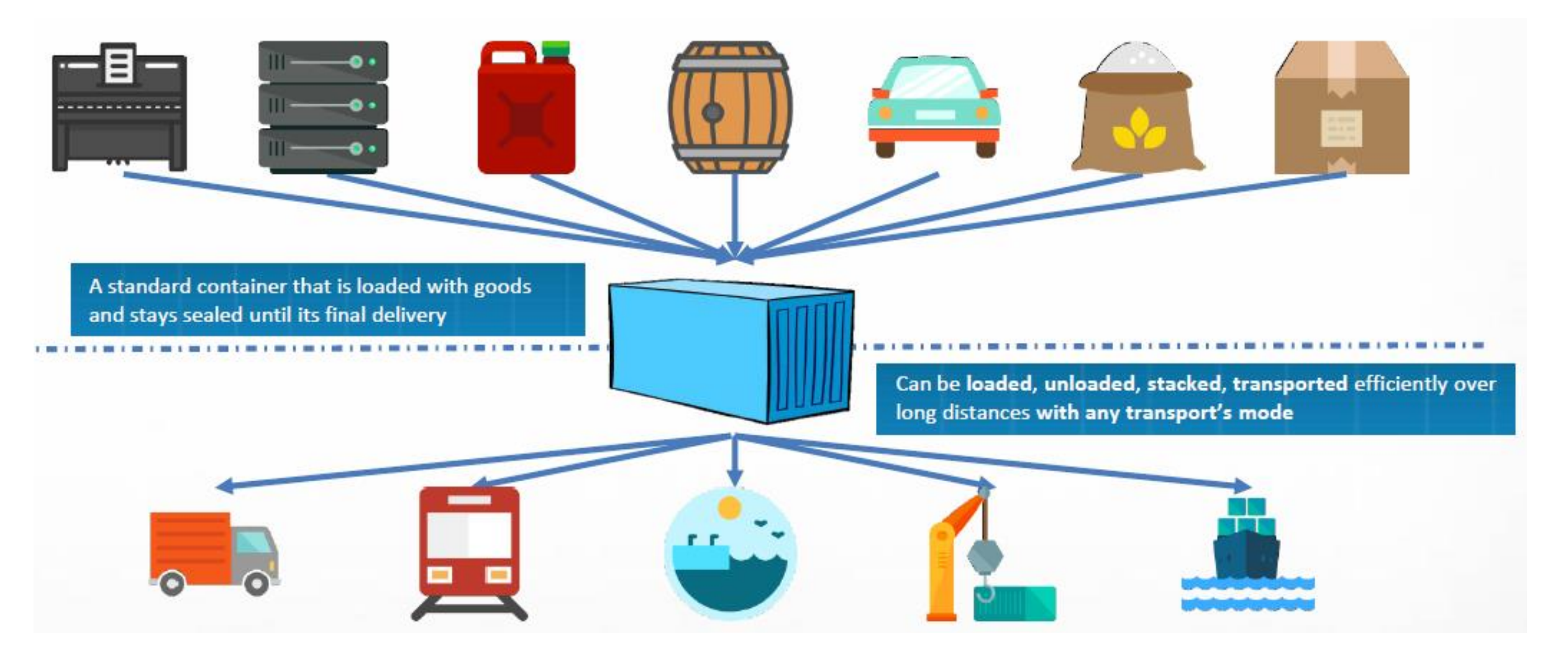

# **Containers vs Machines Virtuelles**

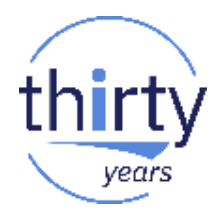

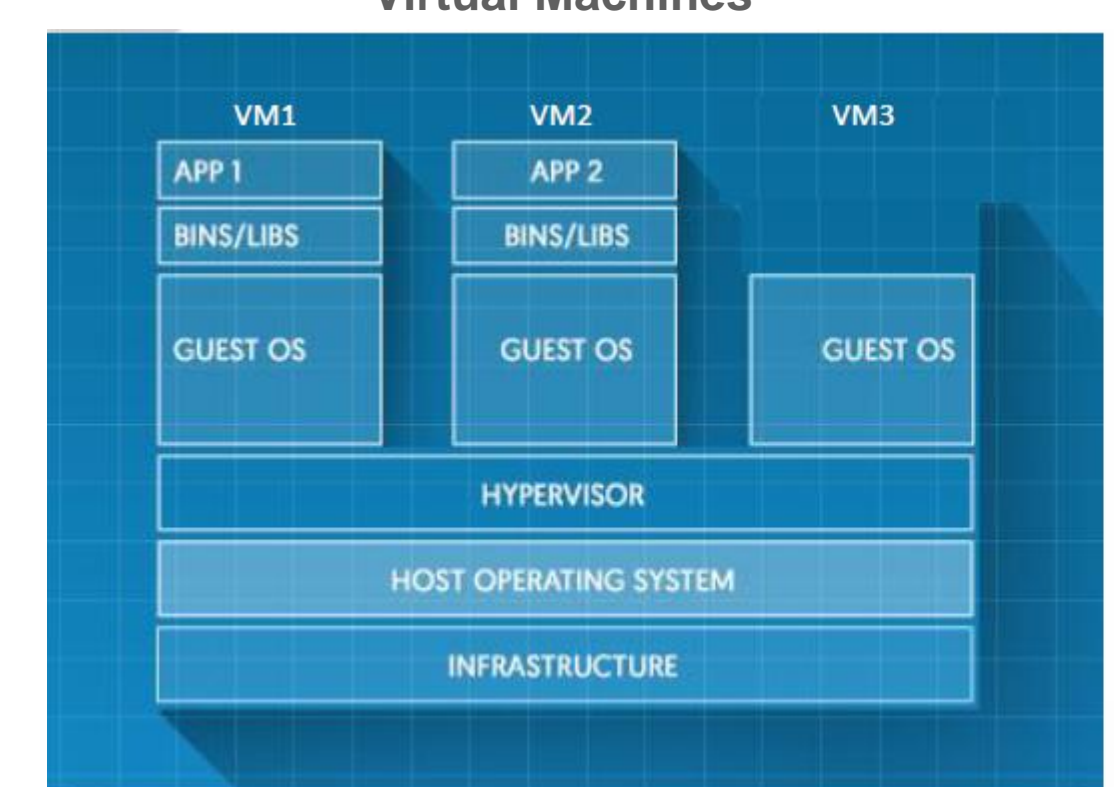

## **Virtual Machines Containers**

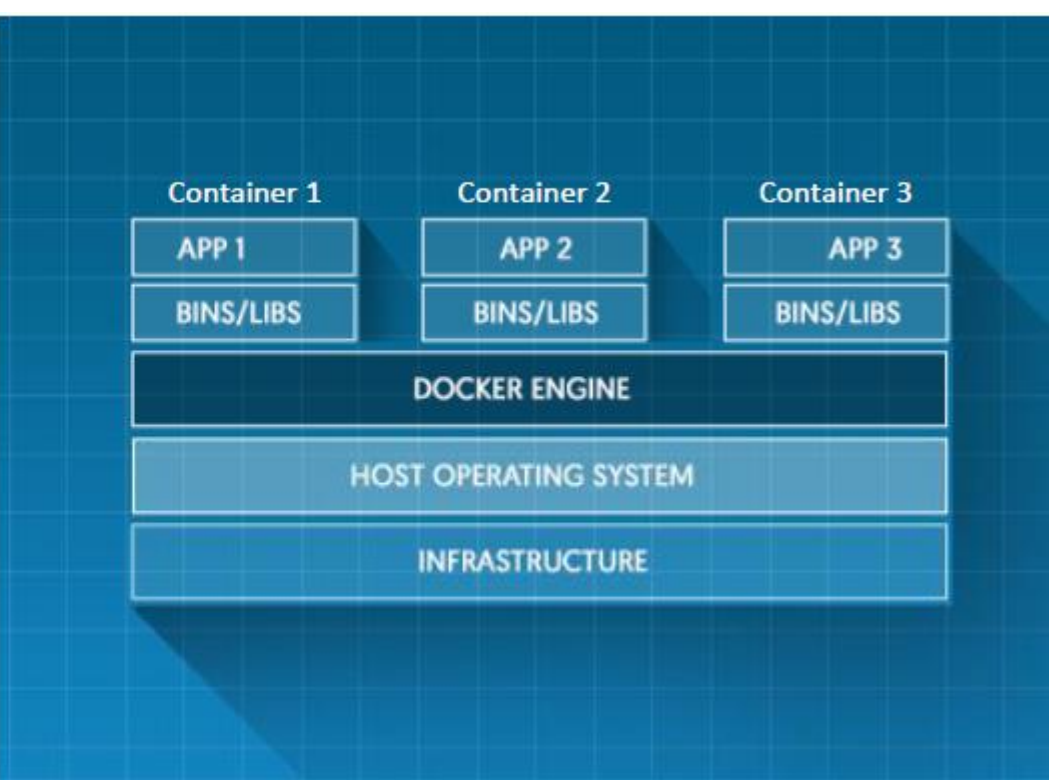

## **Virtualization Pro:**

- Better Security / Isolation
- Allow different Kernel between VMs
- Not Limited to Linux OS

## **Containers Pro:**

- Better resources utilization
- Less overhead compare to VM
- Light compare to VM
- Very FAST START : No Boot
- No special hypervisor mode access required
- => could be nested without performance impact.

# **Docker : Concepts**

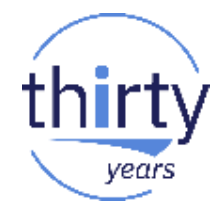

- **Engine**: Runs on Linux, it provides the operating environment for Docker containers.
- **Image:** Read-only templates for containers, stored and managed in a registry. Once instantiated a container is created.
- **Dockerfile:** Defines a Docker image as if it was code; used to re-build an image
- **Registry:** A service that allows to store and manage Docker images
- Container: Standard unit to package an application and its dependencies: binaries, libraries, system tools… So that it can be moved between environments and run without changes.

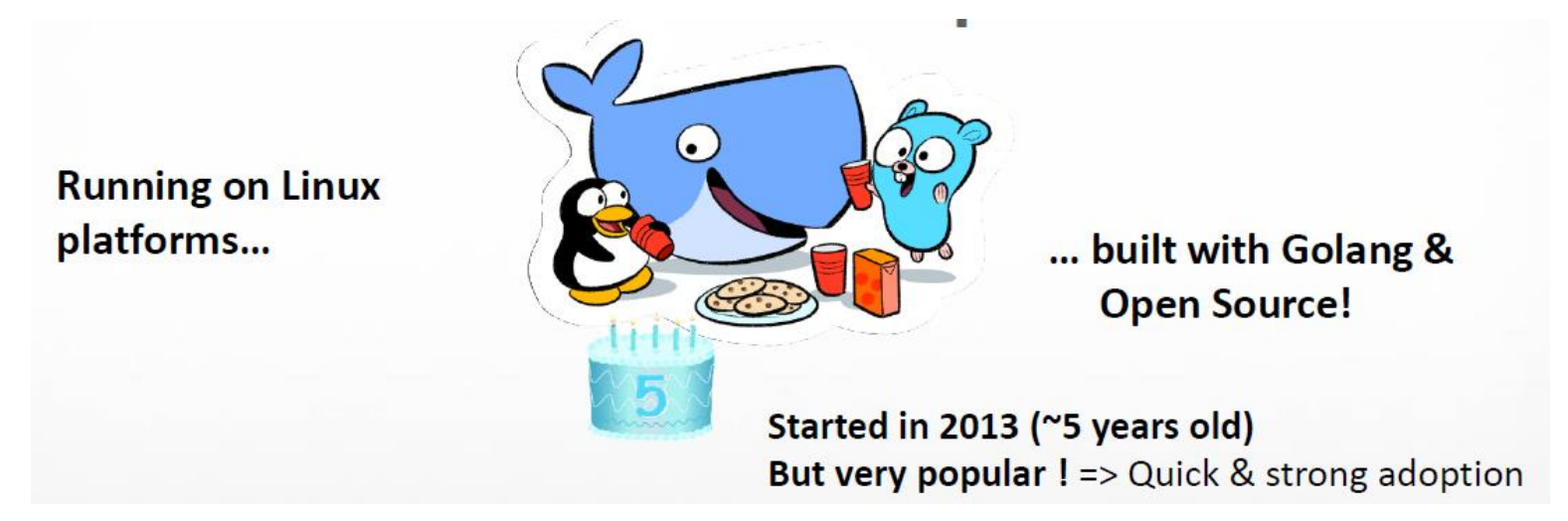

# **Containers & DevOps**

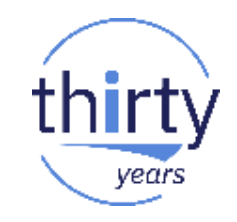

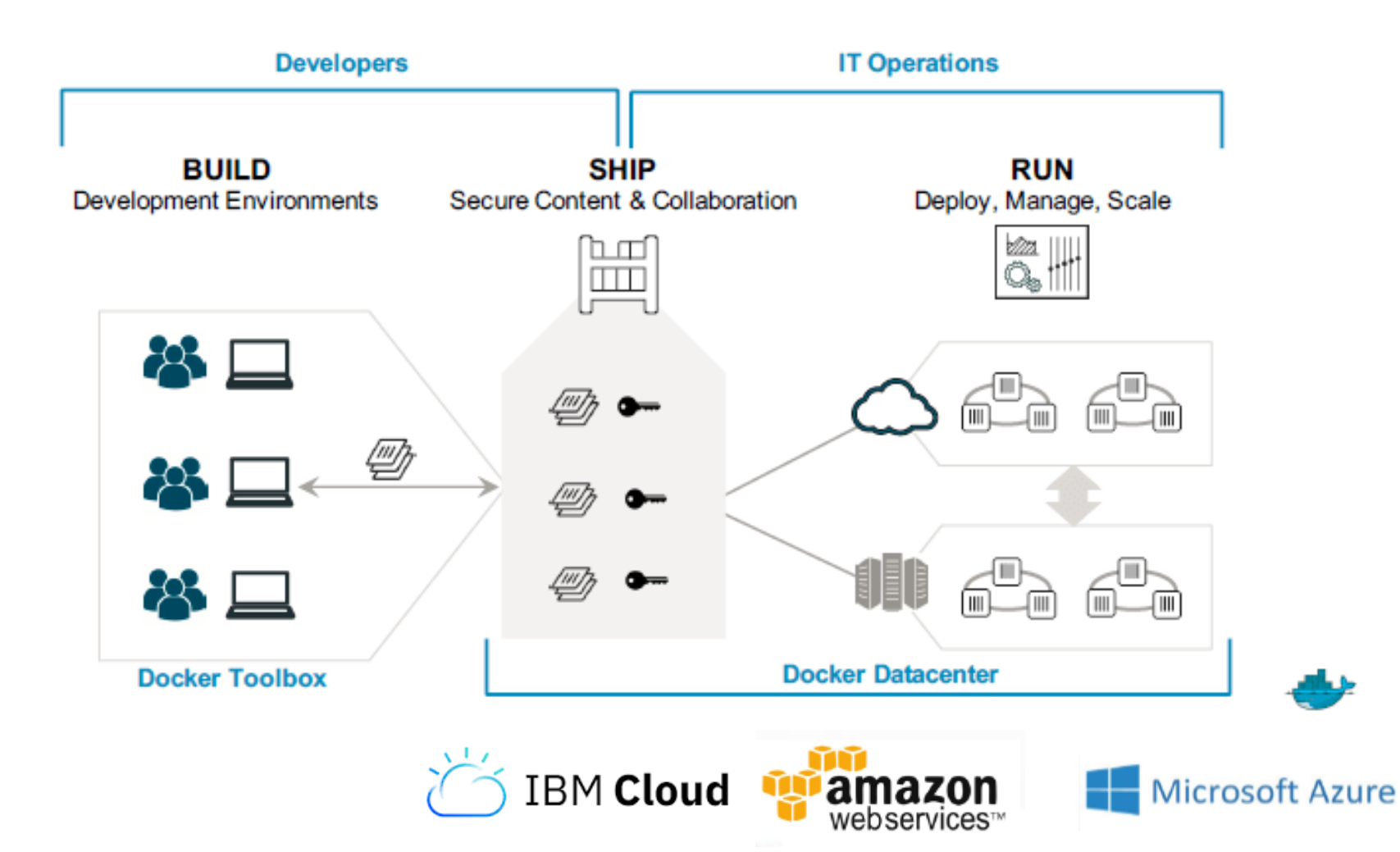

**DevOps**: Break down barriers between Dev and Ops teams to improve the app development process

**CI/CD**: Enable developers to develop and test applications more quickly and within any environment

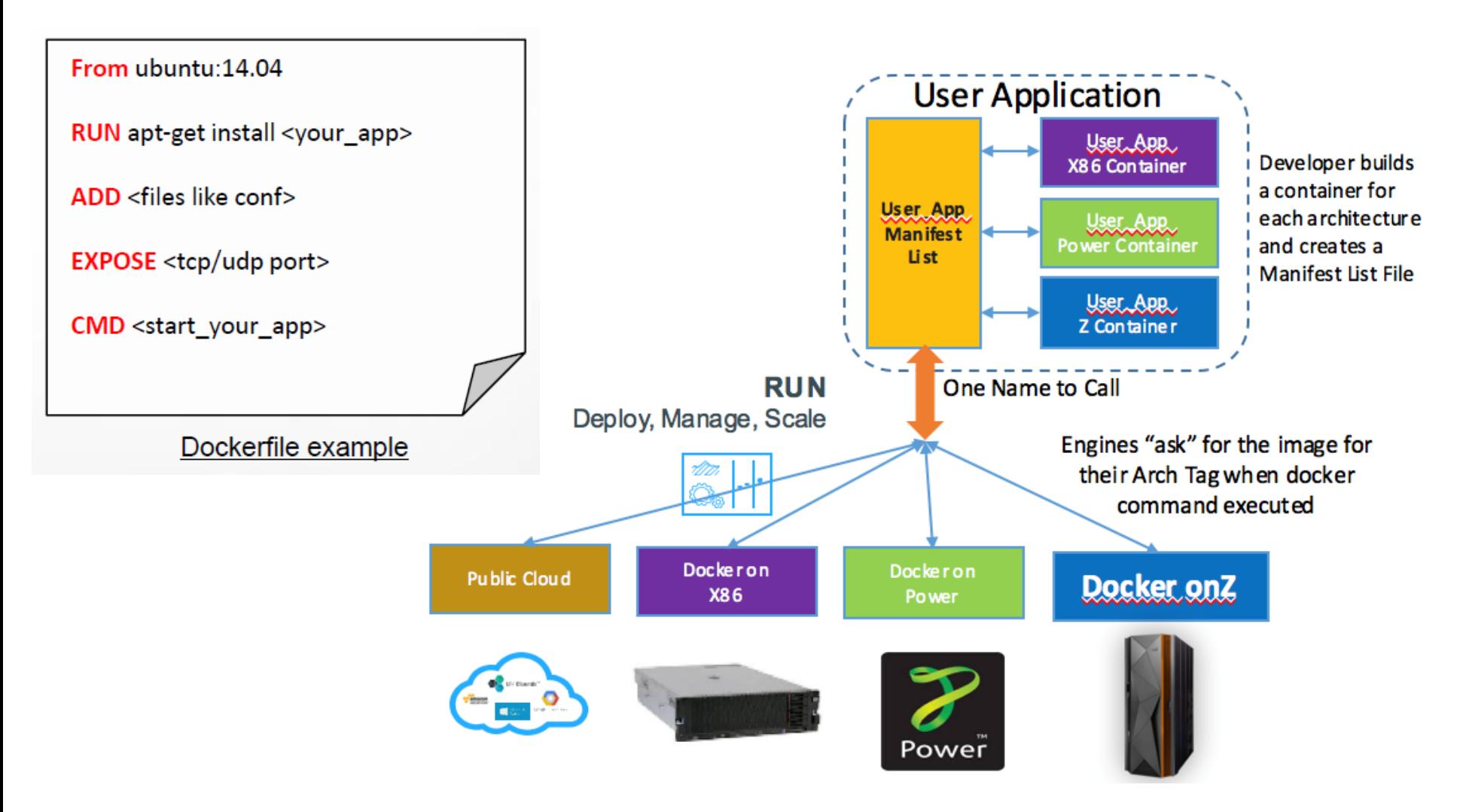

# **Multi-Arch & Multi-Cloud Enablement for Docker**

thirty

years

# **Key use cases for Containerization**

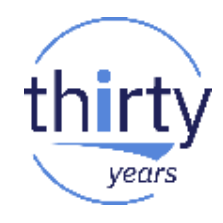

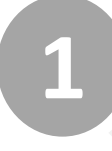

**2**

## **Containerize Legacy Applications** Lift and shift for portability and efficiency

**Transform Legacy to Microservices**  Look for shared services to transform

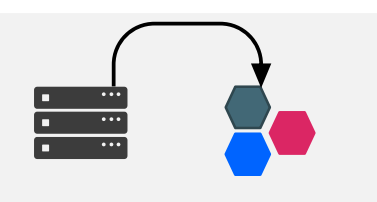

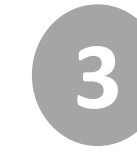

**Accelerate New Applications** Greenfield innovation

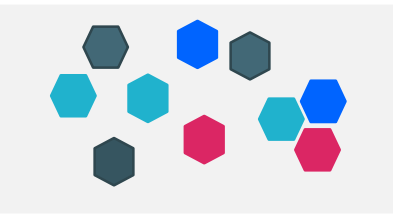

# **Containers are great but … can lead into lack of control & chaos**

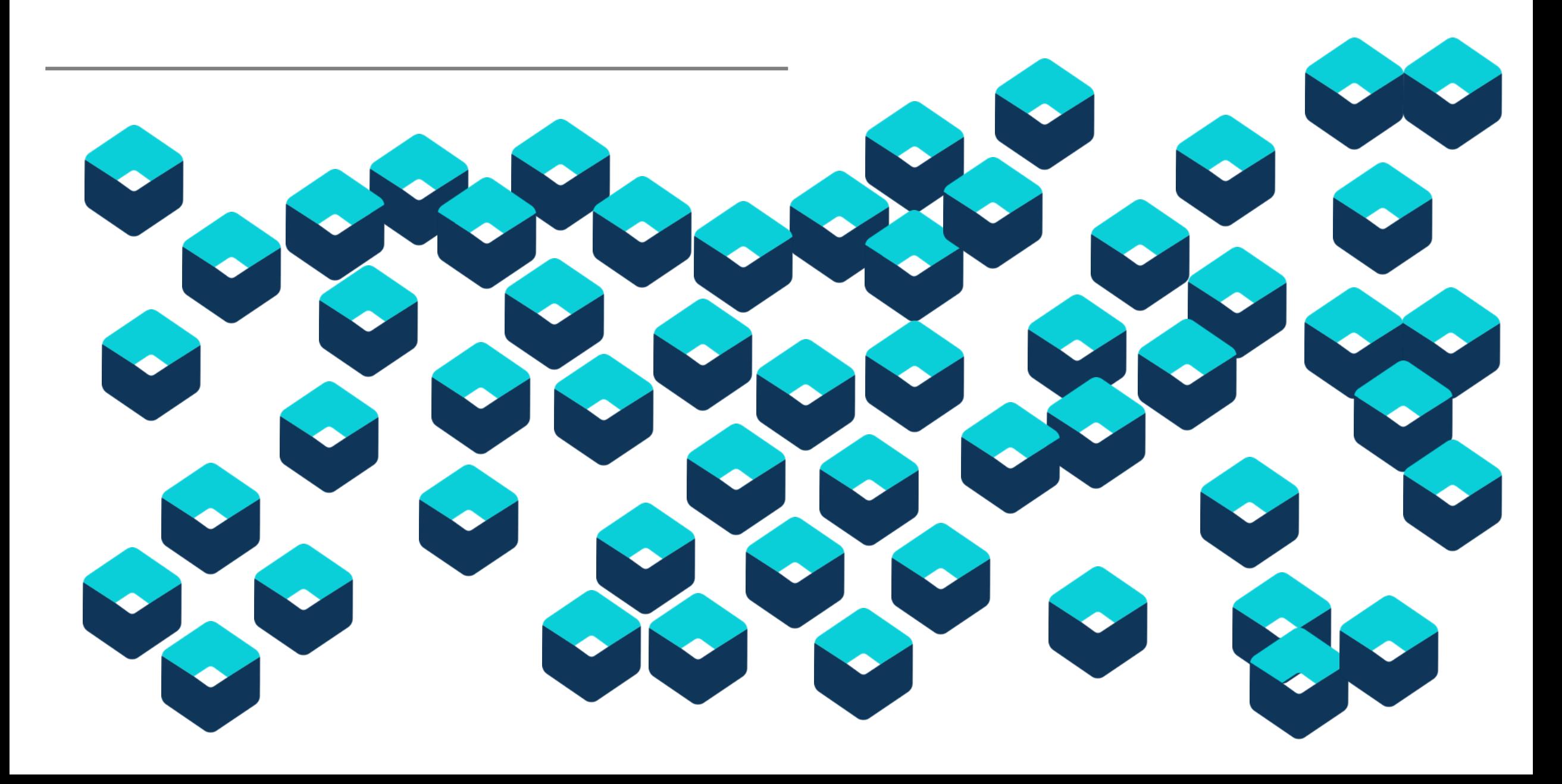

# **Kubernetes – (Κυβερνήτης - Captain in Greek)**

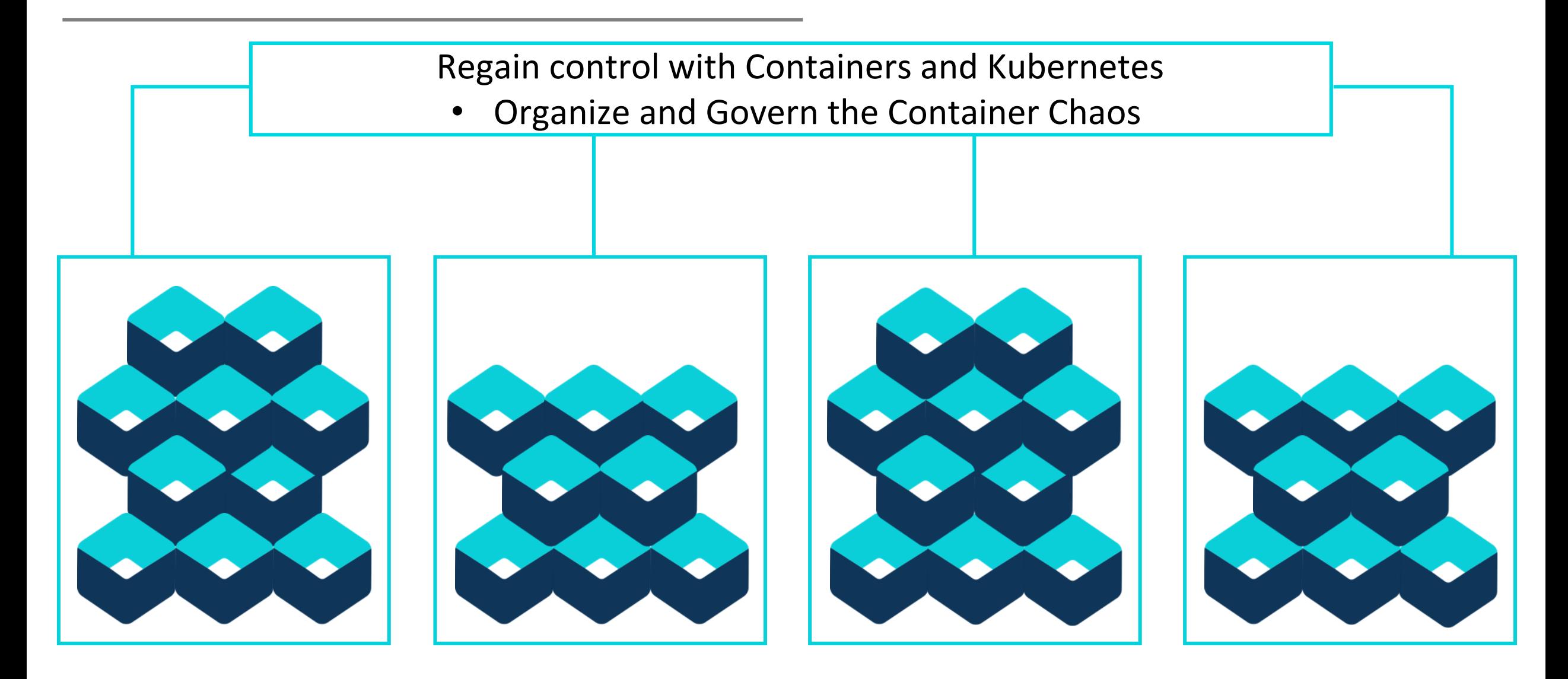

# **What do Kubernetes really offer ?**

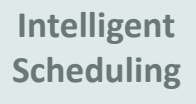

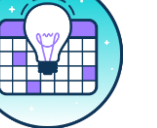

Automatically places containers based on their resource requirements and other constraints, while not sacrificing availability. Mix critical and best-effort workloads in order to drive up utilization and save even more resources.

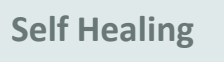

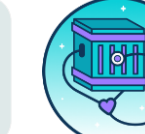

Restarts containers that fail, replaces and reschedules containers when nodes die, kills containers that don't respond to your user-defined health check, and doesn't advertise them to clients until they are ready to serve.

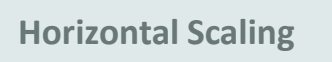

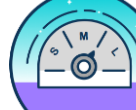

Scale your application up and down with a simple command, with a UI, or automatically based on CPU usage.

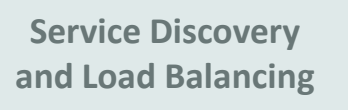

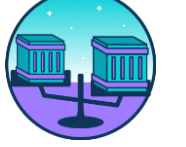

No need to modify your application to use an unfamiliar service discovery mechanism. Kubernetes gives containers their own IP addresses and a single DNS name for a set of containers, and can load-balance across them.

**Automated rollout and rollback**

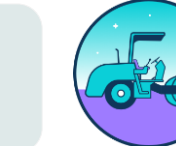

Kubernetes progressively rolls out changes to your application, while monitoring application health to ensure it doesn't kill all your instances at the same time. If something goes wrong, Kubernetes will rollback the change for you. Take advantage of a growing ecosystem of deployment solutions.

**Secret and configuration management**

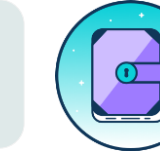

Deploy and update secrets and application configuration without rebuilding your image and without exposing secrets in your stack configuration.

# **Kubernetes Concepts**

- Declarative Configuration (YAML) & Decoupling
	- Services, loosely coupled apps
- Consistency / Scaling
	- Application SLA vs. OS SLA
- Abstraction layer
	- K8s is present in all Cloud Providers
	- Pods, or groups of containers =
	- Kubernetes services =
	- Namespaces =

**Containers** Pods A group of co-located

containers

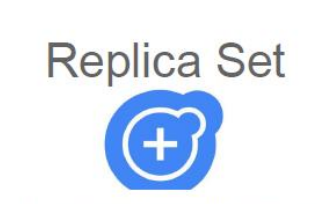

A replication controller ensures that a specified number of pod replicas are running at any one time.

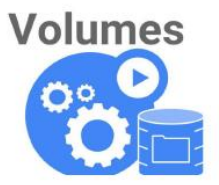

A volume is a directory, possibly with some data in it. which is accessible to a Container as part of its filesystem.

**Stateful Set** 

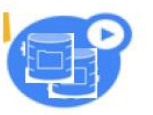

A Stateful Set is a Controller that provides a unique identity to its Pods. It provides guarantees about the ordering of deployment and scaling

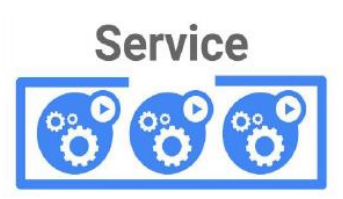

A service defines a set of pods and a means by which to access them, such as single stable IP address and corresponding DNS name.

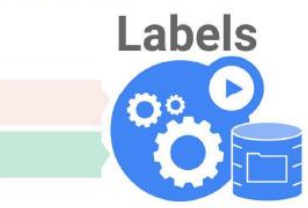

A label is a key/value pair that is attached to a resource, such as a pod, to convey a user-defined identifying attribute.

- **Efficiency** 
	- Machine usage optimization distribution of application

# **Kubernetes Architecture**

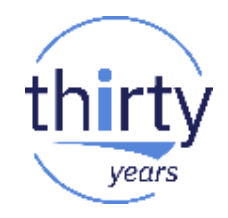

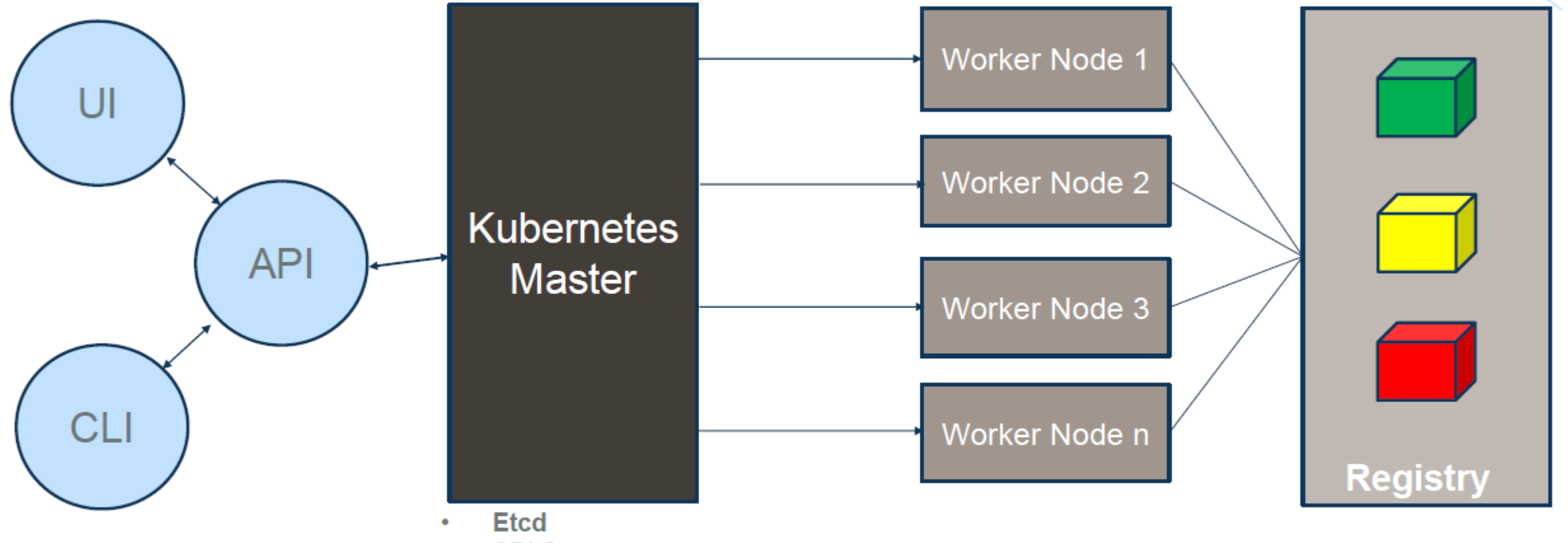

- **API Server**  $\bullet$
- **Controller Manager**  $\bullet$ **Server**
- **Scheduler Server**  $\bullet$

# **And HELM is …**

**The package manager for Kubernetes**

**Helm is the best way to find, share, and use software built for [Kubernetes.](https://kubernetes.io/)** 

**Tells Kubernetes all it needs to know about an application its parameters and dependencies**

# What is Helm?

Helm helps you manage Kubernetes applications - Helm Charts helps you define, install, and upgrade even the most complex Kubernetes application.

Charts are easy to create, version, share, and publish so start using Helm and stop the copy-and-paste madness.

The latest version of Helm is maintained by the CNCF - in collaboration with Microsoft, Google, Bitnami and the Helm contributor community.

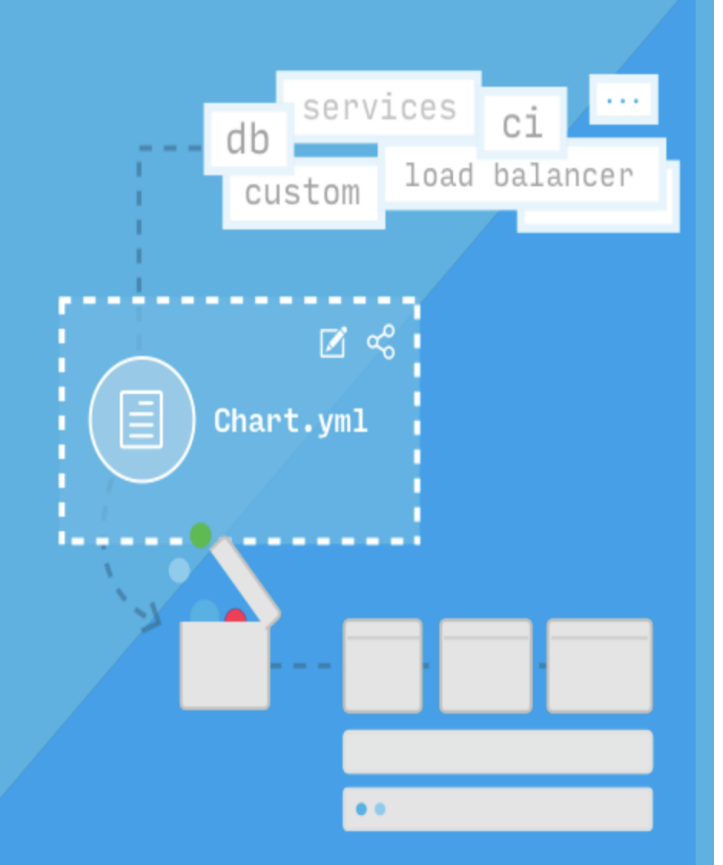

# Microservices

# **Microservice Approach**

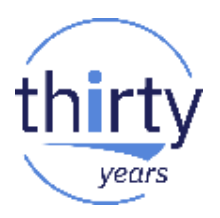

# Architectural Evolution

## **Spaghetti Architecture**

## Lasagna Architecture

Cut & Paste  $(1990's)$ 

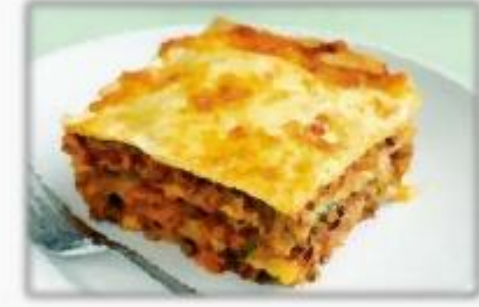

Layered Monolith  $(2000's)$ 

**Ravioli Architecture** 

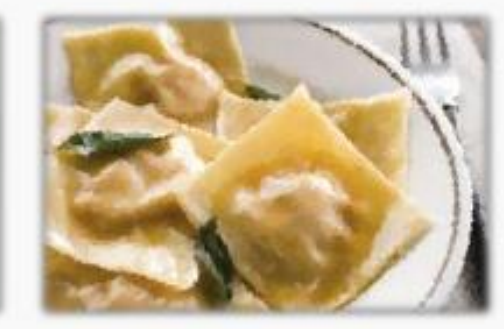

Microservices  $(2010's)$ 

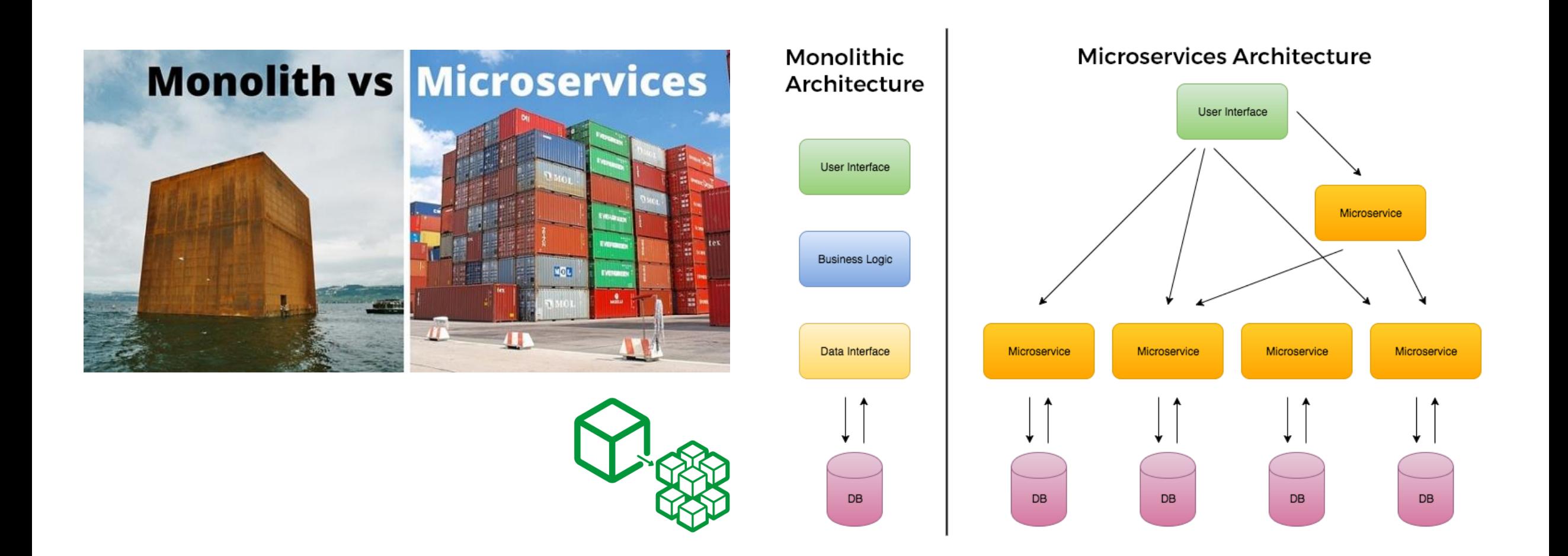

# Why microservices?

# The microservices revolution

*Connecting people and digital apps better than ever before*

**A microservices architecture** is gaining traction for developing and delivering cloud-native workloads across public, private, and hybrid application environments

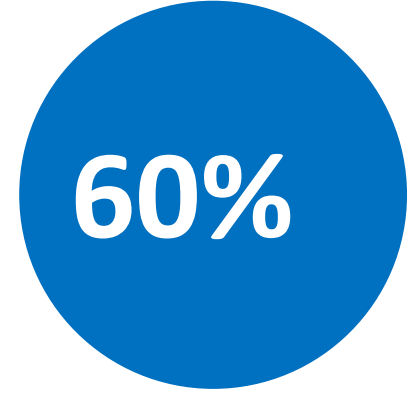

*60% of new apps will use cloud-enabled continuous delivery and cloud-native application architectures to enable faster innovation and business agility\*\**

IDC FutureScape: Worldwide Cloud 2016 Predictions – Master the Raw Material of Digital Transformation, November 2015

# *Why?*

- $\checkmark$  Decomposed into small pieces
- Loosely coupled
- $\checkmark$  Easier to scale development
- $\checkmark$  Improved fault isolation
- $\checkmark$  Each service can be developed and deployed independently
- $\checkmark$  Eliminates any long-term commitment to a technology stack

## [I. Codebase](https://12factor.net/codebase)

One codebase tracked in revision control, many deploys

[II. Dependencies](https://12factor.net/dependencies)

Explicitly declare and isolate dependencies

[III. Config](https://12factor.net/config) Store config in the environment

[IV. Backing services](https://12factor.net/backing-services) Treat backing services as attached resources

[V. Build, release, run](https://12factor.net/build-release-run)

Strictly separate build and run stages

[VI. Processes](https://12factor.net/processes) Execute the app as one or more stateless processes

[VII. Port binding](https://12factor.net/port-binding)

Export services via port binding

[VIII. Concurrency](https://12factor.net/concurrency) Scale out via the process model

[IX. Disposability](https://12factor.net/disposability)

Maximize robustness with fast startup and graceful shutdown

[X. Dev/prod parity](https://12factor.net/dev-prod-parity)

Keep development, staging, and production as similar as possible

[XI. Logs](https://12factor.net/logs)

Treat logs as event streams

[XII. Admin processes](https://12factor.net/admin-processes)

Run admin/management tasks as one-off processes

Think 2018 / DOC ID / Month XX, 2018 / © 2018 IBM Corporation 27

**Why 12 factor** 

# **apps?**

<https://12factor.net/>

[I. Codebase](https://12factor.net/codebase)

One codebase tracked in revision control, many deploys

[V. Build, release, run](https://12factor.net/build-release-run) Strictly separate build and run stages

## [X. Dev/prod parity](https://12factor.net/dev-prod-parity)

Keep development, staging, and production as similar as possible

[II. Dependencies](https://12factor.net/dependencies) Explicitly declare and isolate dependencies

## [III. Config](https://12factor.net/config)

Store config in the environment

[IV. Backing services](https://12factor.net/backing-services) Treat backing services as attached resources

## [VI. Processes](https://12factor.net/processes) Execute the app as one or more stateless processes

[VII. Port binding](https://12factor.net/port-binding) Export services via port binding

Code Deploy Operate

[VIII. Concurrency](https://12factor.net/concurrency) Scale out via the process model

## [IX. Disposability](https://12factor.net/disposability)

Maximize robustness with fast startup and graceful shutdown

# [XI. Logs](https://12factor.net/logs)

Treat logs as event streams

## [XII. Admin processes](https://12factor.net/admin-processes)

Run admin/management tasks as one-off processes

I. Codebase

One codebase tracked in revision

V. Build, release, run Strictly separate build and run stages

 $\mathbb{R}$  Service

Keep development, staging, and

## [II. Dependencies](https://12factor.net/dependencies)

Explicitly declare and isolate dependencies

## [III. Config](https://12factor.net/config)

Store config in the environment

## [IV. Backing services](https://12factor.net/backing-services)

Treat backing services as attached resources

## [VI. Processes](https://12factor.net/processes)

Execute the app as one or more stateless processes

## [VII. Port binding](https://12factor.net/port-binding)

Export services via port binding

# Code Deploy Operate

VIII. Concurrency Scale out via the process model

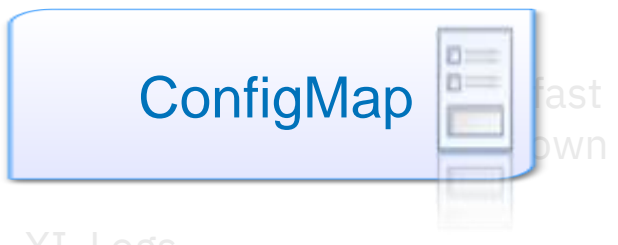

XI. Logs Treat logs as event streams

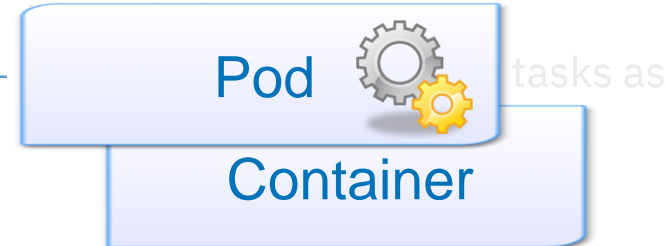

# Code

I. Codebase

One codebase tracked in revision

V. Build, release, run

Keep development, staging, and

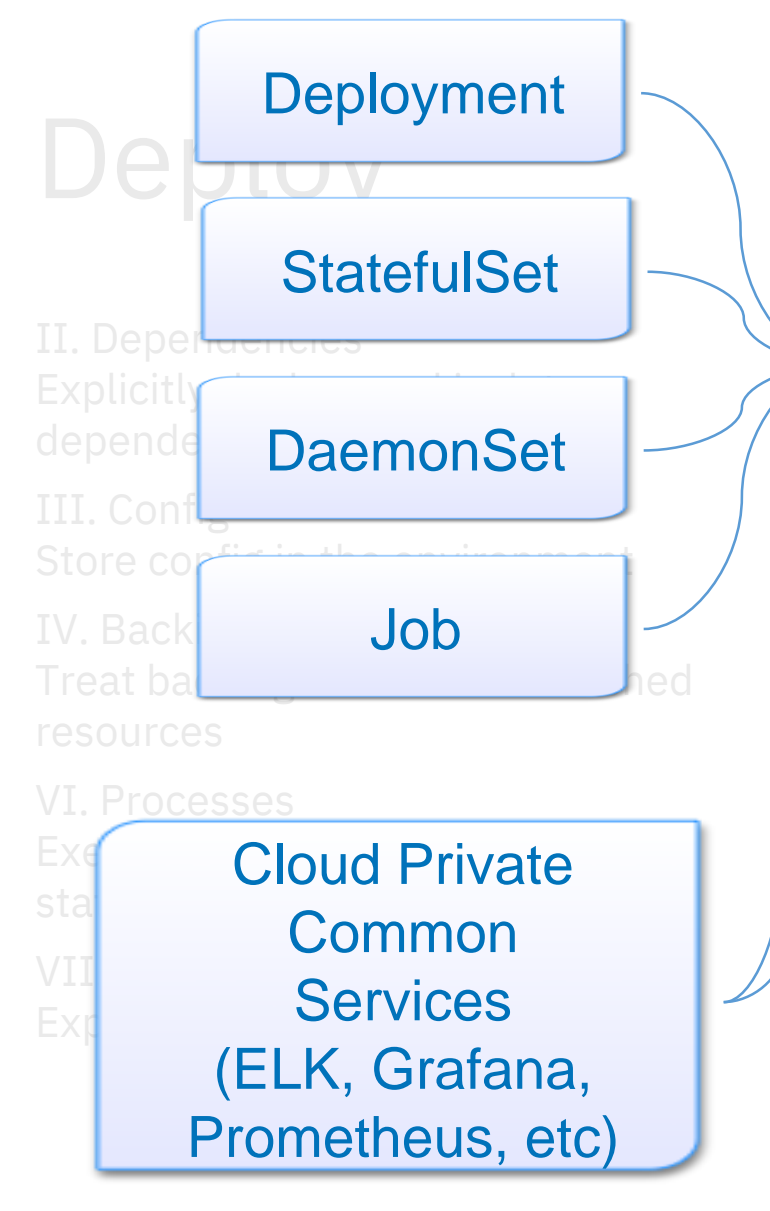

# Operate

## [VIII. Concurrency](https://12factor.net/concurrency)

Scale out via the process model

## [IX. Disposability](https://12factor.net/disposability)

Maximize robustness with fast startup and graceful shutdown

[XI. Logs](https://12factor.net/logs) Treat logs as event streams

## [XII. Admin processes](https://12factor.net/admin-processes)

Run admin/management tasks as one-off processes

# IBM Cloud Private

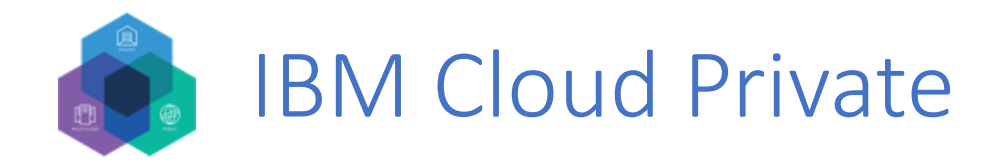

- A private cloud platform for enterprises to develop and run their workloads locally
- An integrated platform consisting of PaaS and developer services necessary to create, run, and manage cloud applications
- Container infrastructure, orchestration and management
	- $\checkmark$  Resource management
	- $\checkmark$  Application life-cycle management/schedule/deployment
	- Scaling, rolling upgrade
	- $\checkmark$  Service registry/discovery
	- Distributed storage management
	- $\checkmark$  Image/software repository management
	- $\checkmark$  Configuration management
	- $\checkmark$  User/Account management

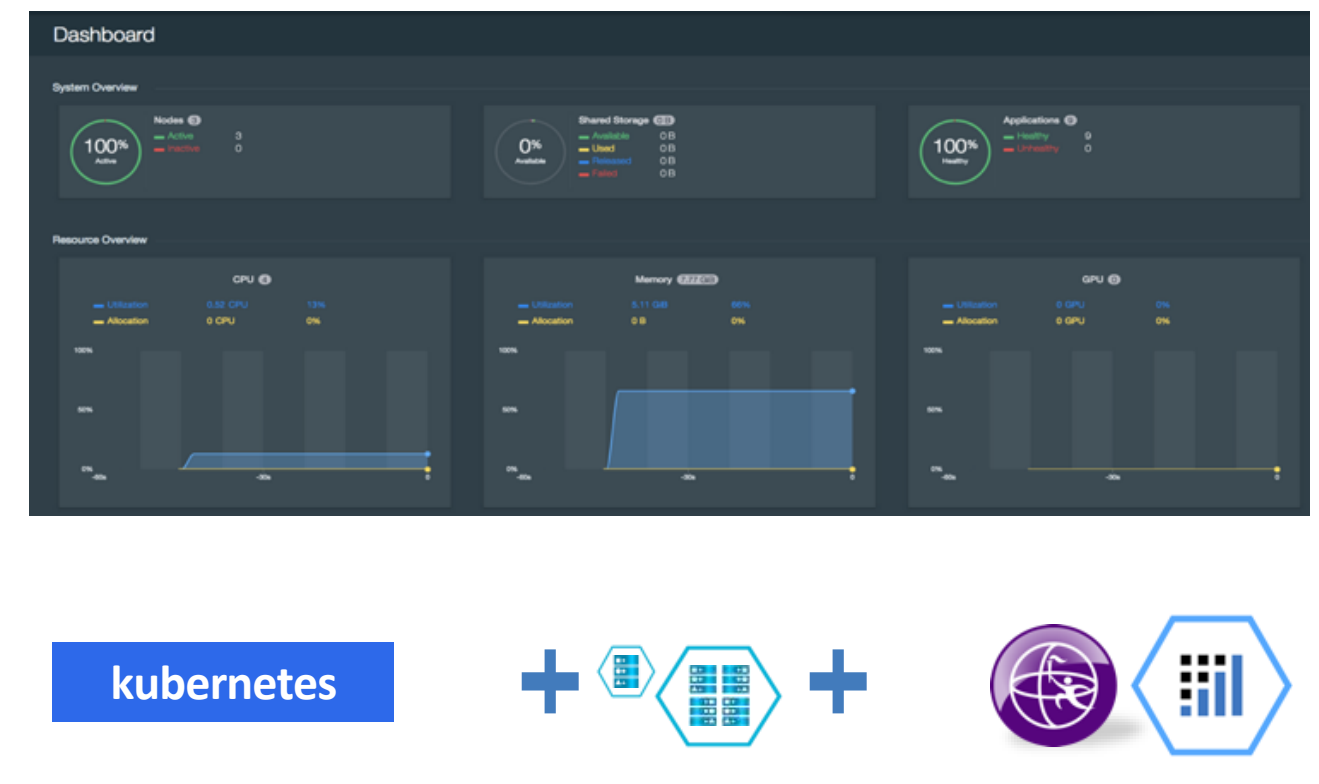

**Kubernetes based container platform**

Industry leading container orchestration platform

### **Common Services**

Simplify operations management, DevOps, and hybrid integration

**IBM Middleware, Data and Analytics services**

Optimize current investments and rapidly innovate

# IBM Cloud Private Solution Overview

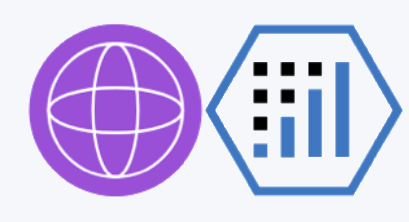

## **IBM Middleware & Open Source – e.g. Data, Analytics and Developer Services**

Cloud-enabled middleware, application runtimes, messaging, databases & analytics to optimize current investments and rapidly innovate IBM

**WebSphere** 

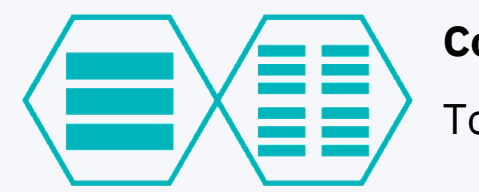

## **Core Operational Services**

To simplify Operations Management, Security, DevOps, and hybrid integration

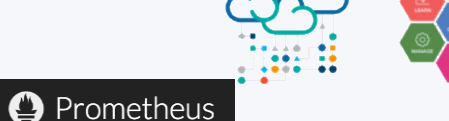

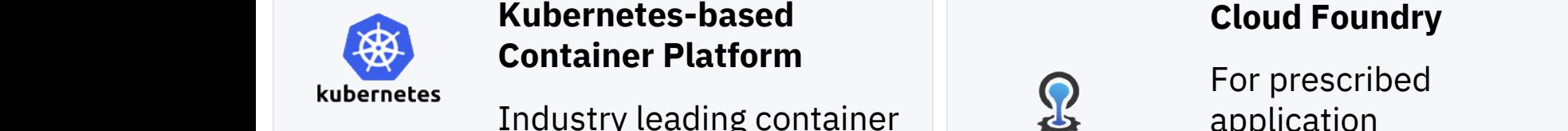

**Terraform (CAM)**

Infrastructure as Code for provisioning on public and on-prem cloud

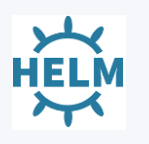

Industry leading container orchestration platform across private, dedicated & public clouds

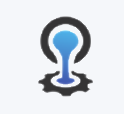

CLOUDFOUNDRY

application

development & deployment

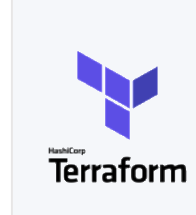

**G** Grafana

Spectrum

THE Microsoft **The Manuazon** Denstal Company of the Microsoft Company of the Manual Company of the Manual Company of the Manual Company of the Manual Company of the Manual Company of the Manual Company of the Manual Compan **vm**ware

Dell, Cisco, NetApp, Lenovo, …

**Runs on existing IaaS: VMWAre For the Convert Constant System Z IBM** System Z IBM

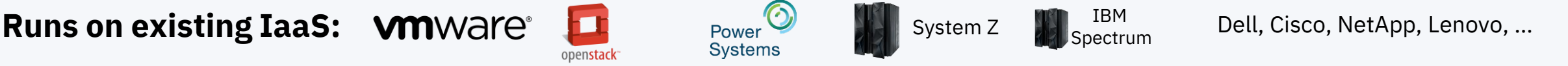

# **IBM Cloud Private – Specific Use Cases**

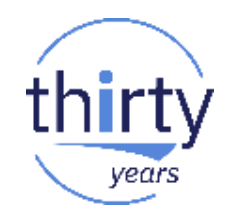

## **Airline**

- Develop Chat app between tarmac personnel and pilot crews
- Makes use of on-prem APIs of flight logistics & scheduling info
- Requires low-latency
- Solution: Running microservices within containers on-prem

## **Industrial Client**

- Requires standard deployment of software within factory environment
- Factories are geographically disperse and isolated with limited technical resources
- Solution: Leverage small ICP footprint with ability to synchronize catalogue content and approved workloads

# **Hospital**

- Desire to leverage IBM Voice Gateway using on-prem environment for HA scalable deployment
- Analysis of text, roundtrip application
- Solution: Run IBM Voice Gateway and ICP for cloud native workloads

## **Bank**

- Currently running main web portal on a self-managed (vanilla) Kubernetes deployment
- Need vendor to provide Kubernetes deployment in order to improve support and security posture
- Solution: Deploy ICP with full support of Kubernetes, Docker images, patch process, etc

# **IBM Cloud Private – Specific Use Cases**

# **Use Case #1 Use Case #2**

# **Modernize and optimize existing applications**

- **Time to market acceleration**
- **Legacy or monolithic apps**
- **Existing WAS, MQ, DB2 infrastructure / migration**
- **DevOps initiatives and enterprise developers**
- **x86, Power and zLinux**

**Opening up enterprise data centers to work with cloud services**

- **Securely open your datacenter**
- **GDPR**
- **API Economy**
- **Integrate public cloud services securely with your local cloud**
- **new web/mobile presence**
- **customer loyalty**
- **B2B initiatives**

## **IBM Cloud** 35 **Cloud** 35 **Cloud** 35 **Cloud** 35 **Cloud** 35 **Cloud** 35 **Cloud** 35 **Cloud** 35 **Cloud** 35 **Cloud** 35 **Cloud** 35 **Cloud** 35 **Cloud** 35 **Cloud** 35 **Cloud** 35 **Cloud** 35 **Cloud** 35 **Cloud** 35 **Cloud** 35 **Cloud** 3 **IBM Cloud Private**

# **Use Case #3**

# **Create new cloudnative applications**

- **New use cases**
- **IoT**
- **Blockchain**
- **Machine Learning**
- **Data science experience**

IBM.

• **Building MicroServices**

# ICP Use case for Data Scientists

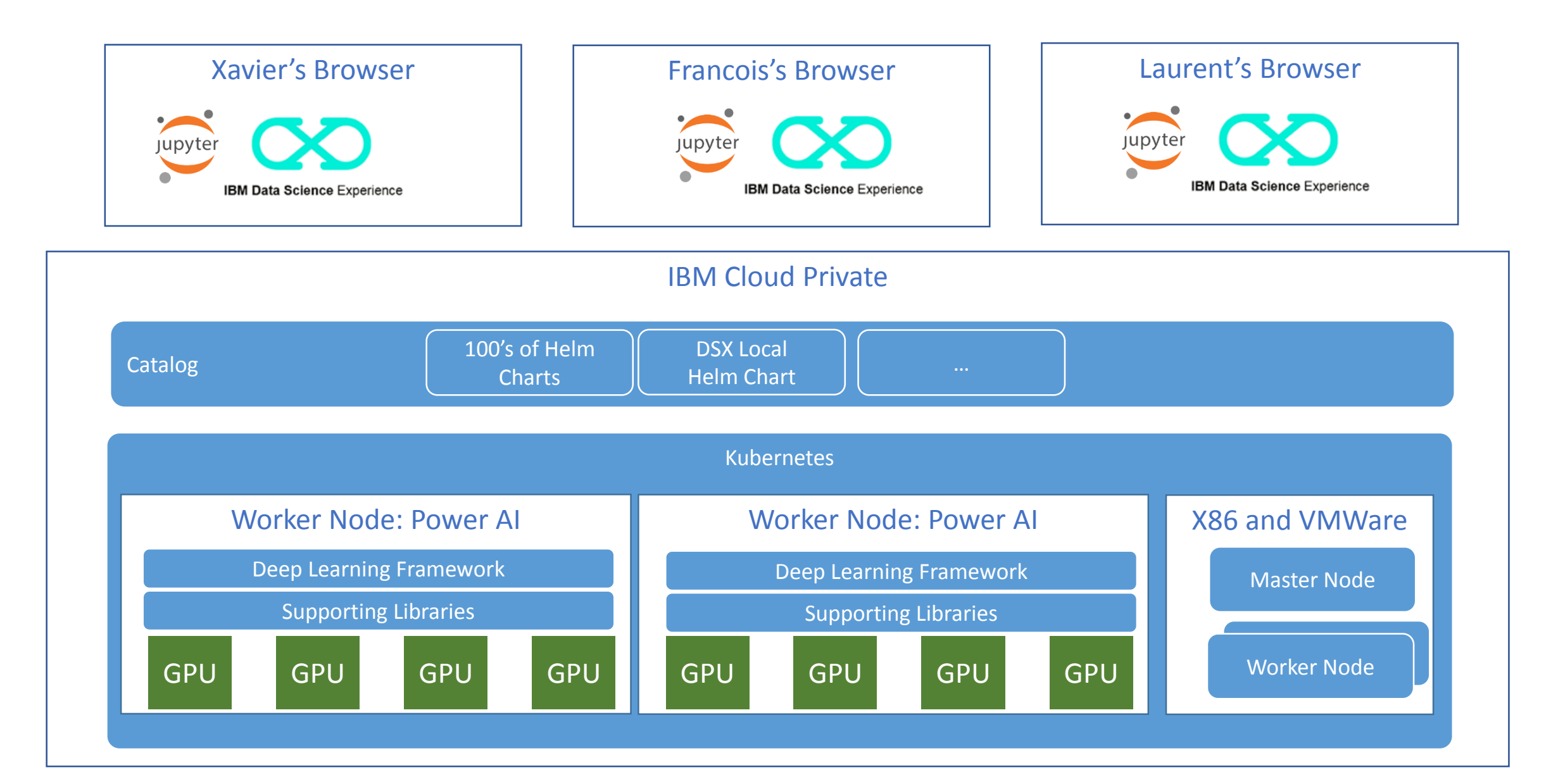
### DSX Local Cluster & ICP – Internals (as of today: DSX 1.1.1.00 ppc64le)

spawnerApiK8s

wmlBatchScoring

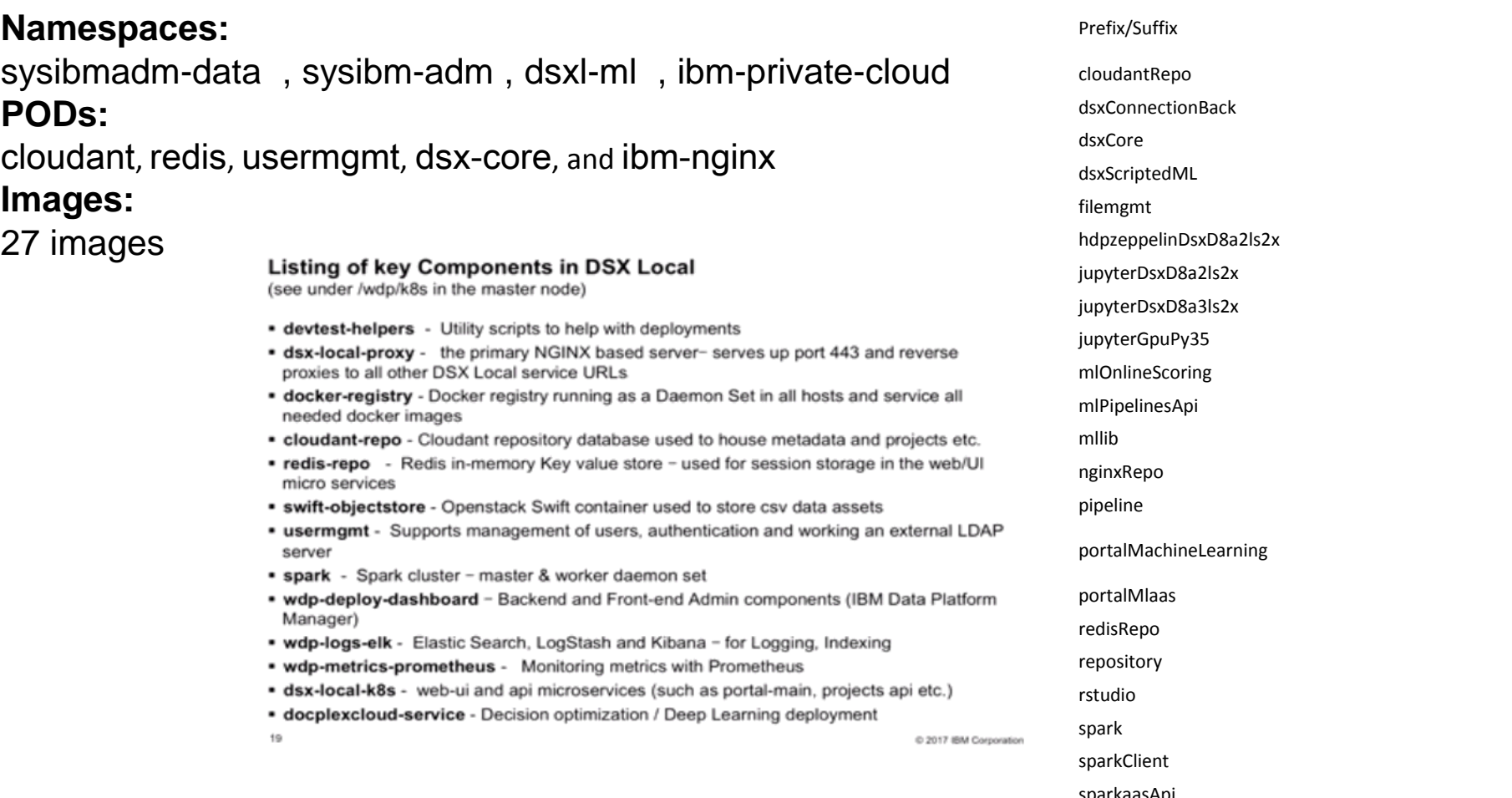

**Good news: ICP/K8s manages everything for you** 

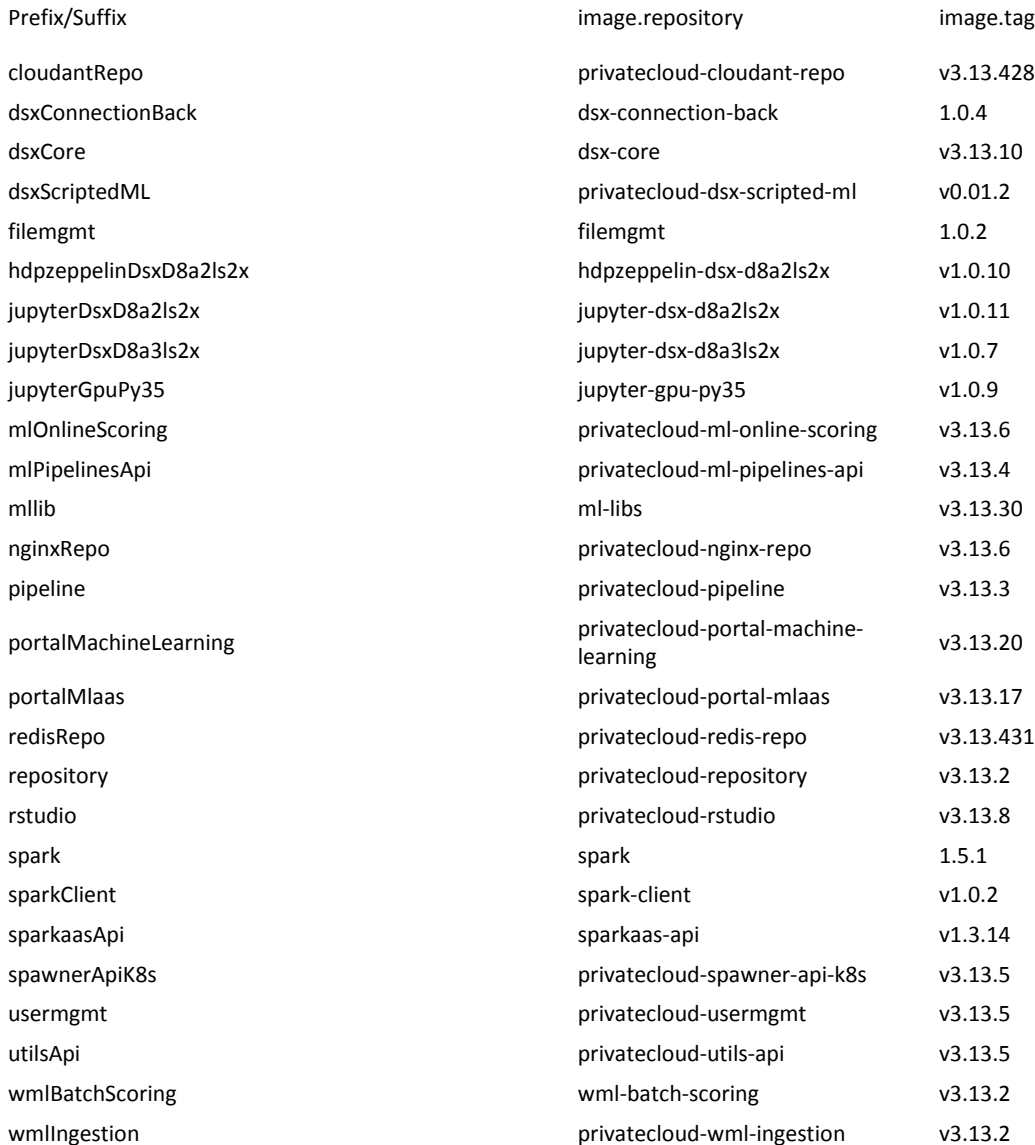

# IBM Cloud Private Editions

## **Community**

#### **Platform**

- Kubernetes (+ Helm)
- Core services
- Content catalog (Containers)

### **Cloud Native Enterprise**

#### **Platform**

- Kubernetes (+ Helm)
- Core services
- Content catalog (Containers)

### **Cloud Foundry (Optional)**

### **Freely Available in Docker Hub**

**IBM Enterprise Software** 

- Microservice Builder
- WebSphere Liberty
- IBM SDK for node.js
- Cloud Automation Manager

#### **Platform**

- Kubernetes (+Helm)
- Core services
- Content catalog (Containers)

#### **Cloud Foundry (Optional**)

**IBM Enterprise Software**  Cloud Native Edition, plus:

- + WAS ND
- + MQ Advanced
- + API Connect Professional

### IBM Cloud Private v2.1 (Example on POWER)

Exceptional density, performance and economics for the next generation of business transformation and optimized cognitive services

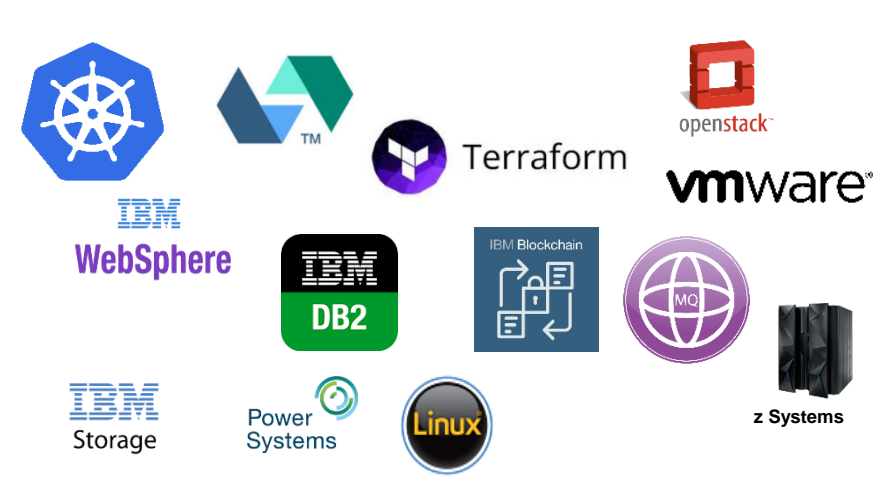

- A rich stack of built-in tools and services for Developers and powerful enterprise-grade management tools for Operators
- Single Kubernetes-based platform to address new application development as well as optimize existing applications– supporting developer agility and operational simplicity
- Automate, deploy, scale and manage containerized applications across multiple architectures, delivering better performance, density and efficiency
- Built-in dashboards and analytics simplifying operations and management
- Add-in services to connect APIs and data, monitor and manage events delivering enhanced integration with critical enterprise applications
- **Deploy in any LE Linux partition including** PowerVM, KVM on Power and AHV with **Nutanix**
- Deliver better performance for data and cognitive services, i.e.:
	- $\checkmark$  157% higher container density and 145% more throughput compared to x86 when running WAS Liberty\*
	- $\checkmark$  Record setting speed and accuracy for deep learning training – 16 days down to 7 hours -- a 58x speedup!\*

#### **GA: 10/24/17 Announce: 11/1/17**

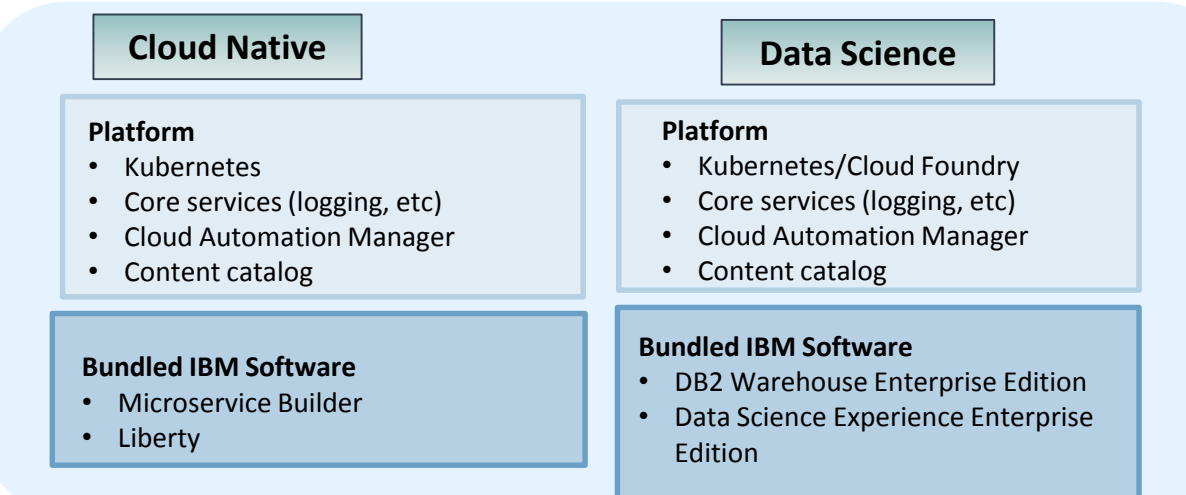

### **The Architect's view - Bringing it all together at the Enterprise level**

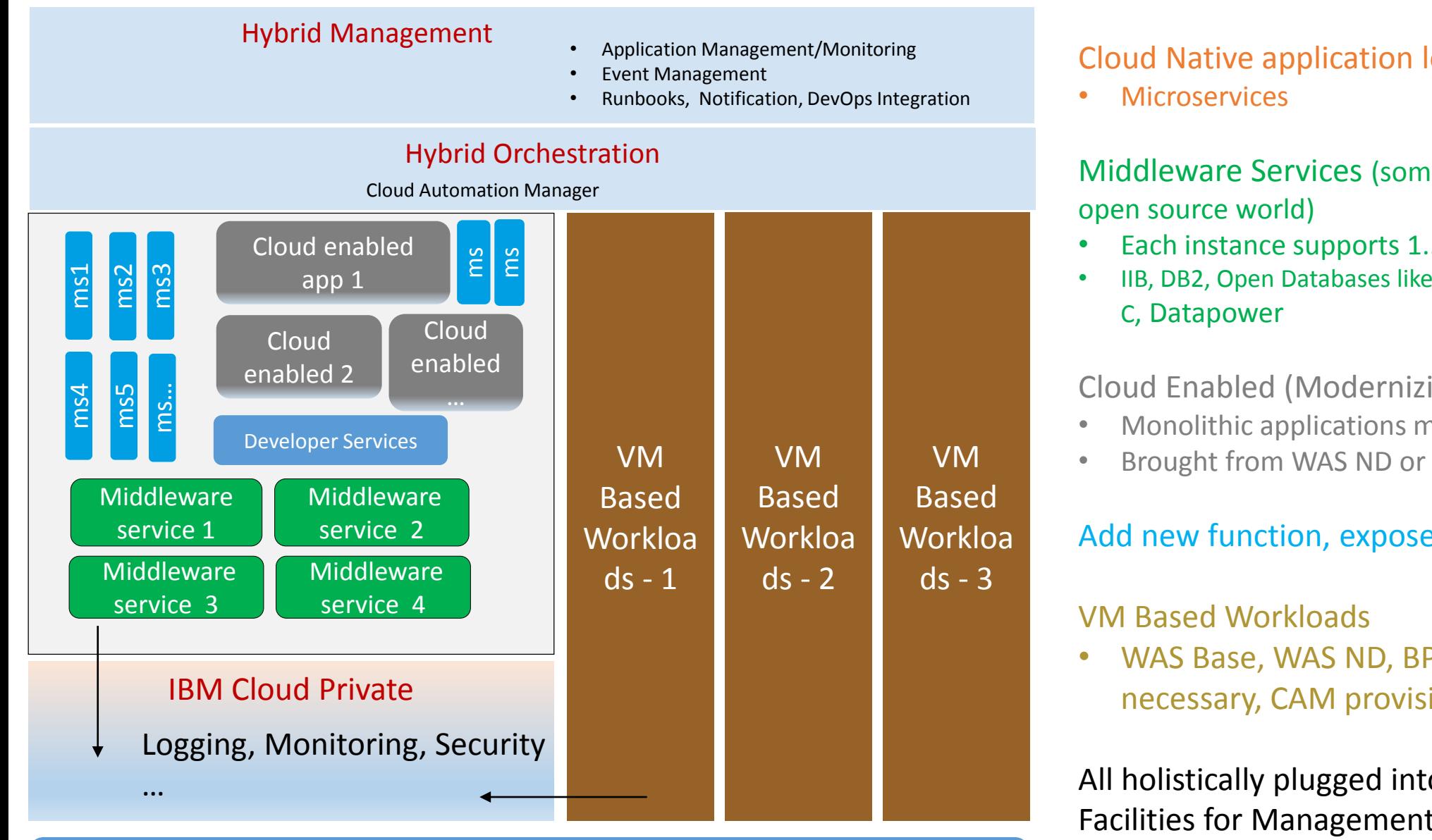

#### Virtualization/IaaS Layer

#### Cloud Native application logic (Innovating)

## Middleware Services (some IBM and some from the

- Each instance supports 1..n microservices
- IIB, DB2, Open Databases like Redis, Mongo, Messaging, API

#### Cloud Enabled (Modernizing)

- Monolithic applications made to run in containers
- Brought from WAS ND or WAS Base to Liberty

#### Add new function, expose APIs

• WAS Base, WAS ND, BPM and others as necessary, CAM provisioned

All holistically plugged into existing Enterprise Facilities for Management, Monitoring and **Security** 

# Microservices Builder

## Microservice acceleration with Microservice Builder

Accelerate the creation and deployment of microservice, hybrid, and containerized applications, targeting Kubernetes-based Docker clouds like IBM Cloud Private

"The Microservice Builder pipeline runs on a Jenkins image in a Docker container that is deployed to Kubernetes using Helm. It is designed to integrate with GitHub, GitHub Enterprise, or other Git services that are supported by the Jenkins GitHub plug-ins"

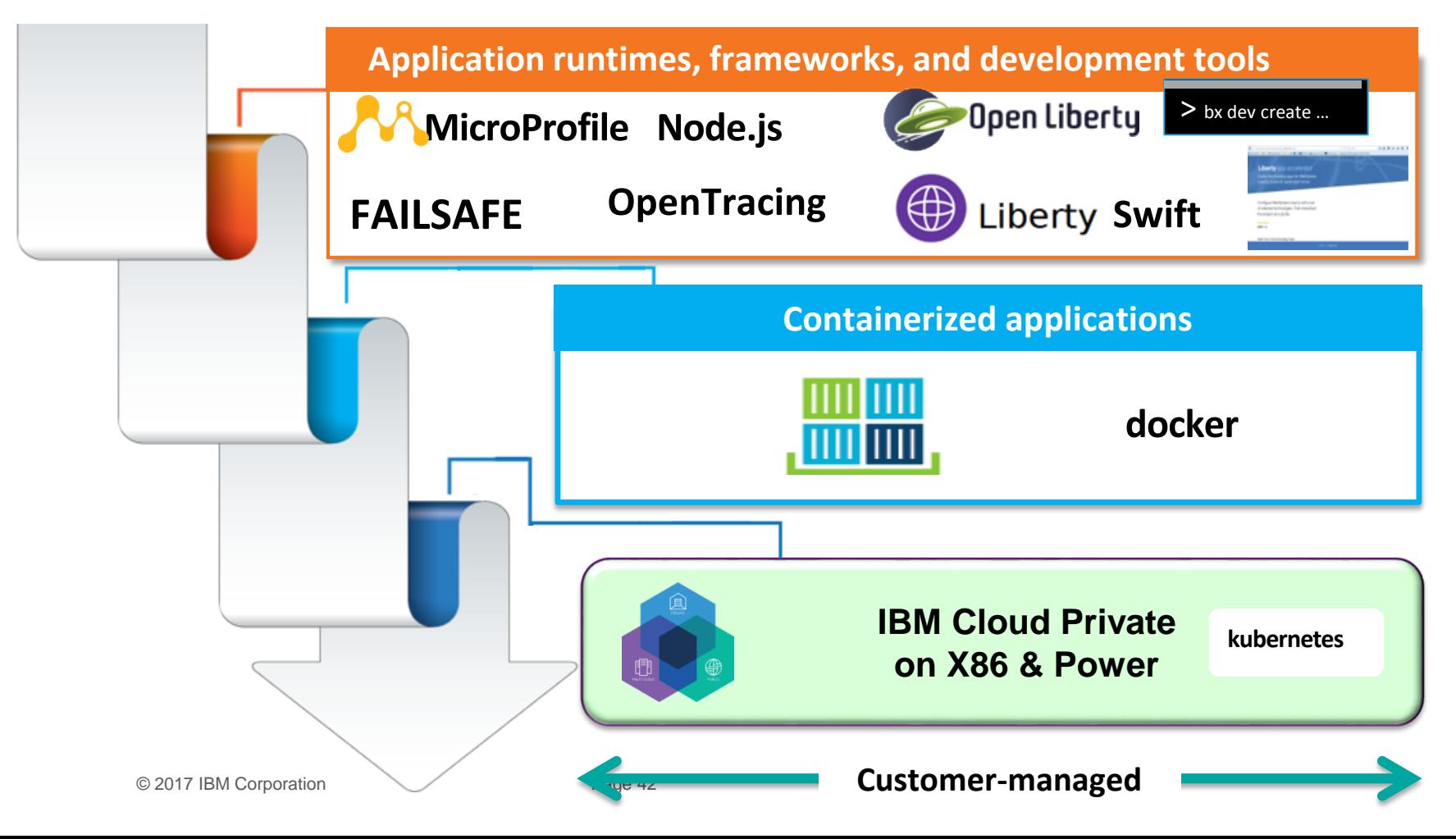

### **Integrated Resilience** Application and Infrastructure working together

- Pre-integrated Fabric, DevOps tools, build automation, end-toend security on IBM Cloud Private
- WebSphere Liberty provides MicroProfile technologies to simplify and encapsulate portable behavior for fault tolerance, health check and metrics endpoints
- Advanced resiliency with integrated ISTIO supporting Canary testing

## Microservice Builder: A comprehensive environment

Turnkey solution delivers Runtime + Tools + Open Source + DevOps + Fabric + choice of Container Orchestration – on-prem or off-prem

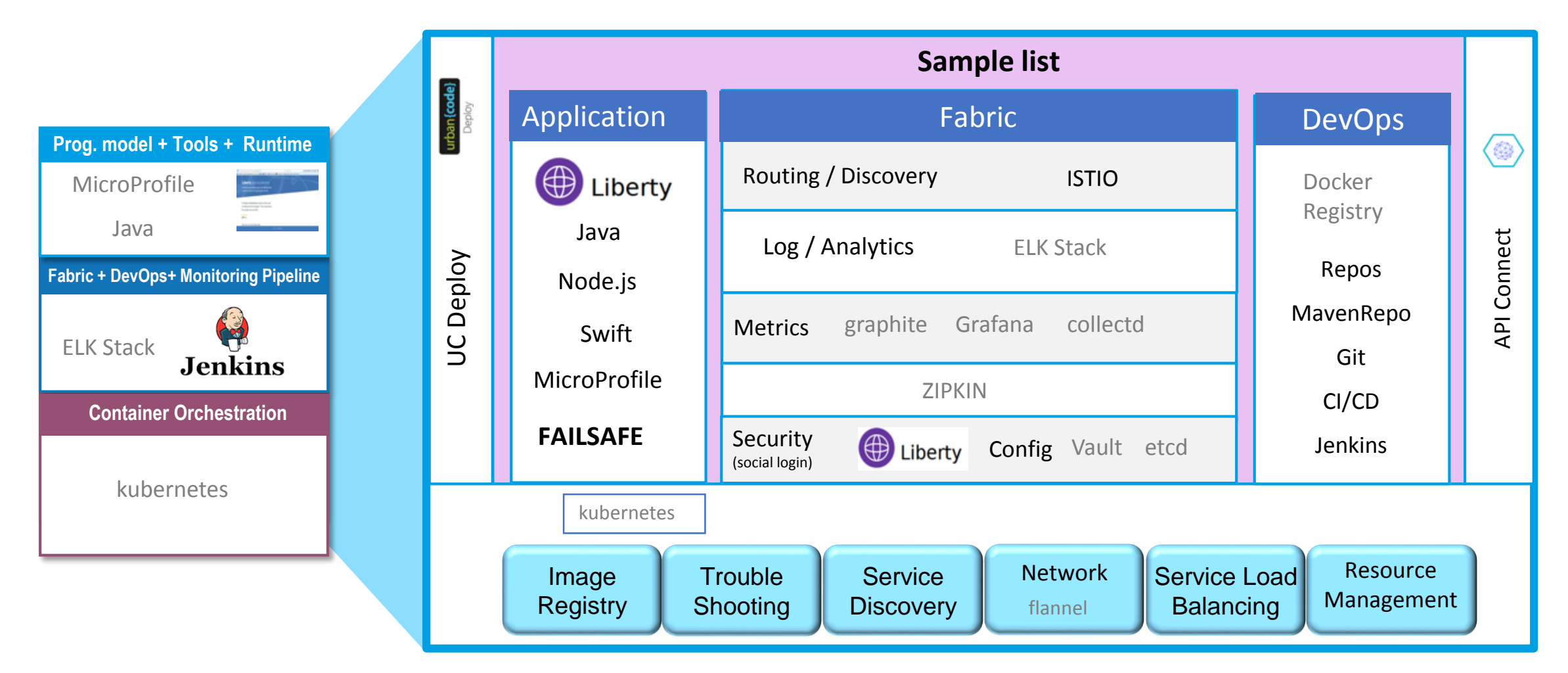

### **Enterprise ready platform with IBM support!**

## Microservice Builder: Gets you ahead of the revolution

*Focus on app development, not the framework*

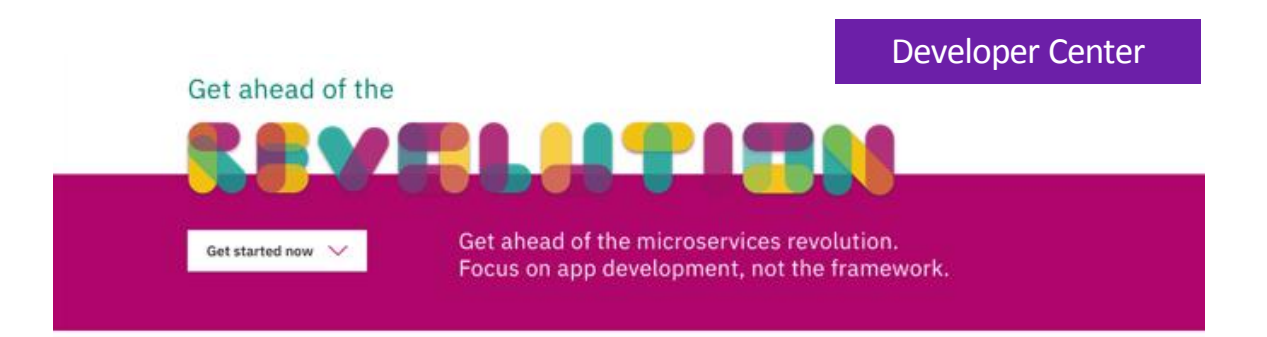

### **In 3 steps**

Create and run your microservices, hybrid and containerized apps

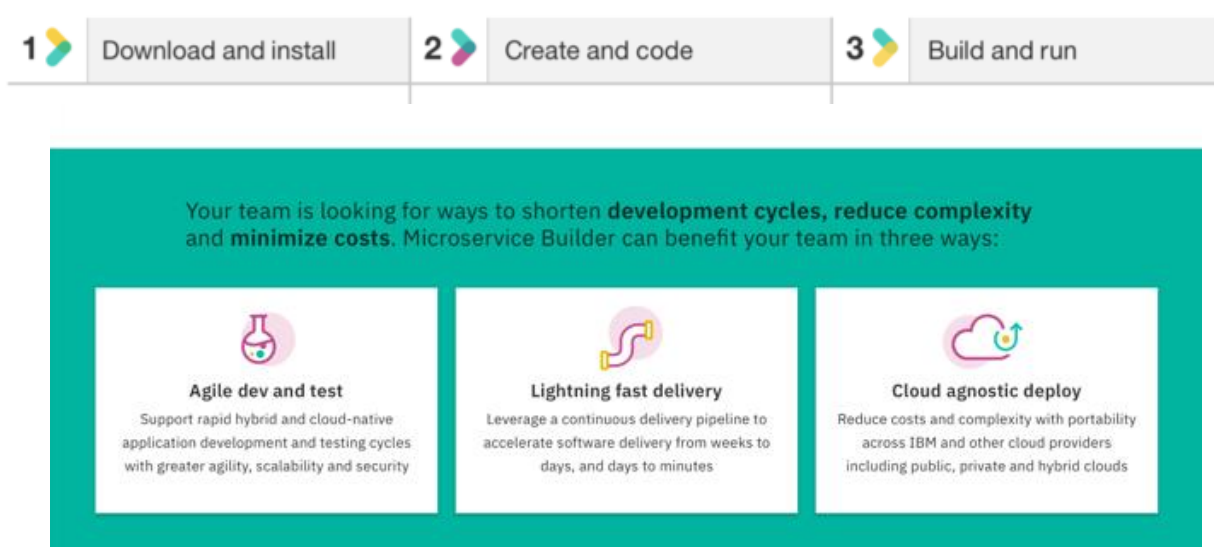

**Innovate with**

**[Set up your environment, fabric and DevOps](https://developer.ibm.com/microservice-builder)  pipeline in Minutes with guidance through a dedicated:**

- developerWorks Developer Center
- Knowledge Center documentation
- Slack community

### **IBM support entitlement with [WebSphere Application Server](https://developer.ibm.com/microservice-builder)**

<https://developer.ibm.com/microservice-builder>

# Et mes applications IBM i ?

- $\Box$  ICP = solution basée sur des standards Open pour créer et déployer rapidement mes applications Cloud Native & Micro-service.
- Il faut complémenter cette solution avec des processus et outils "DevOps" (automatisation, test..)
	- □ CI/CD : Microservice Builder, ...
- **□** Coté IBM i, quelques Challenges :
	- 1. Comprendre son applicatif
	- 2. Moderniser ses applications, appliquer les bonnes pratiques pour les nouvelles
		- Rewriting vs. Refactoring
		- Data Centric Approach Utiliser les fonctions Db2 for i & OS,…
		- Modular Design vs. Architectural Monolith
		- Approche **DevOps** Toolchain CI/CD souhaitable (obligatoire?) prenant en compte **l'environnement IBM i**.
	- 3. Intégration IBM i avec les Cloud Native Apps
		- Puissance des outils & frameworks Open Source sur IBM i.
		- Exposition et valorisation des applications & données IBM i via des standards Web Services & API / Microservices sur IBM i

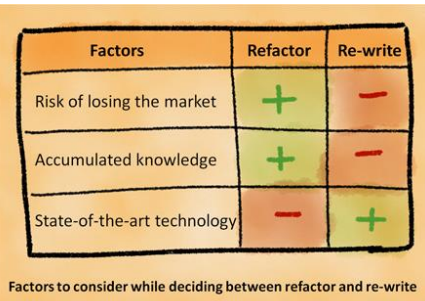

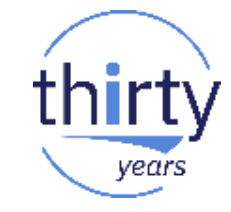

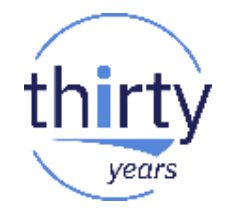

- $\Box$  Pourquoi une approche modulaire, voire micro services sur IBM i ?
	- $\Box$  Travail collaboratif et intégration applicative facilitée, notamment dans le cas d'applications complexes.
	- $\Box$  Gain de temps dans des projets innovants avec des changements applicatifs et améliorations fréquents.
	- Valable sur des développements purement IBM i (RPG ILE, Java, Node.js, PHP) ou hybride (IBM i  $+$  Cloud – SoE – SoR).
- S'inscrit dans une méthodologie **DevOps , pour les applications Cloud (SoE) mais également IBM i**
	- nécessite l'esprit DevOps…et les outils adéquats : **Toolchain, Delivery Pipeline**
	- $\rightarrow$  Solutions IBM, Open Source et Editeurs
- Voir les sessions sur le thème « **IBM i & DevOps** » Université IBM i 2018:

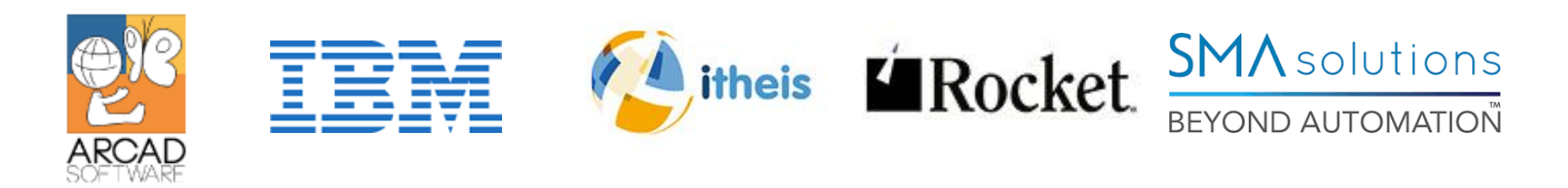

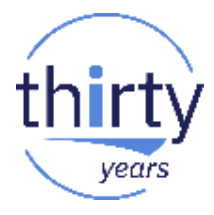

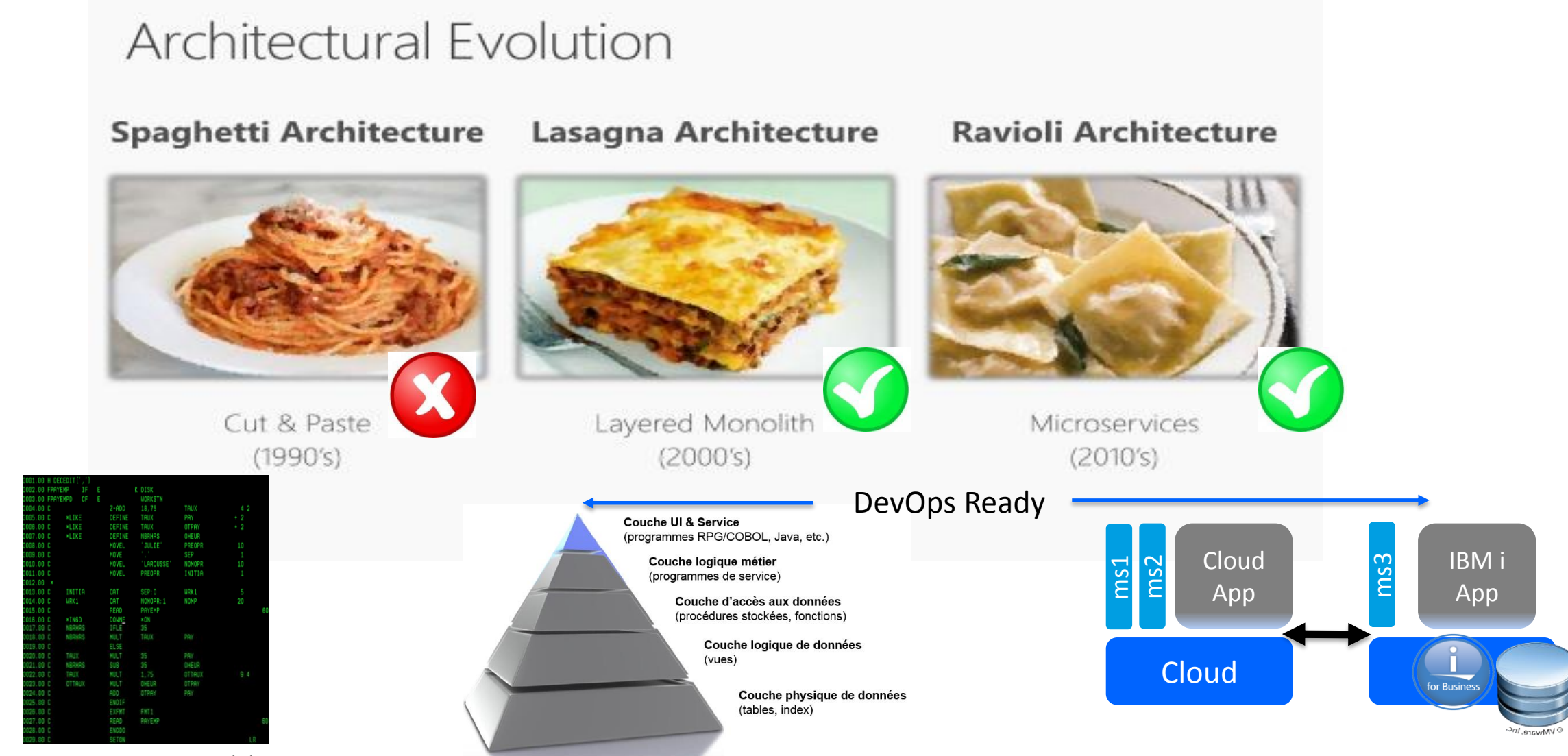

App Centric Monolith, Single Program

Data Centric, Modular & Layered, Modern Techno, Design Patterns (MVC…)

Tout est prêt pour créer des solutions Cloud Native & Microservices intégrées à l'environnement IBM i:

- $\Box$  Nouveaux langages et frameworks sur IBM i : RPG Free, Python, Ruby, Node.js et bien d'autres (.NET) etc.
- $\Box$  Les technologies d'intégration sont disponibles de base sur IBM i
	- Integrated Web Service Server (WebSphere Liberty)
	- Integrated Application Server (WebSphere Liberty)
	- Open Source frameworks (Node.js, NGINX) avec accès natifs aux objets et à la base de données.

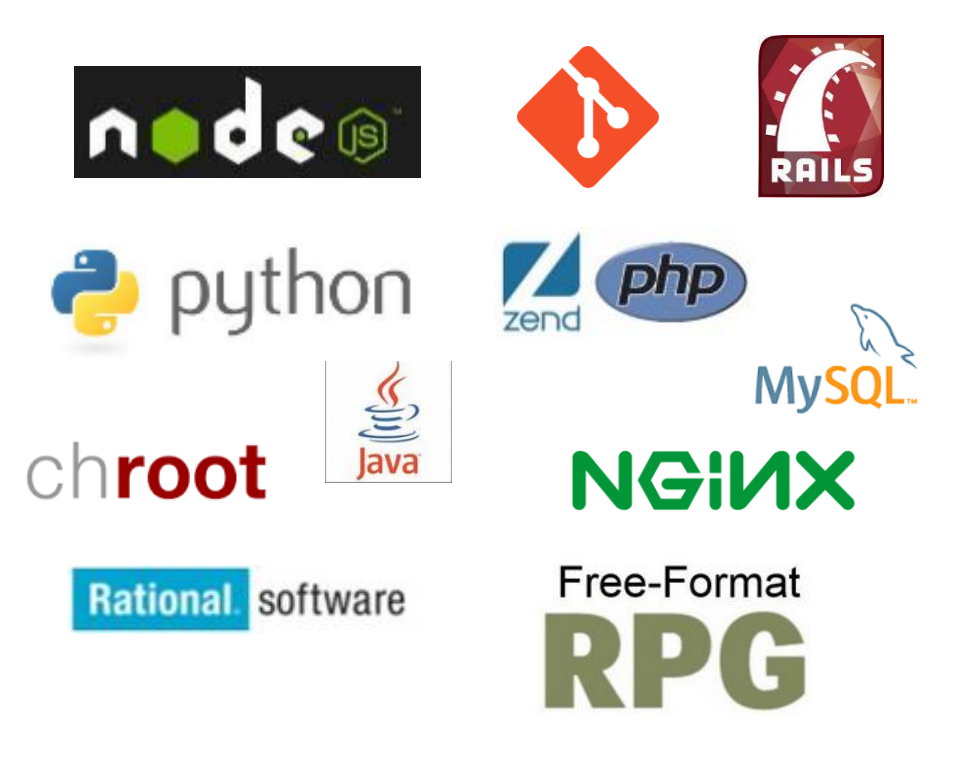

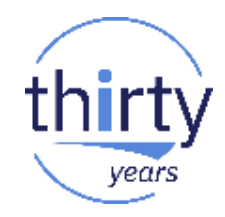

- Tout est prêt pour créer des solutions Cloud Native & Microservices intégrées à l'environnement IBM i:
- $\Box$  Nouveaux langages et frameworks sur IBM i : RPG Free, Python, Ruby, Node.js et bien d'autres (.NET) etc.
- $\Box$  Les technologies d'intégration sont disponibles de base sur IBM i
	- Integrated Web Service Server (WebSphere Liberty)
	- Integrated Application Server (WebSphere Liberty)
	- Open Source frameworks (Node.js, NGINX) avec accès natifs aux objets et à la base de données.

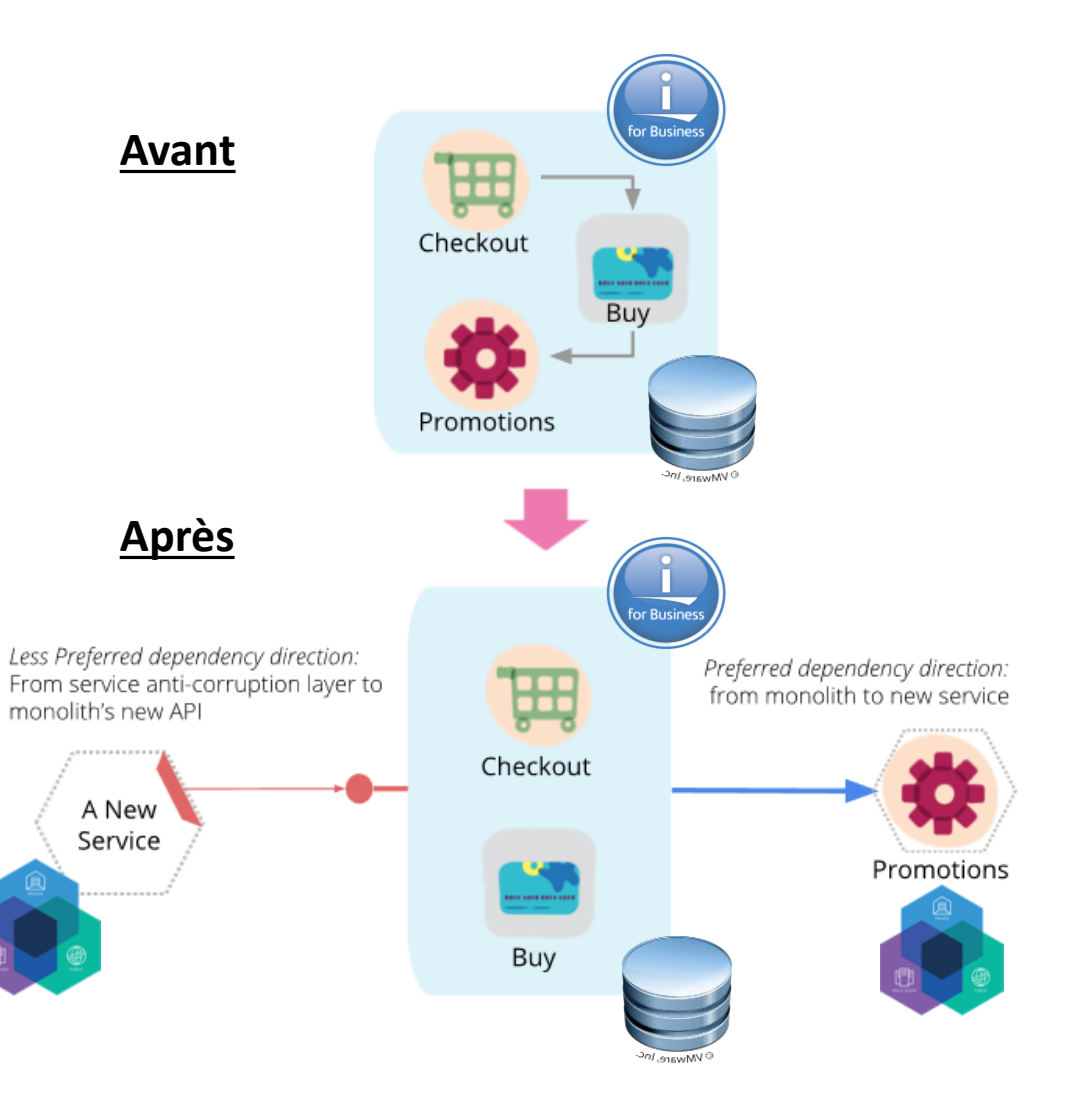

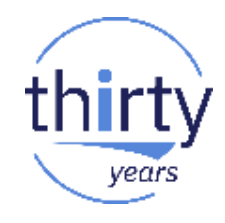

**Application micro-services avec integration IBM i**

### **Stock Trader App**

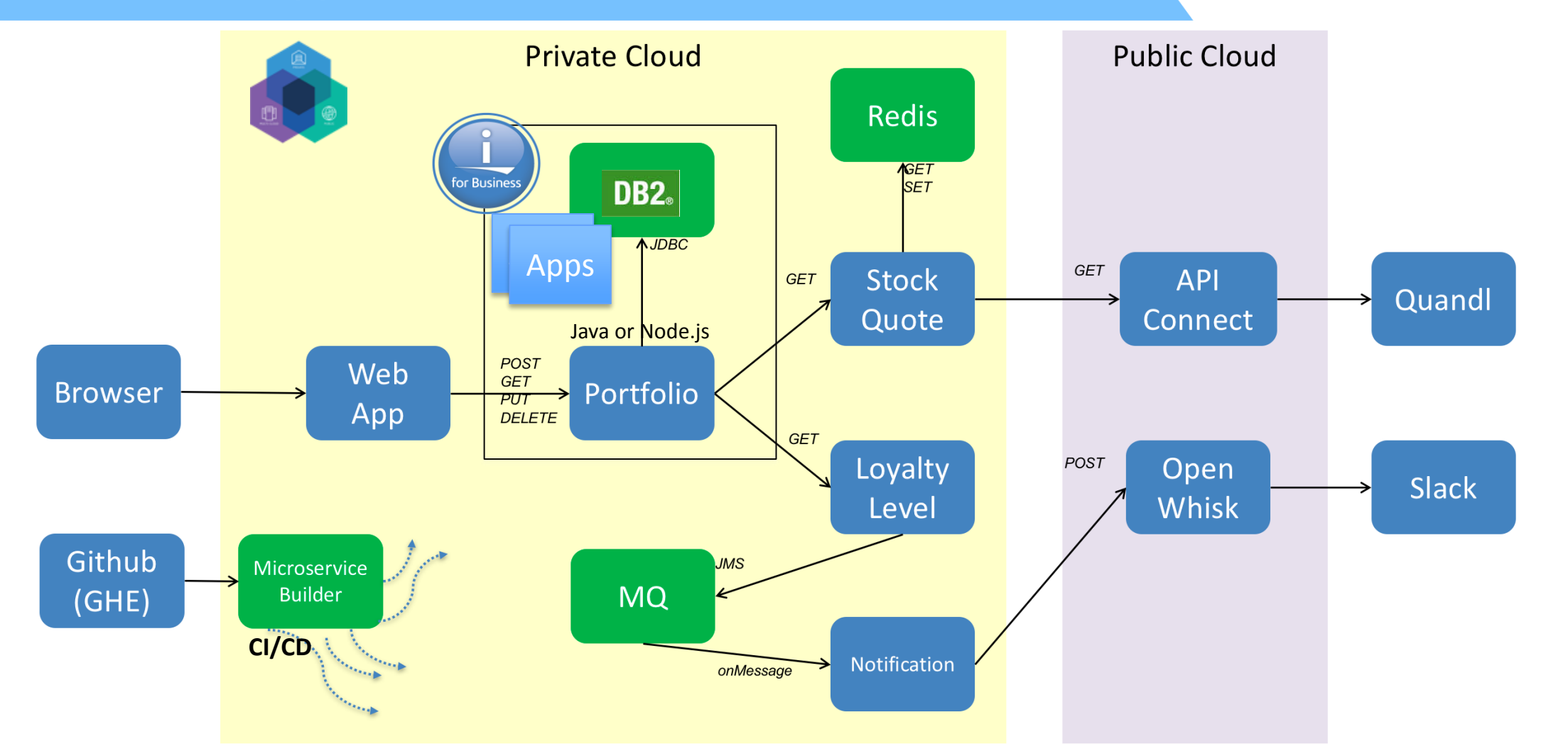

Original source: <https://github.com/IBMStockTrader/>

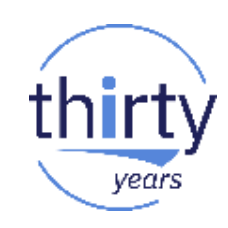

## **Example: Develop new Mobile Services on IBM i with IBM Cloud**

*Hybrid Application – DevOps & Microservices*

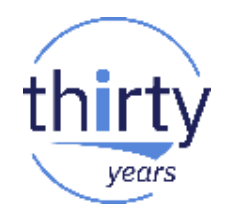

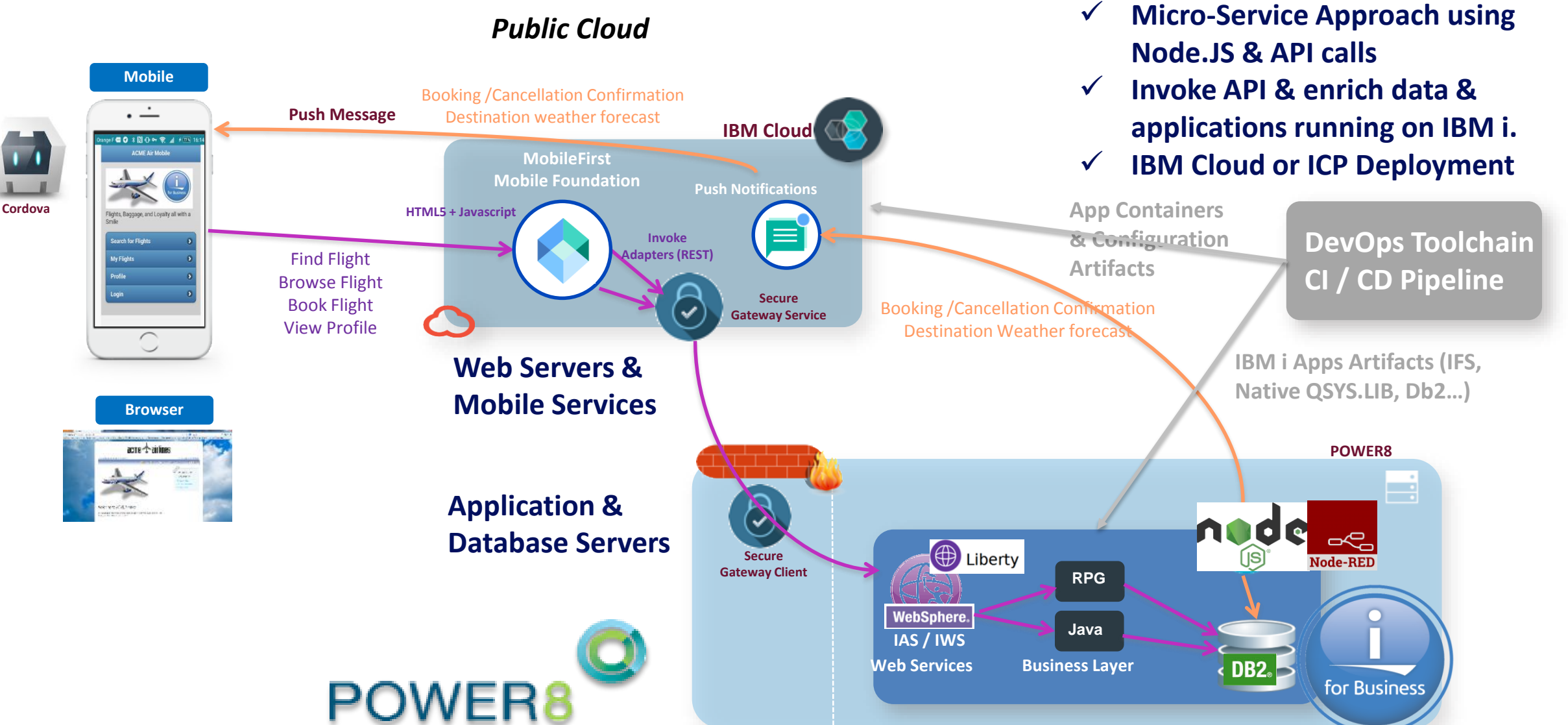

## **Example: Develop new Mobile Services on IBM i with IBM Cloud**

*Hybrid Application – DevOps & Microservices*

**Mobile**

. .\_  $-0.10098$  d  $+0$ 

**Cordova**

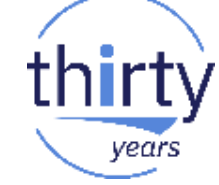

- **Micro-Service Approach using Node.JS & API calls**
- **Invoke API & enrich data & applications running on IBM i.**
- **IBM Cloud or ICP Deployment**

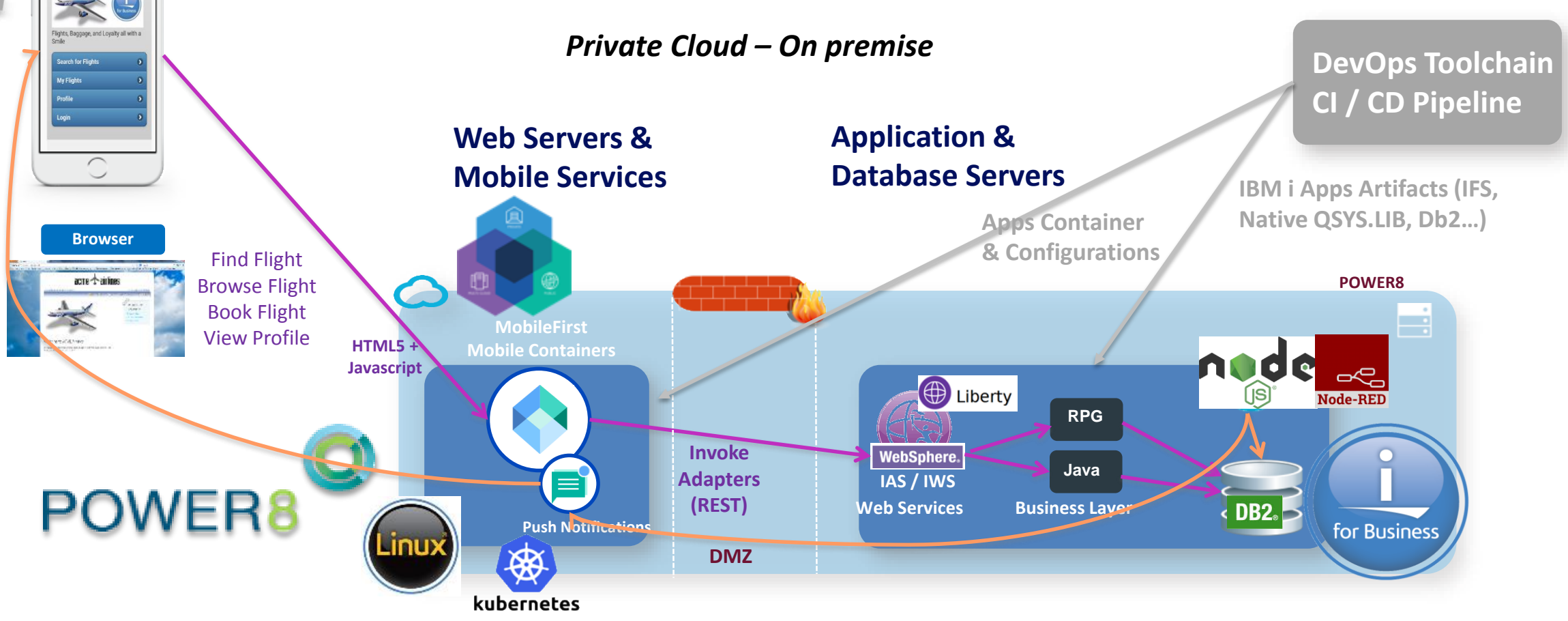

## **Example: Develop new Mobile Services on IBM i with IBM Cloud**

*Hybrid Application – DevOps & Microservices*

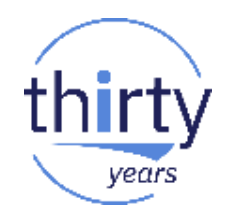

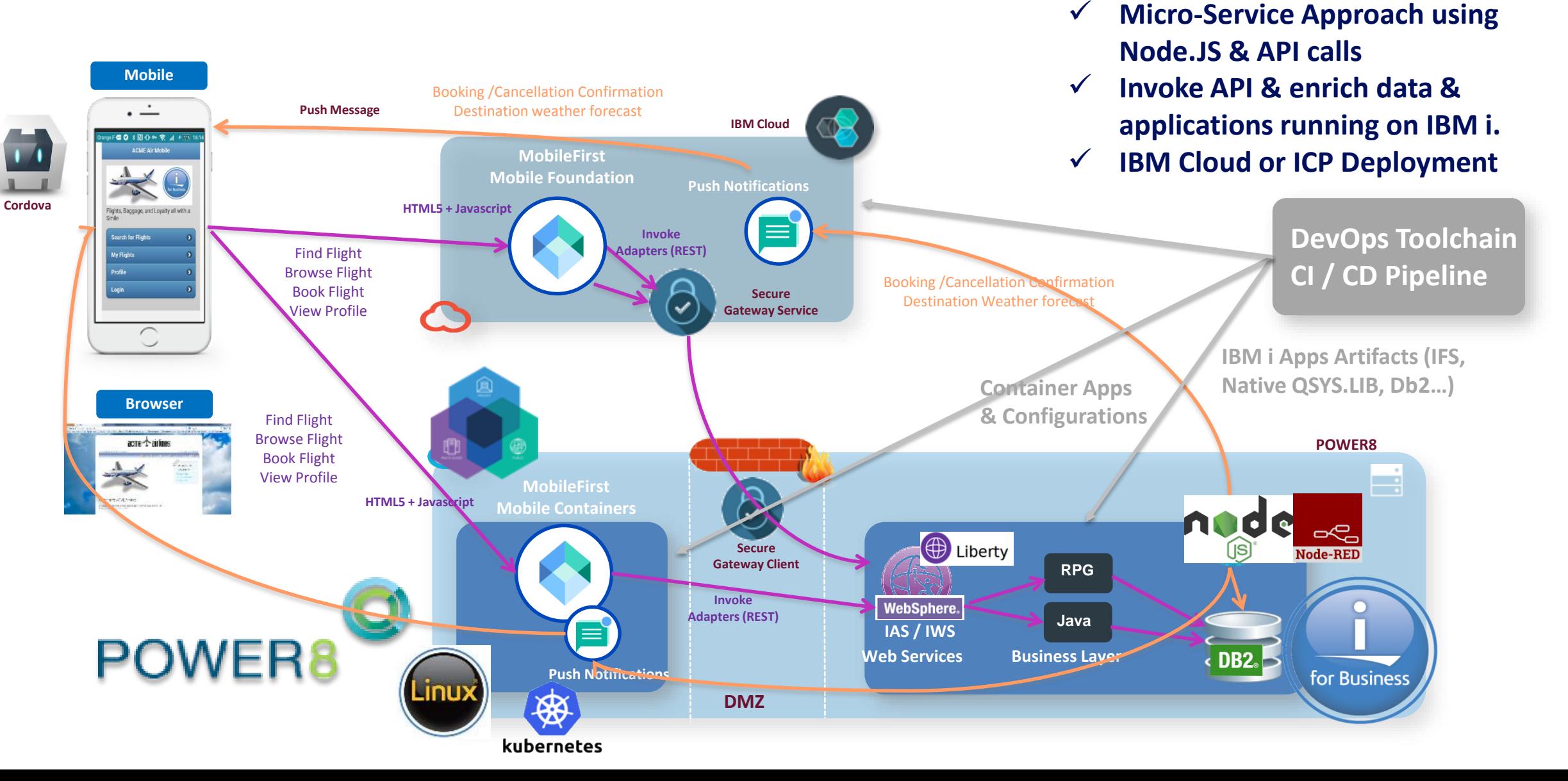

# **Comment Démarrer?**

**Starter configuration – Single node "All in one"**

- **CE (Free) Edition. For Dev/Test, no HA.**
- Cloud or Enterprise Editions = catalog++
- ICP on PowerVM (LPAR) or 1 Scale-out L / LC / CS System (VM)
- Cloud Foundry on x86 nodes only (1H 2018)

End user

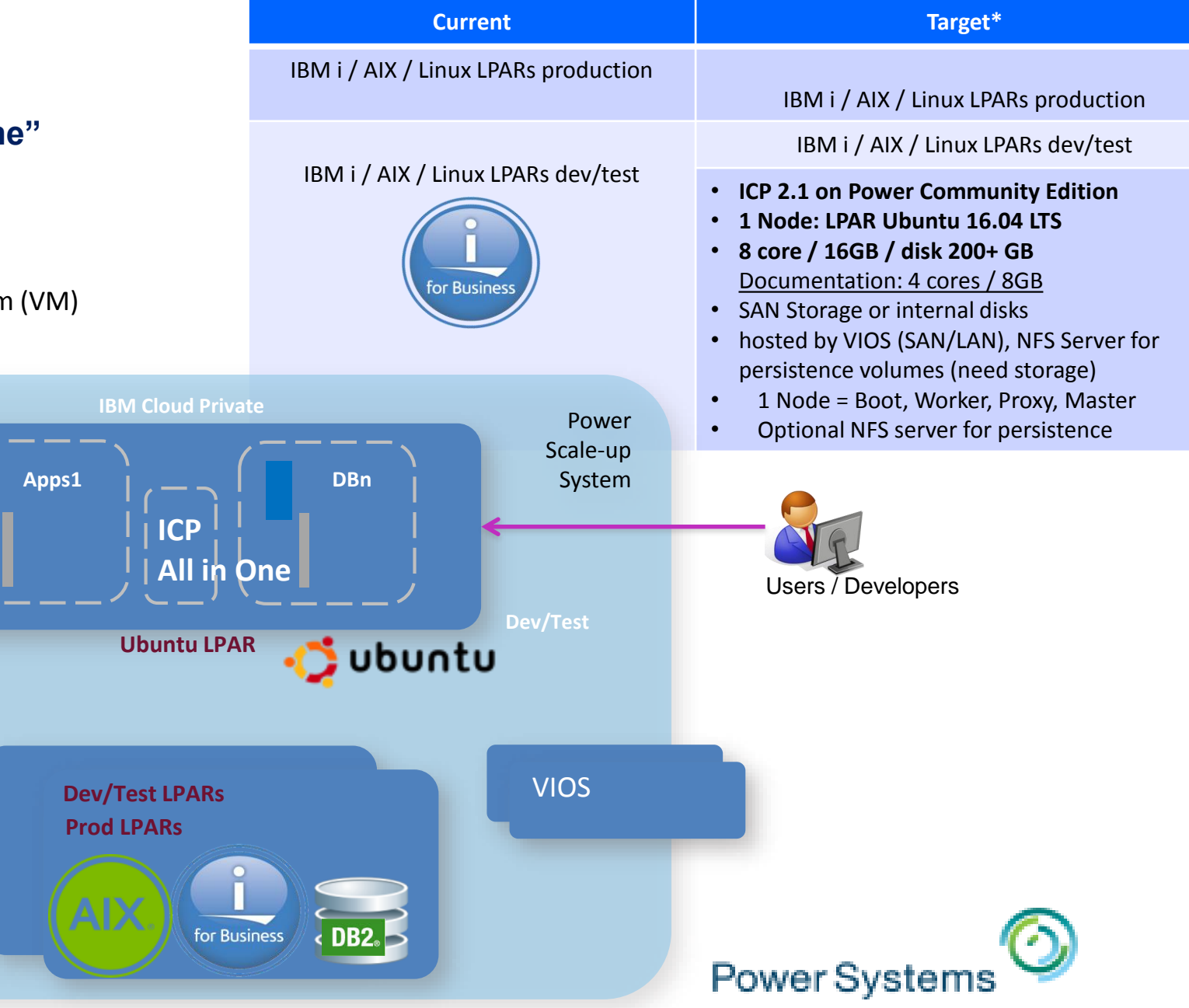

### **Comment continuer? Multi-VM config with HA – Config Example**

- ICP on PowerVM (LPARs) / Scale-out Systems / Nutanix HCI
- HA Mode for Master & Proxy nodes

**Note**: Worker nodes can support mixed architectures. You can add worker nodes into a single cluster that run on Linux™ 64-bit, Linux™ on Power® 64-bit LE and IBM® Z platforms.

- Persistence:
	- NFS v4
	- Prefer Glusterfs
- Node = VM (LPAR or KVM VM) or Baremetal
- Example on PowerVM:
	- 11 nodes on 11 LPARs
- Example on L / CS / LC servers:
	- 11 nodes on 4 servers

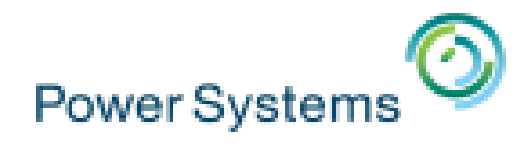

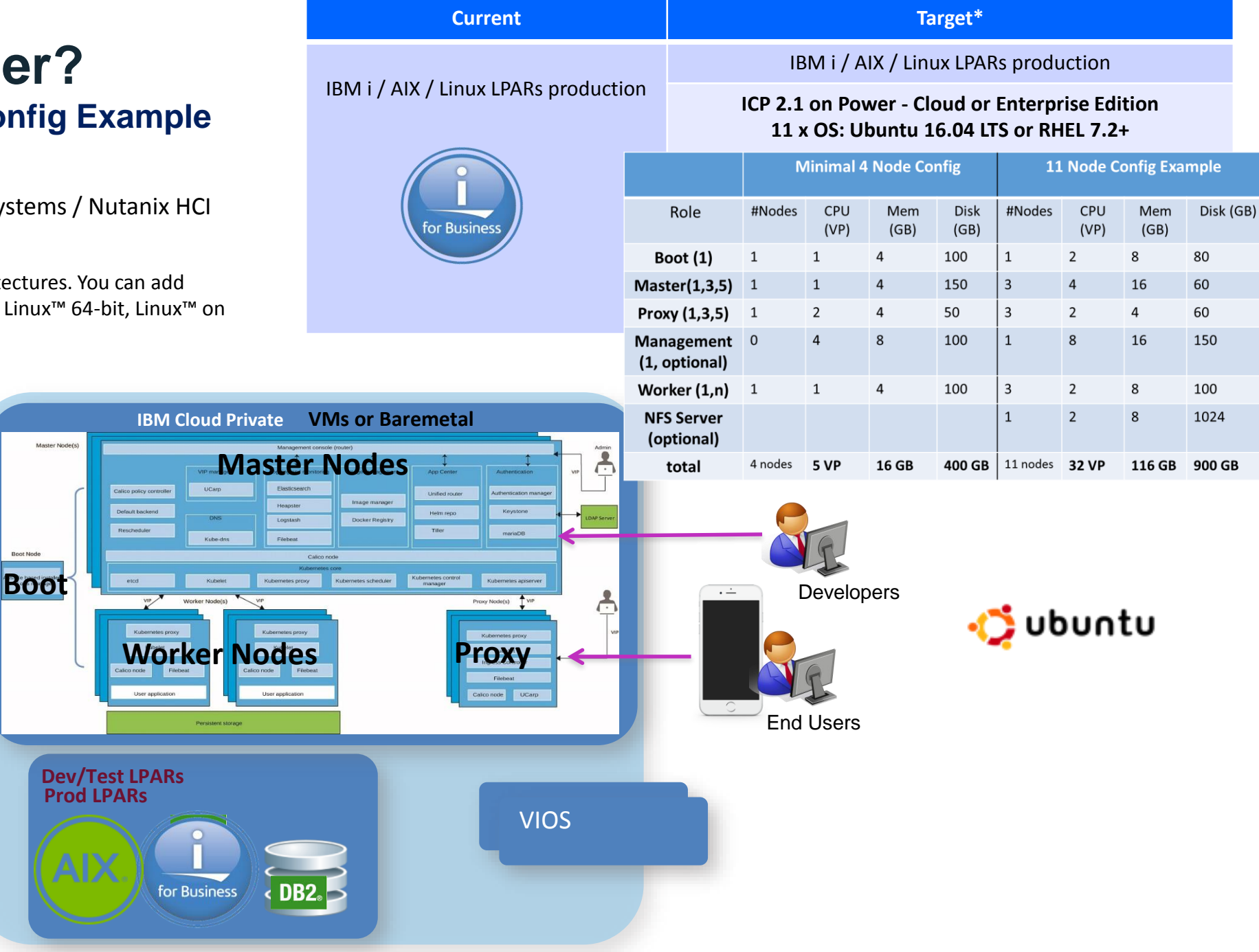

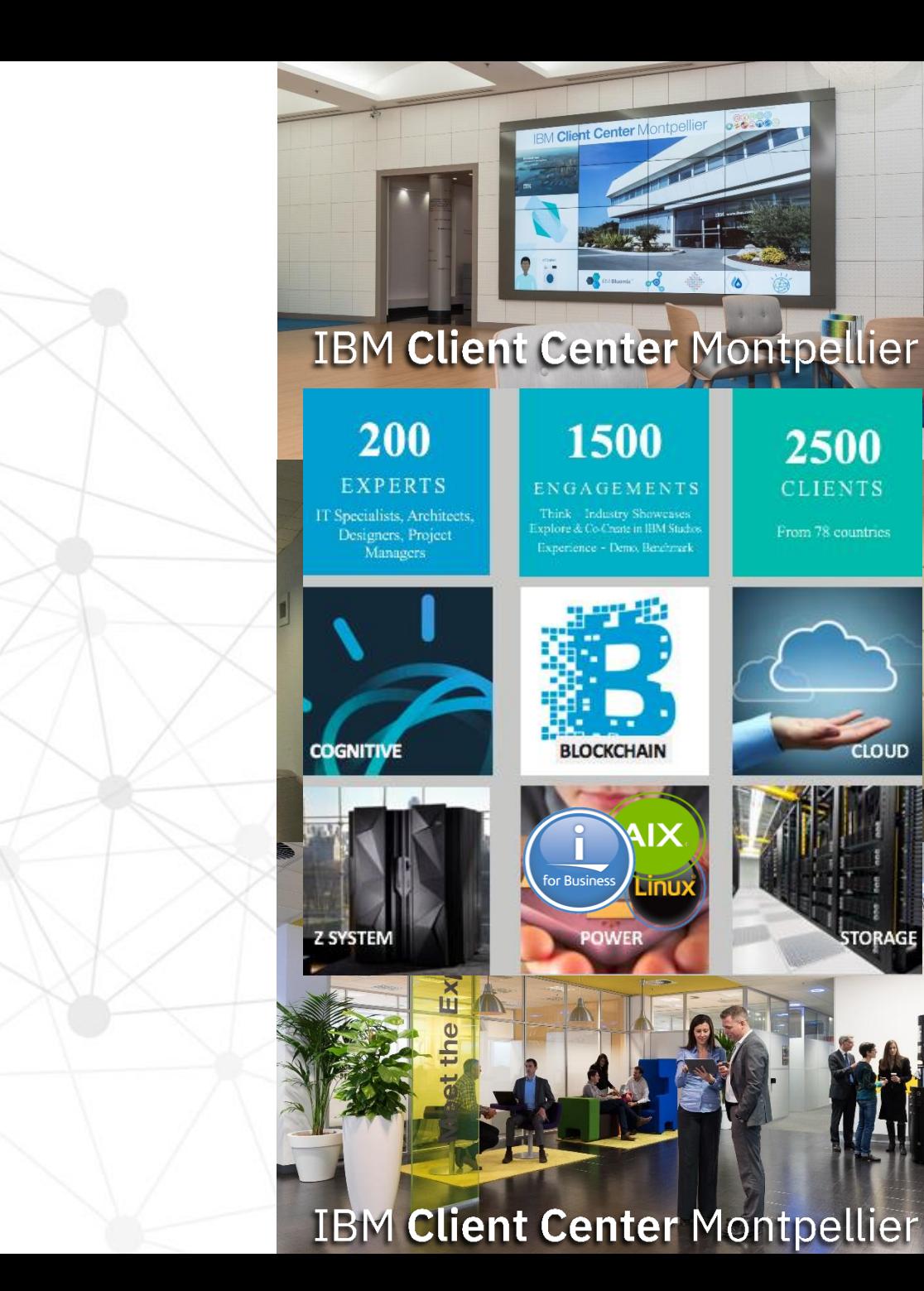

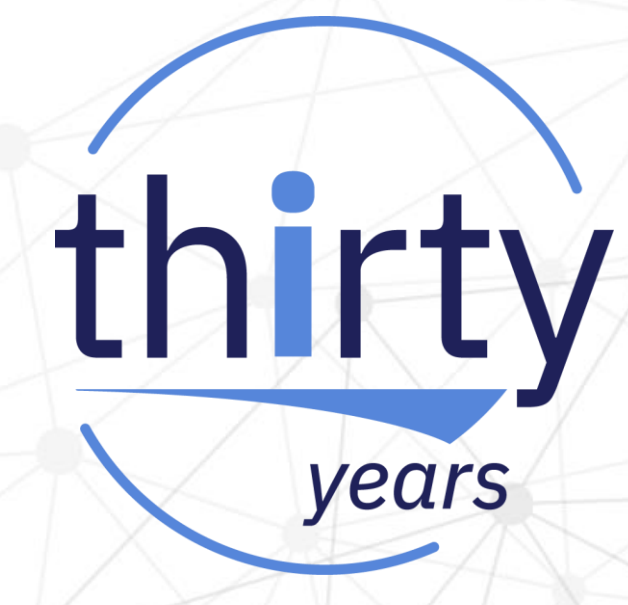

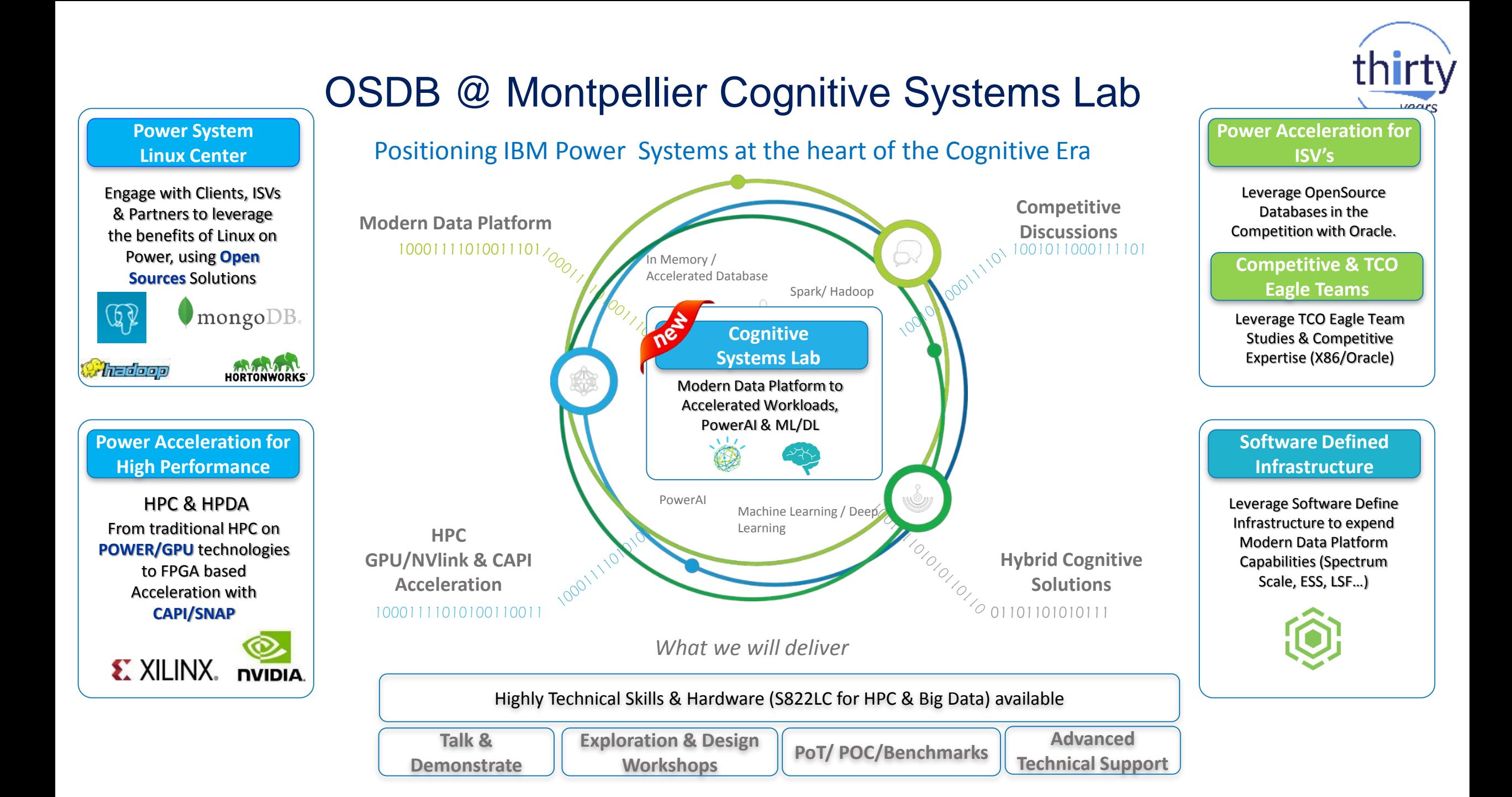

# Backup Slides

• Docker

## **Docker is the leading software container platform**

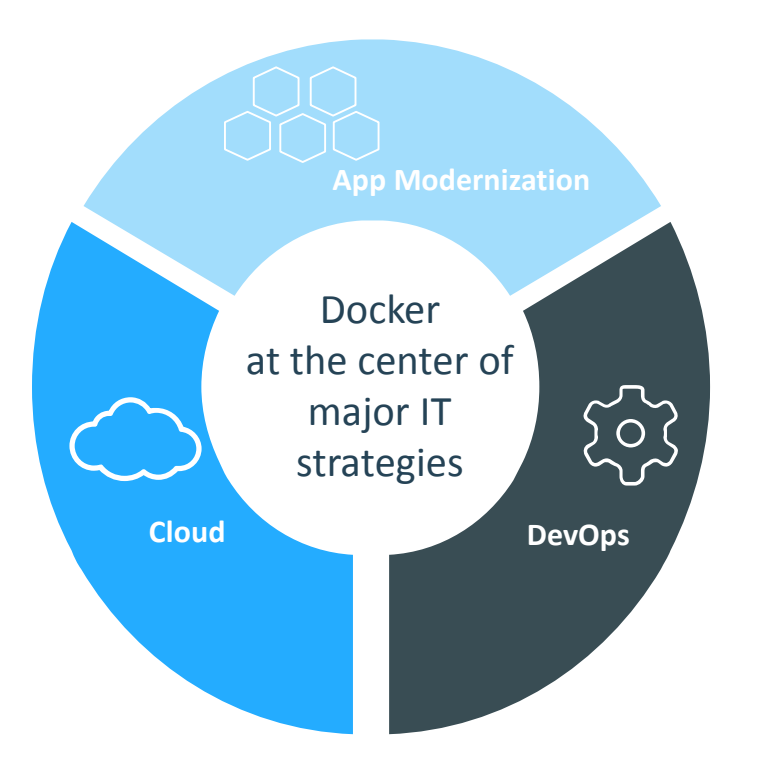

- Founded in 2013 as Linux developer tool
- Fundamentally solves the "works on my machine" problem
- Container industry inventor, leader and innovator
- Transform app and infrastructure security, portability, agility and efficiency

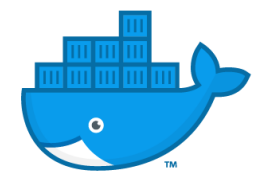

## Docker Enterprise Edition (EE) and Community Edition (CE)

#### **Enterprise Edition (EE)**

- CaaS enabled platform subscription (integrated container orchestration, management and security)
- Enterprise class support
- Quarterly releases, supported for one year each with backported patches and hotfixes.
- Certified Infrastructure, Plugins, Containers

#### **Community Edition (CE)**

- Free Docker platform for "do it yourself" dev and ops
- Monthly Edge release with latest features for developers
- Quarterly release with maintenance for ops

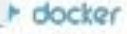

### Docker EE vs CE: Platform Support

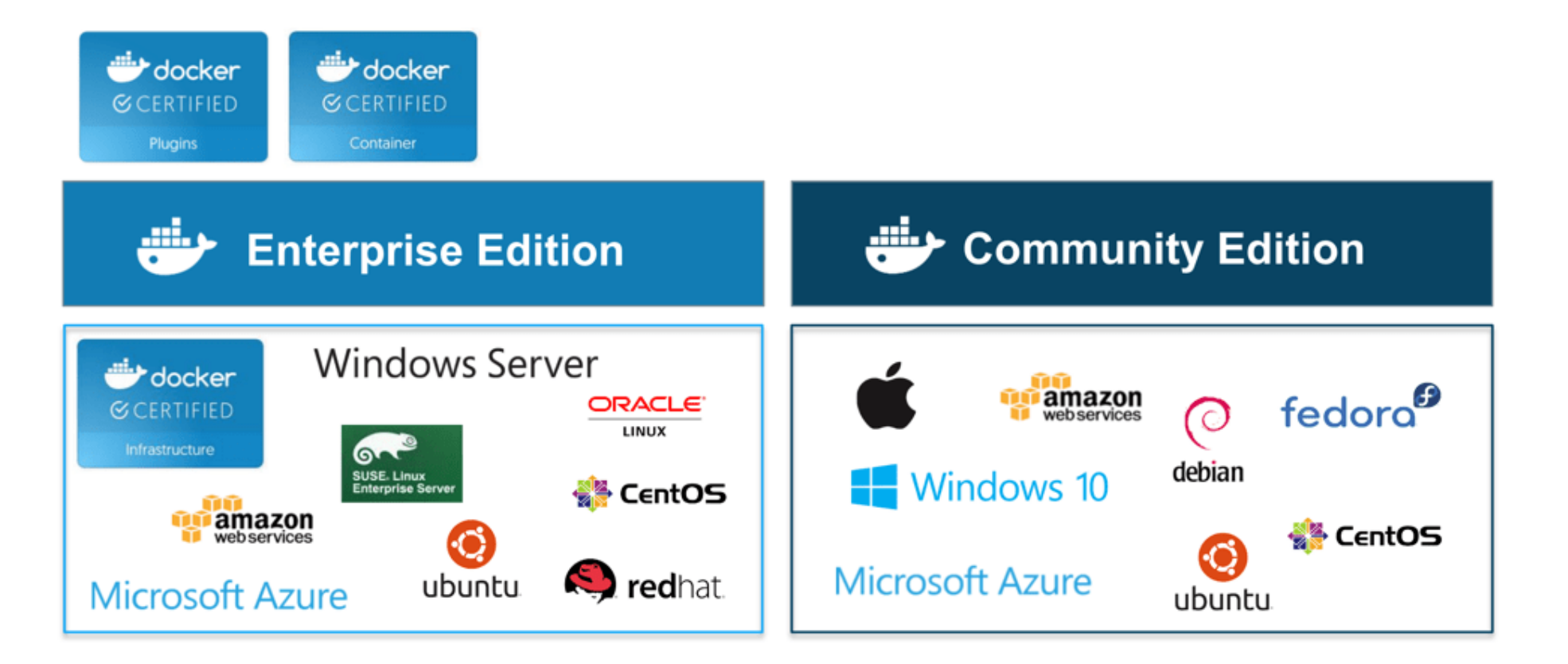

# Backup Slides

• Microservice Builder

## Microservice Builder: A comprehensive environment

Turnkey solution delivers Runtime + Tools + Open Source + DevOps + Fabric + choice of Container Orchestration – on-prem or off-prem

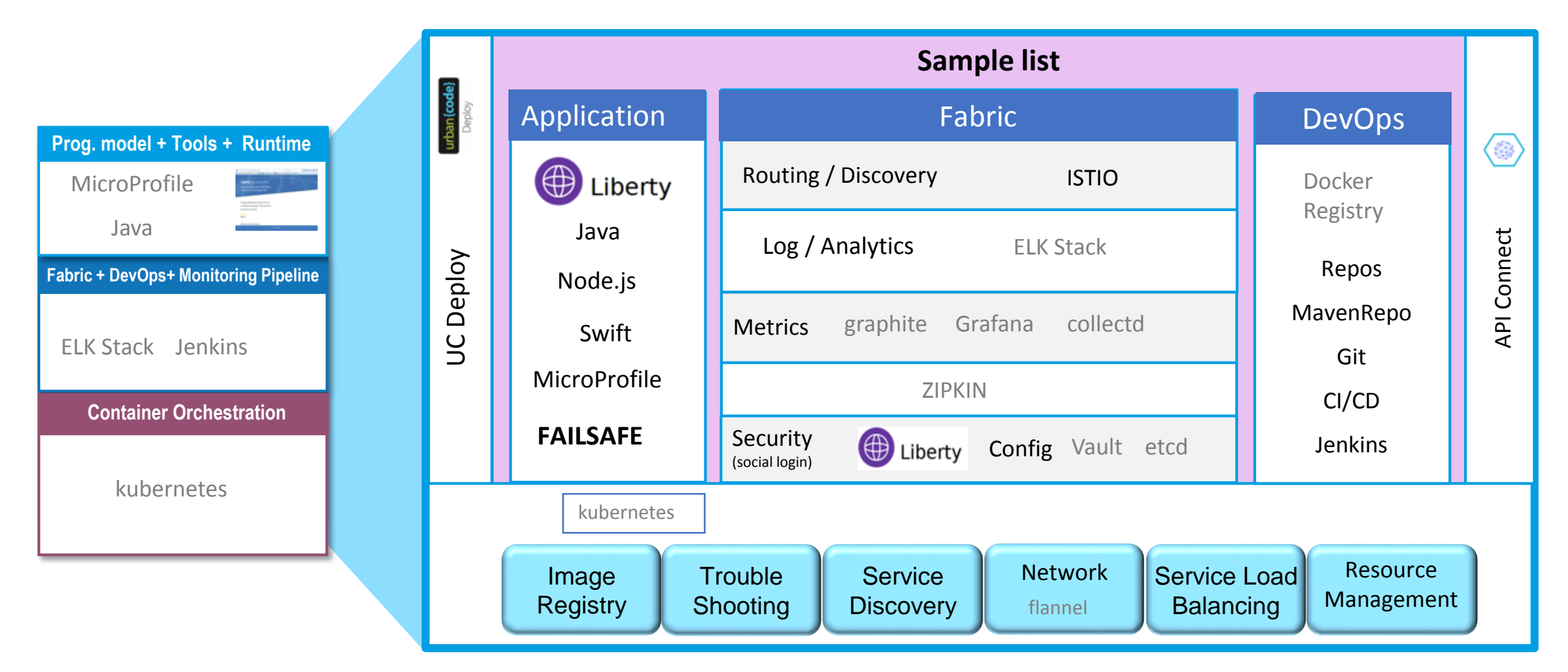

### **Enterprise ready platform with IBM support!**

### Microservice Builder: Built for the enterprise journey

*Standardizing the technology stack across Dev and Ops*

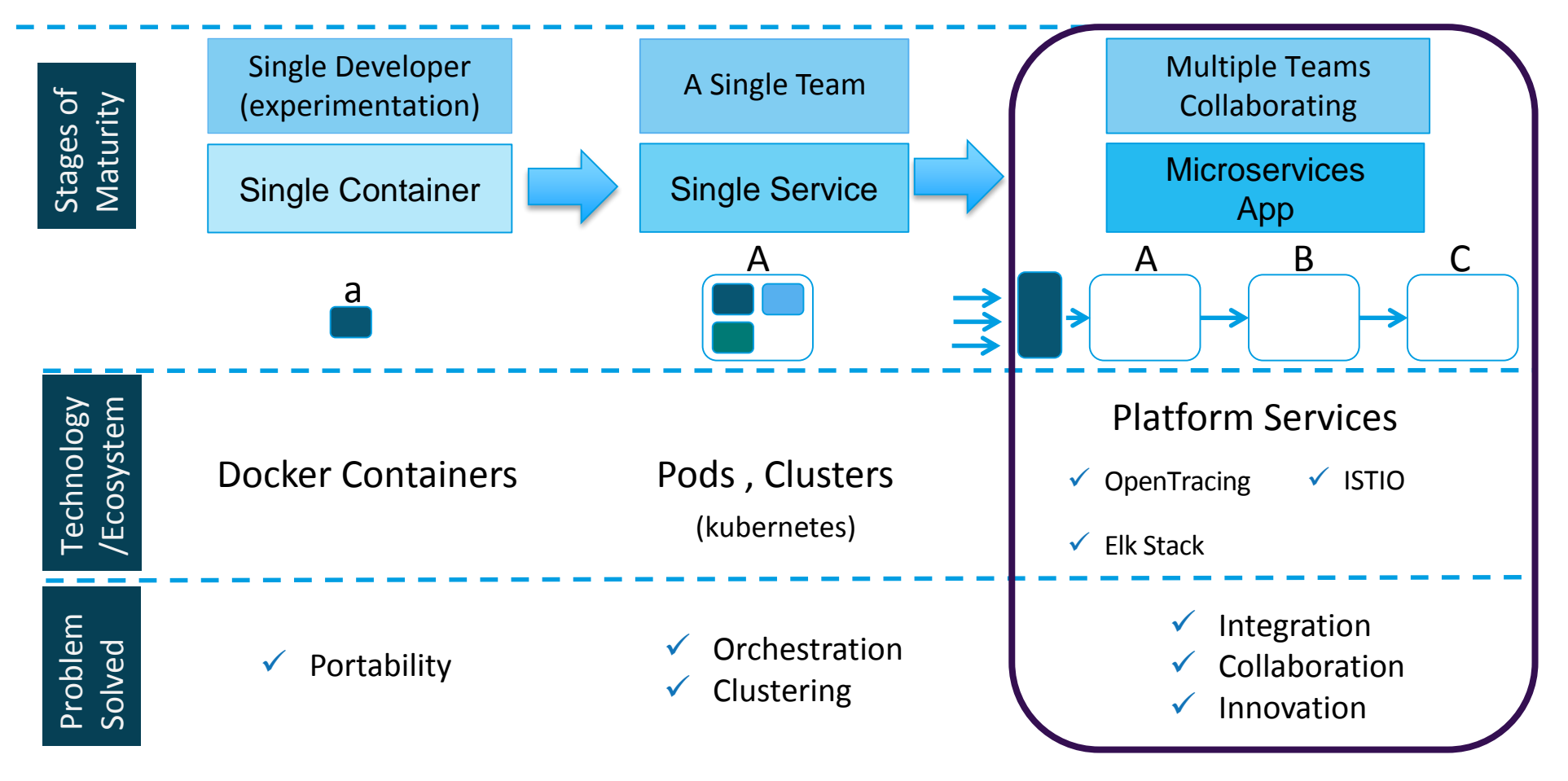

# Microservice Builder: The support advantage

*Overview of support policy for open source technologies bundled with Microservice Builder*

### Customers can raise PMRs/Tickets per the normal process

- 1. IBM support determines if the problem is reported in a documented scenario from the Knowledge Center and is associated with the integration of OSS components with WebSphere Liberty:
	- IBM dev team determines if the problem is in the IBM code integrating with the OSS, not OSS fixes.
	- IBM provides guidance and fix in the integration code
- 2. IBM determines that a problem is in the open source or is an undocumented scenario
	- IBM will hand off customers to external forums for any products that are not already supported by an IBM team
- 3. IBM and customer will subscribe, track and monitor open source community for fix or upgrade
- 4. When a fix becomes available through the open source community:
	- IBM tests and delivers the fix in the next Microservice Builder Update

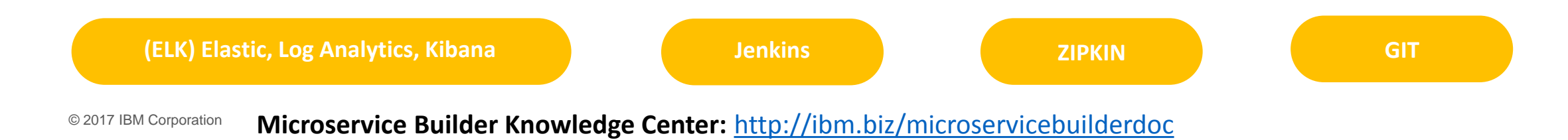

## Microservice Builder: Gets you ahead of the revolution

*Focus on app development, not the framework*

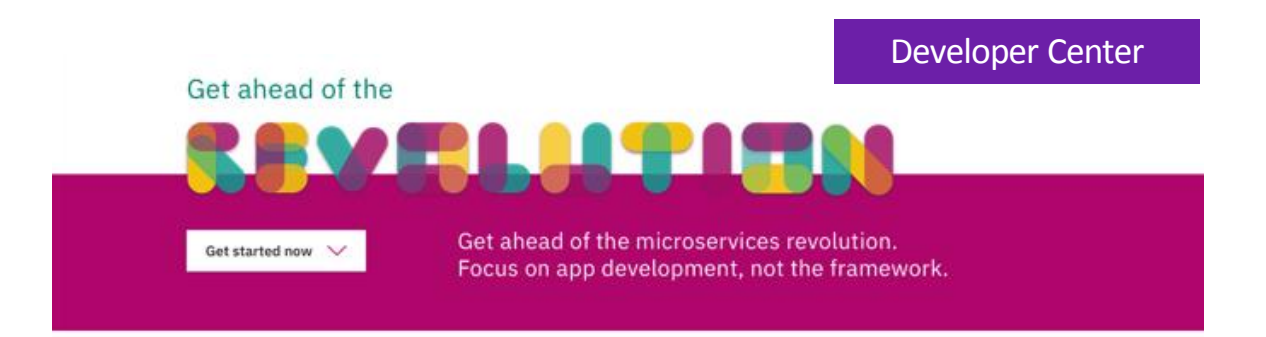

### **In 3 steps**

Create and run your microservices, hybrid and containerized apps

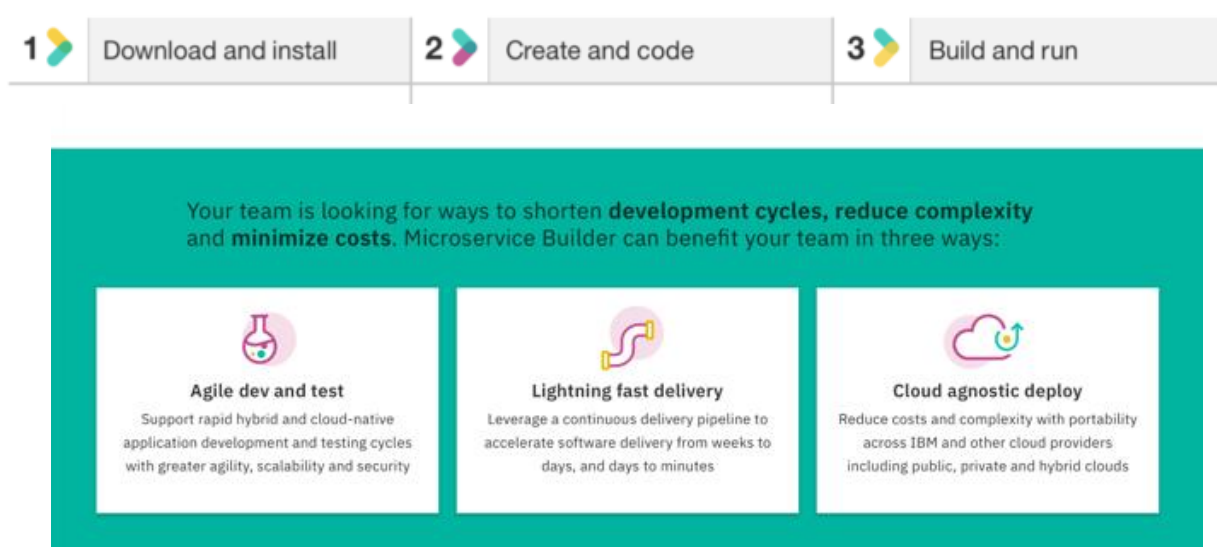

**Innovate with**

**[Set up your environment, fabric and DevOps](https://developer.ibm.com/microservice-builder)  pipeline in Minutes with guidance through a dedicated:**

- developerWorks Developer Center
- Knowledge Center documentation
- Slack community

### **IBM support entitlement with [WebSphere Application Server](https://developer.ibm.com/microservice-builder)**

<https://developer.ibm.com/microservice-builder>

## Developer CLI

### Quickly create, build and run new services with minimal pre-reqs

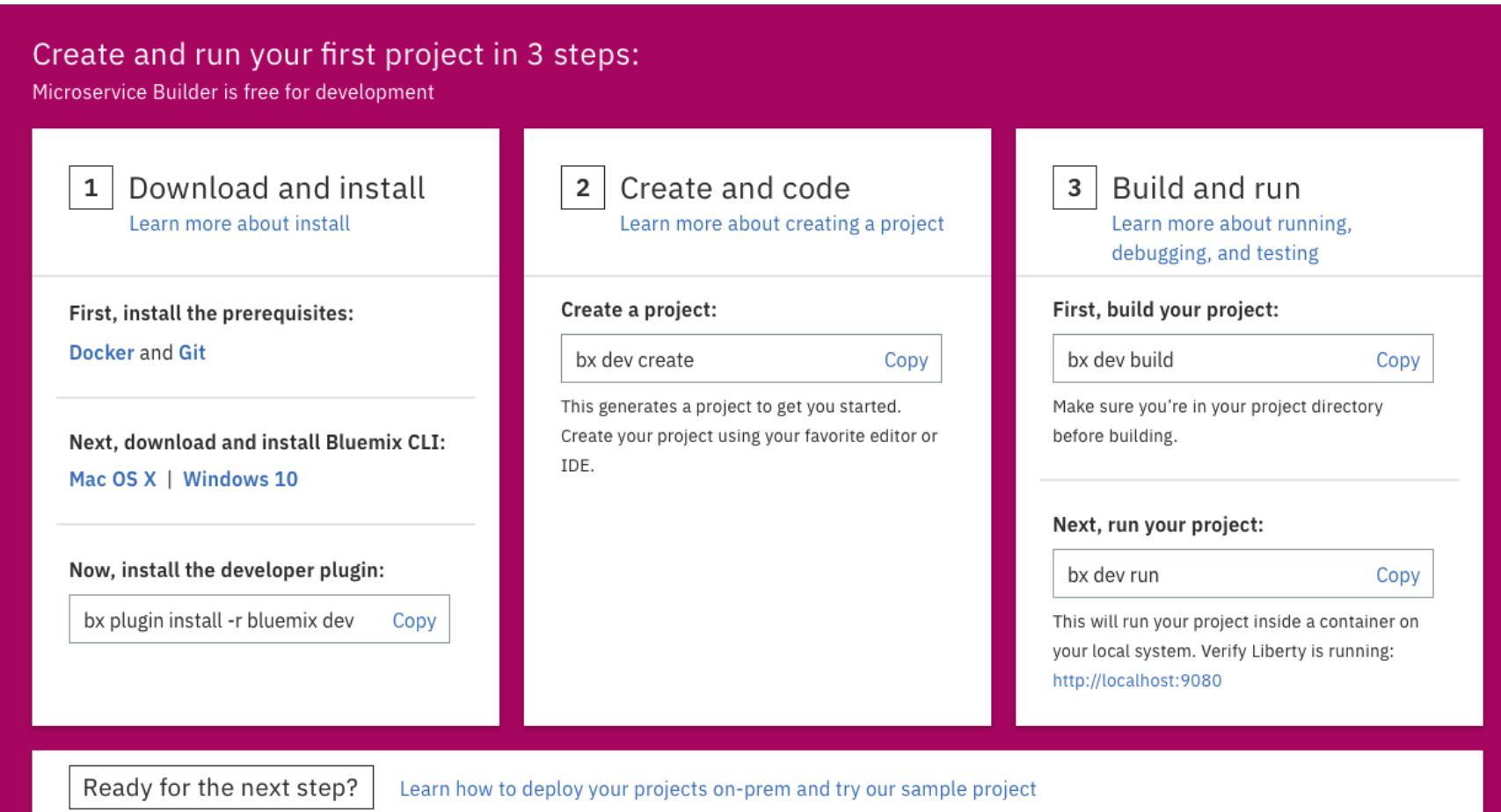

"create" walks developer through choice of a pattern (e.g. microservice) and language (Java, Node or Swift) and generates project

"build" uses a containerized set of tools to build the application and package it in a Docker image

"run" executes the Docker image locally

CLI and Docker are the only prerequisites

# Eclipse NR MICROPROFILE Microservice innovation

- Vendor-neutral programming model, designed in the open, for Java microservices
- Provide core capabilities for building fault tolerant, scalable, microservices
- Increasing the rate and pace of innovation beyond Java EE

### Standardizing microservices in enterprise Java via the MicroProfile community

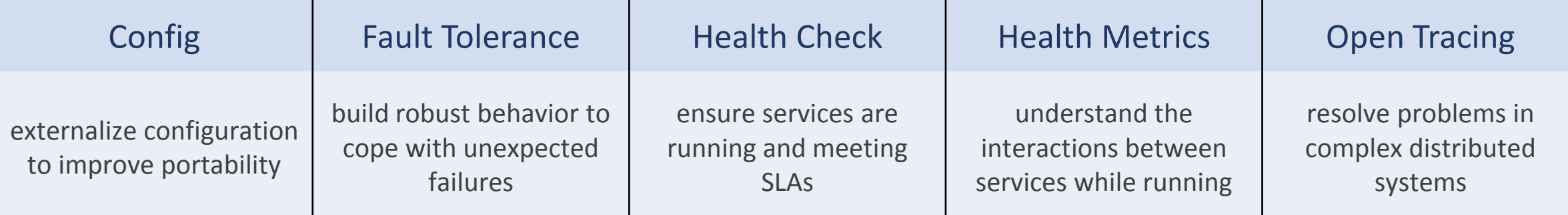

Invite your developers to join the MicroProfile community and influence the future <http://microprofile.io/>

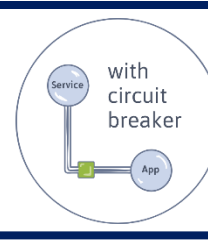

Fault tolerance in action! Learn today using Open Liberty's interactive guides https://openliberty.io/guides/circuit-breaker.html

# Microservice Builder entitlement requirements

- No charge for Development
- Paid options for test and production:

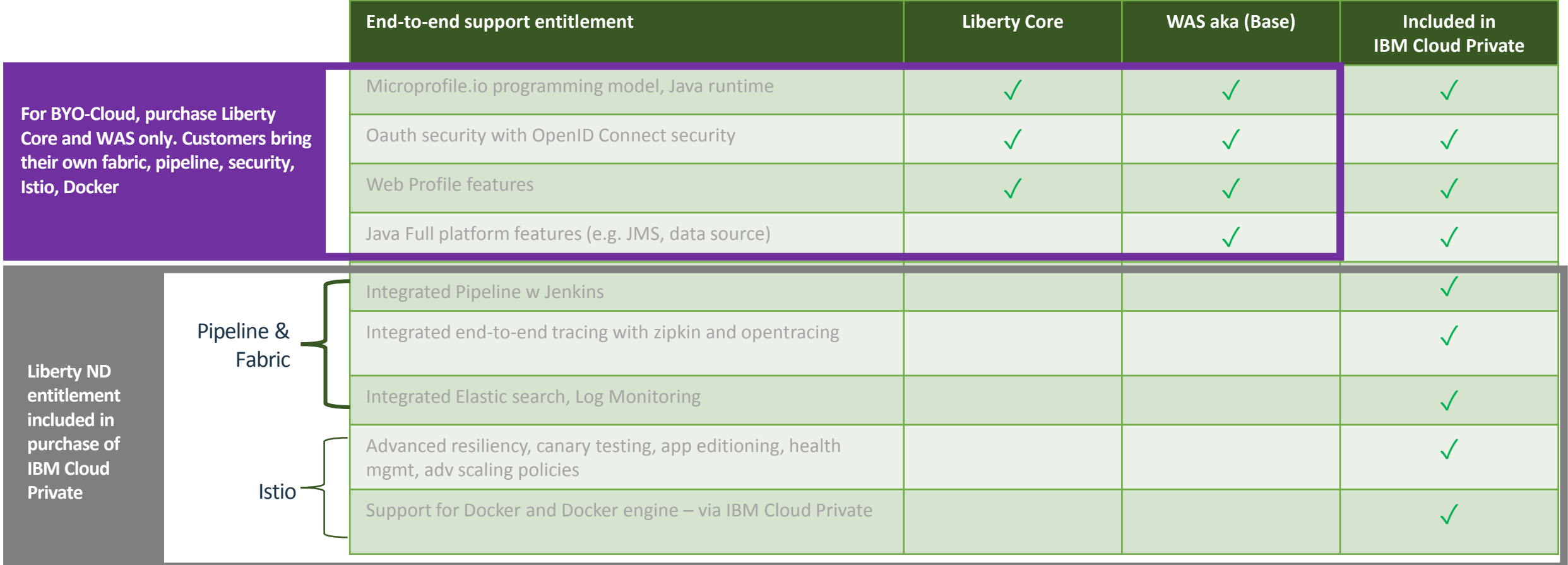

## Microservice Builder - Quick guide for buyers

*Common capabilities = Programming model, tools, Java runtime, security*

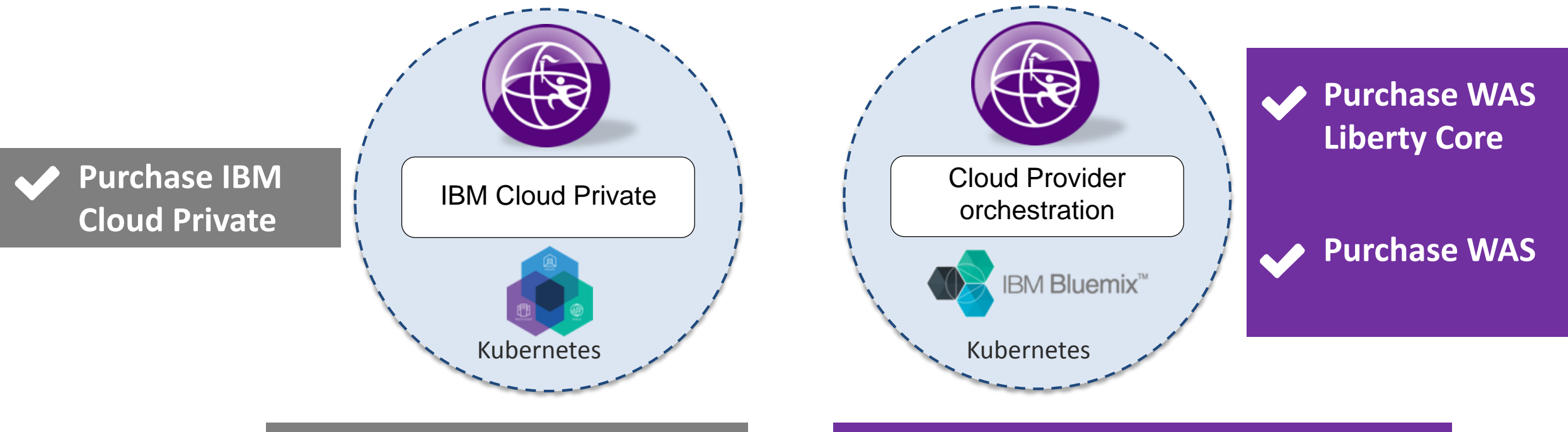

*Included services: Integrated pipeline, monitoring, log analytics, tracing tools, app editioning, autoscaling…*

*Test and deploy on Bluemix Container Services or other 3rd party clouds* (using BYOL for WebSphere Liberty) and purchase equivalent services

# Microservice Builder pipeline

*Automated build and deployment of microservices for rapid delivery*

### **GitHub/GitHub Enterprise**

- ▾ my-org
	- ► service-a
	- ▾ service-b
		- ► src Jenkinsfile **Dockerfile**
		- ▾ manifests pom.xml deploy.yaml

#### **Jenkins**

#### ► my-org ► service-b ► master

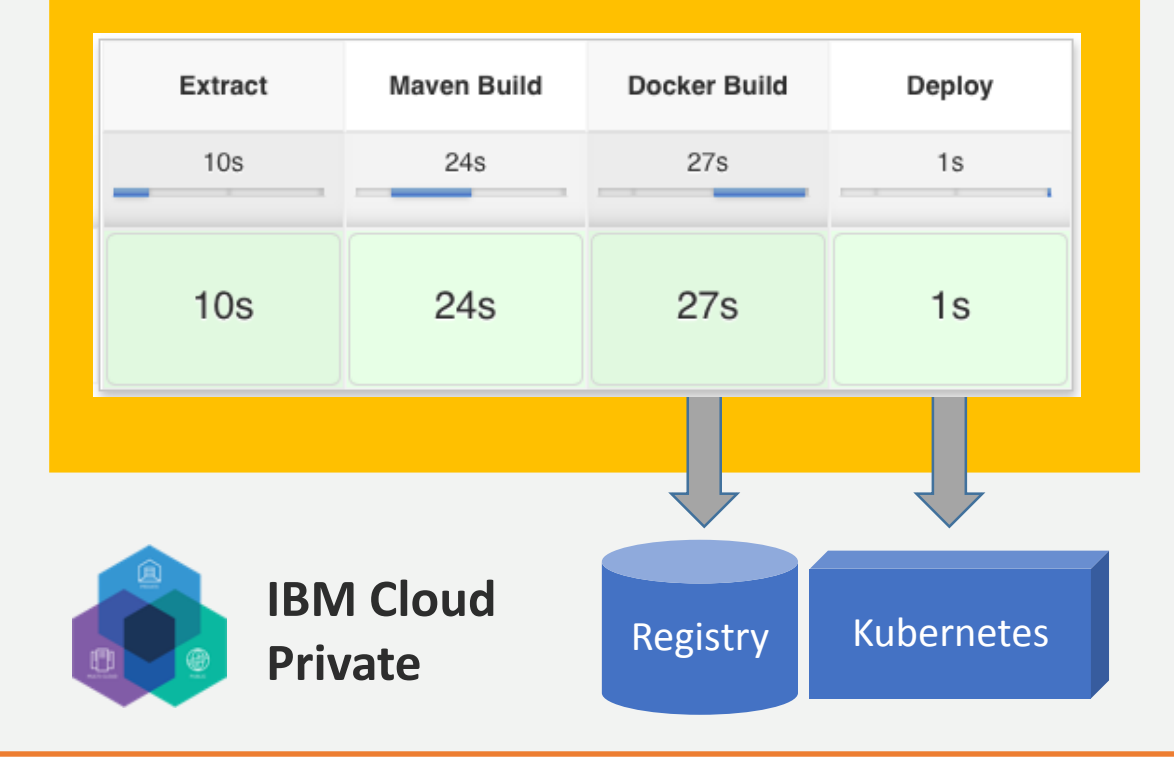
## Microservice Builder fabric

*Runtime components to support microservice deployments*

- Fabric provides shared Liberty key and trust stores to set up trust for inter-service communication
- Distributed tracing enables tracking of requests as they traverse microservices for problem determination and causal analysis
	- Applications use Open Tracing API to delineate trace spans
	- Fabric provides Zipkin server for collection and visualization of spans

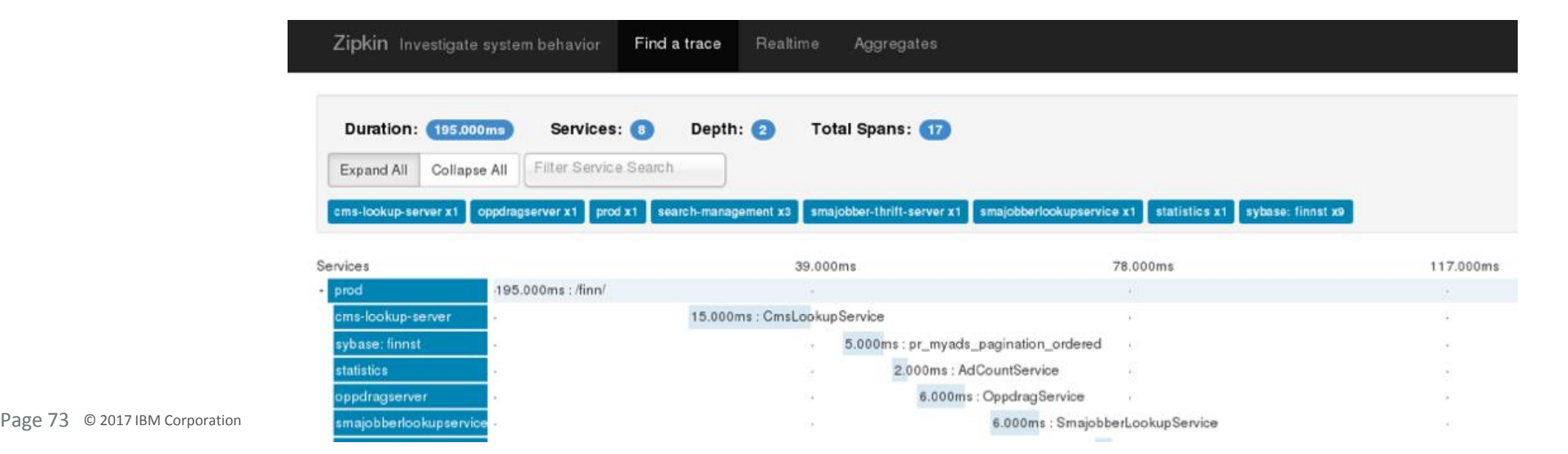

## Targeting "Build" and "Run & Manage"

## *What's New in 3q2017*

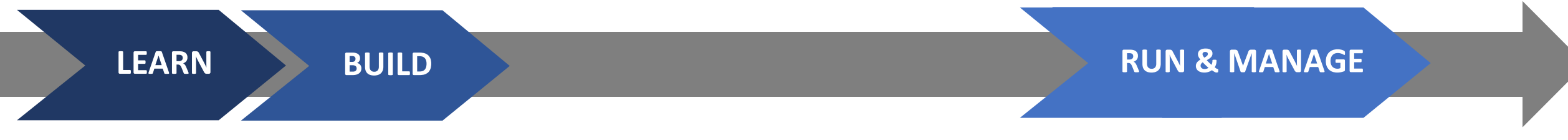

## Deploy with confidence across staged environments

Flexible pre-integrated pipeline enables deployments across all your environments while ensuring proper testing prior to service availability

## Secure microservices with interoperable JWT

Easily secure microservices with JWT via configuration or CDI injection in an interoperable and standard way

## PowerLinux support

Fabric and pipeline now available on PowerLinux, enabling continuous delivery and securing of external Liberty service connections and a pre-integrated Zipkin distributed tracing system

## Ease of problem determination

#### **10 steps down to 1!**

Developers can instrument distributed tracing easily, allowing admins to easily identify the root cause of a misbehaving service without involving a developer

## Sense the health of your microservices

Developers can easily instrument a standard health check URL allowing for a consistent way for admins to configure service monitors

## Intelligent management for a microservice world

#### **Canary deployments**

Start incorporating live-testing strategies in your workflow through support of canary testing with Istio and IBM Cloud Private

#### **Autoscaling**

Proactively manage increases and decreases in demand for your microservice applications using IBM Cloud Private – automatically based on predefined thresholds

## Microservice Builder resources

## Helpful Links

Marketplace page: <https://www.ibm.com/us-en/marketplace/microservice-builder>

developerWorks page: <https://developer.ibm.com/microservice-builder/>

Knowledge Center page:<http://ibm.biz/microservicebuilderdoc>

Demo Video: <http://ibm.biz/BdiCjT>

Infographic: <https://www.ibm.com/common/ssi/cgi-bin/ssialias?htmlfid=WS912361USEN&>

*For more content related information visit our wiki page:* <https://ibm.biz/Bdjqns>

## Backup Slides

• ICP

## IBM value added to Kubernetes

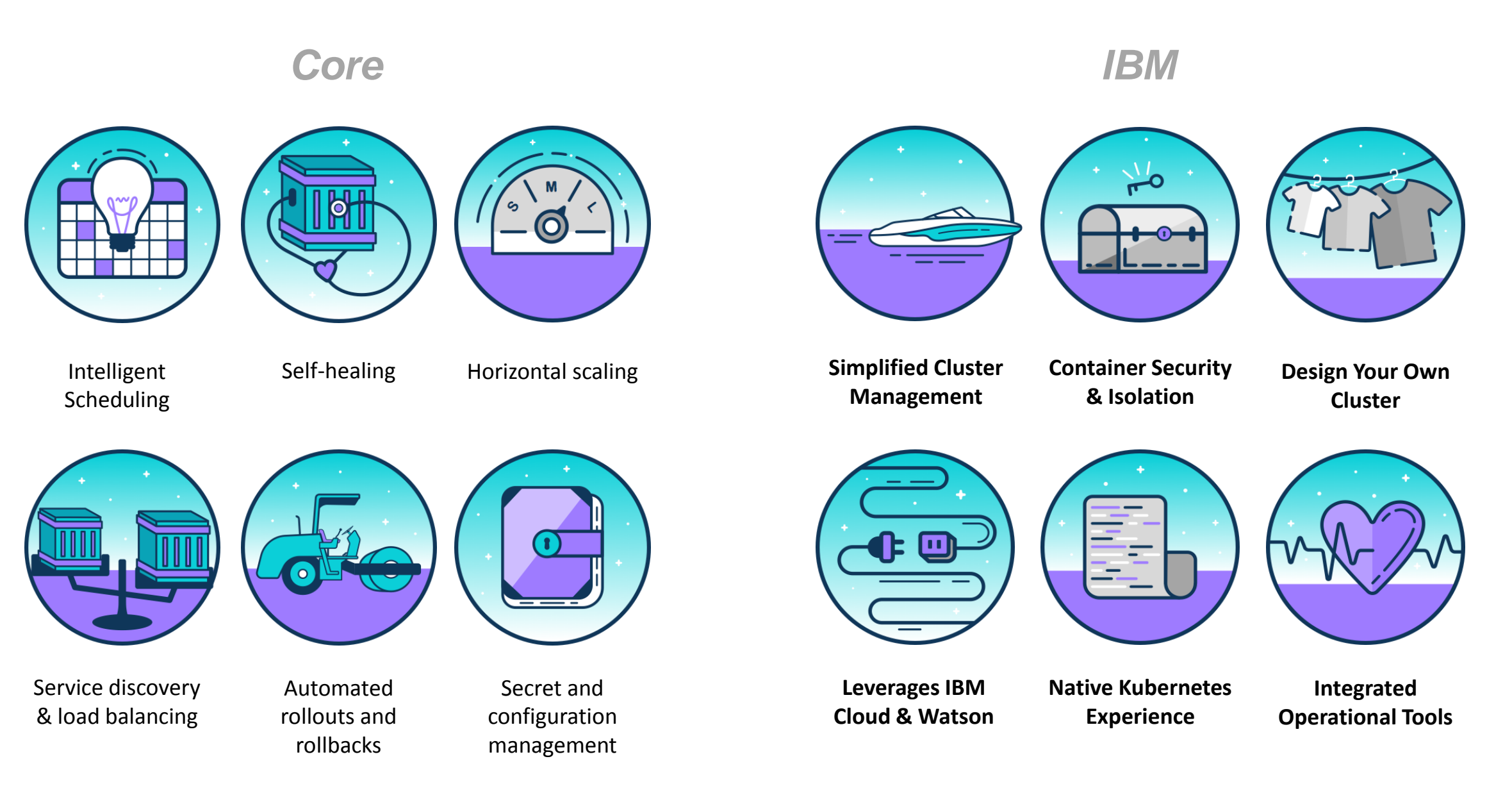

## IBM Cloud Private – Kubernetes Architecture

## • **ICP Node types:**

- **Boot** (x86/Power):
- Used to Install and scale an ICP platform.
- **Master** (x86/Power):
- Used to Manage your cluster and schedule and Monitor your deployment. (HA possible with multiple master)
- **Worker** (x86/Power/Zlinux):
- System which runs your containers. Can be arch mixed (x86,Power,Z)
- **Proxy** (x86/Power):
- Transmits external request to the services created inside your cluster. (HA possible with multiple proxy)

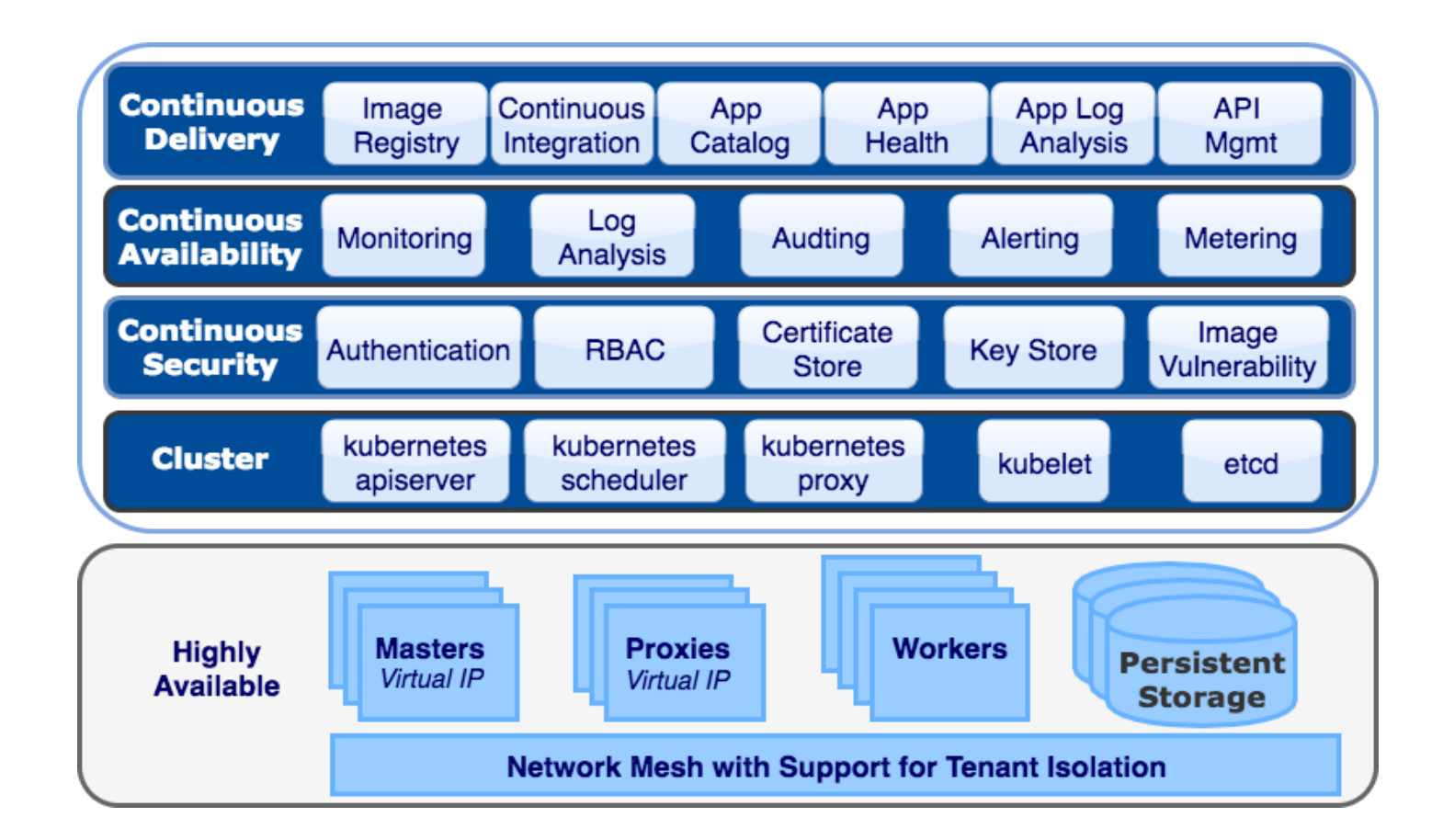

#### [View Detailed Component List and Versions](https://www.ibm.com/support/knowledgecenter/SSBS6K_1.2.0/getting_started/components.html)

https://www.ibm.com/support/knowledgecenter/SSBS6K\_1.2.0/getting\_started/components.html

## *All Node types can be installed on the same HW Instance.*

## **Cloud Foundry vs Kubernetes** *Parameters*

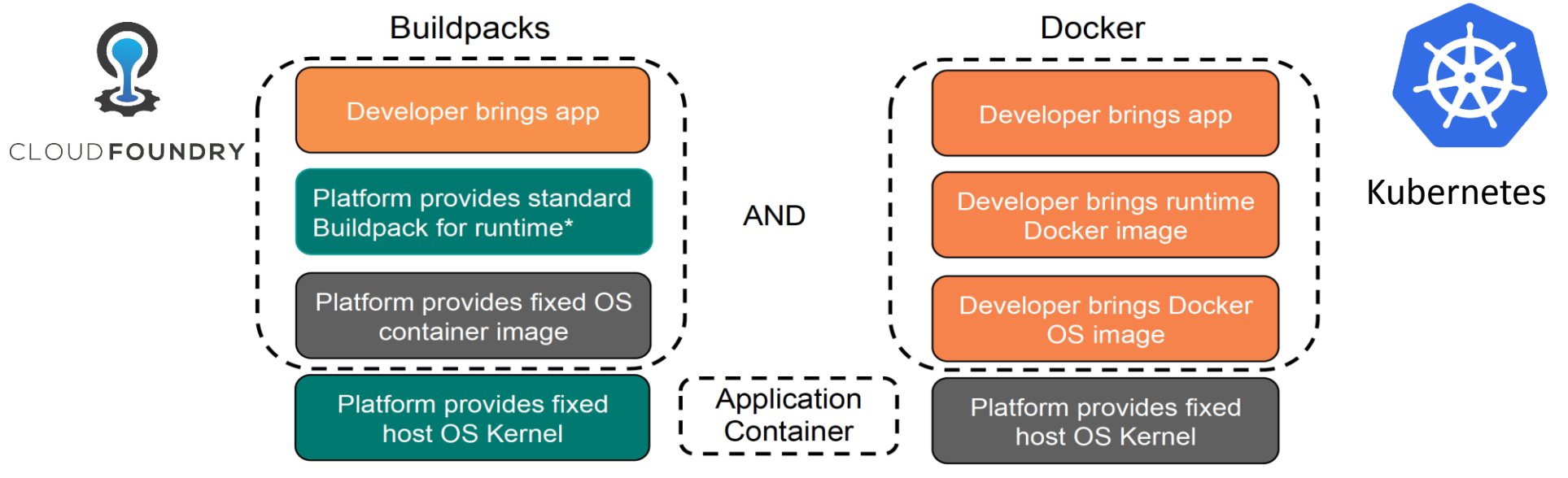

<sup>\*</sup>Node .Js, Tomcat, Pearl, Ruby on Rails …

• **CF and Docker Containers with Kubernetes (K8) are operating on different levels of abstraction**

#### • **Choices to make**

- Select K8 when you want the flexibility to control all of the underlying technology, and deploy whatever you'd like wherever you'd like at large scale – Optimizing for Performance & Scalability.
- Chose CF if you prefer to write code, and have the platform take care of all of the "plumbing" to get the code into a running application, monitor it's health, and scale at the expense of control and flexibility – Optimizing for Speed & Simplicity
- **IBM's recommendation Use Both platforms at their best** 
	- Do rapid prototyping on Cloud Foundry PaaS
	- Harden prototypes & deploy on an Enterprise Grade K8 platform

## **Terraform – IBM Cloud Automation Manager (CAM)**

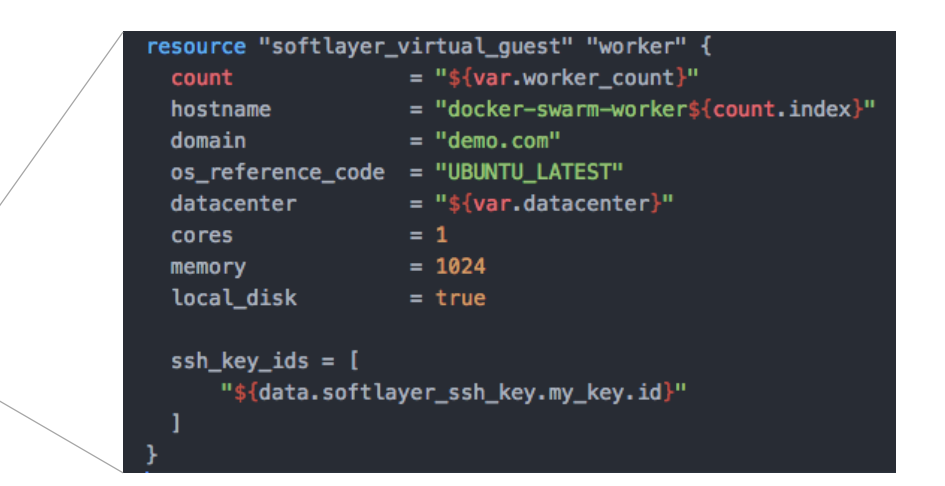

**Terraform** is an [infrastructure as code](https://en.wikipedia.org/wiki/Infrastructure_as_code) software. It allows users to define a datacenter infrastructure in a high-level configuration language, from which it can create an execution plan to build the infrastructure in a service provider such as IBM SL , AWS, Google, MSFT as well as Open Stack & VMWare

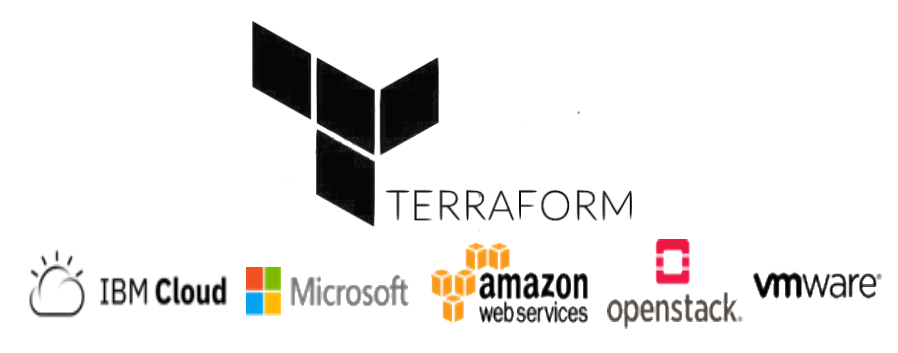

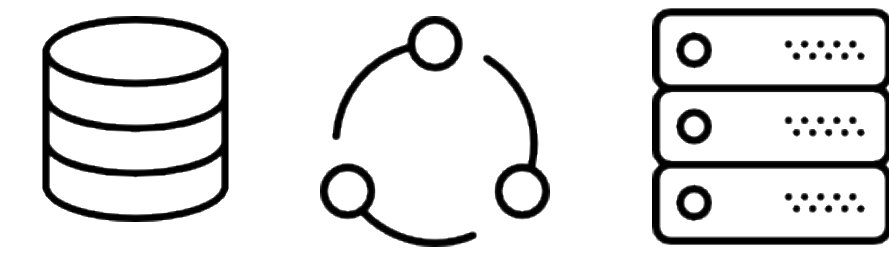

## **Grafana & Prometheus**

#### **Grafana : The open platform for beautiful analytics and monitoring**

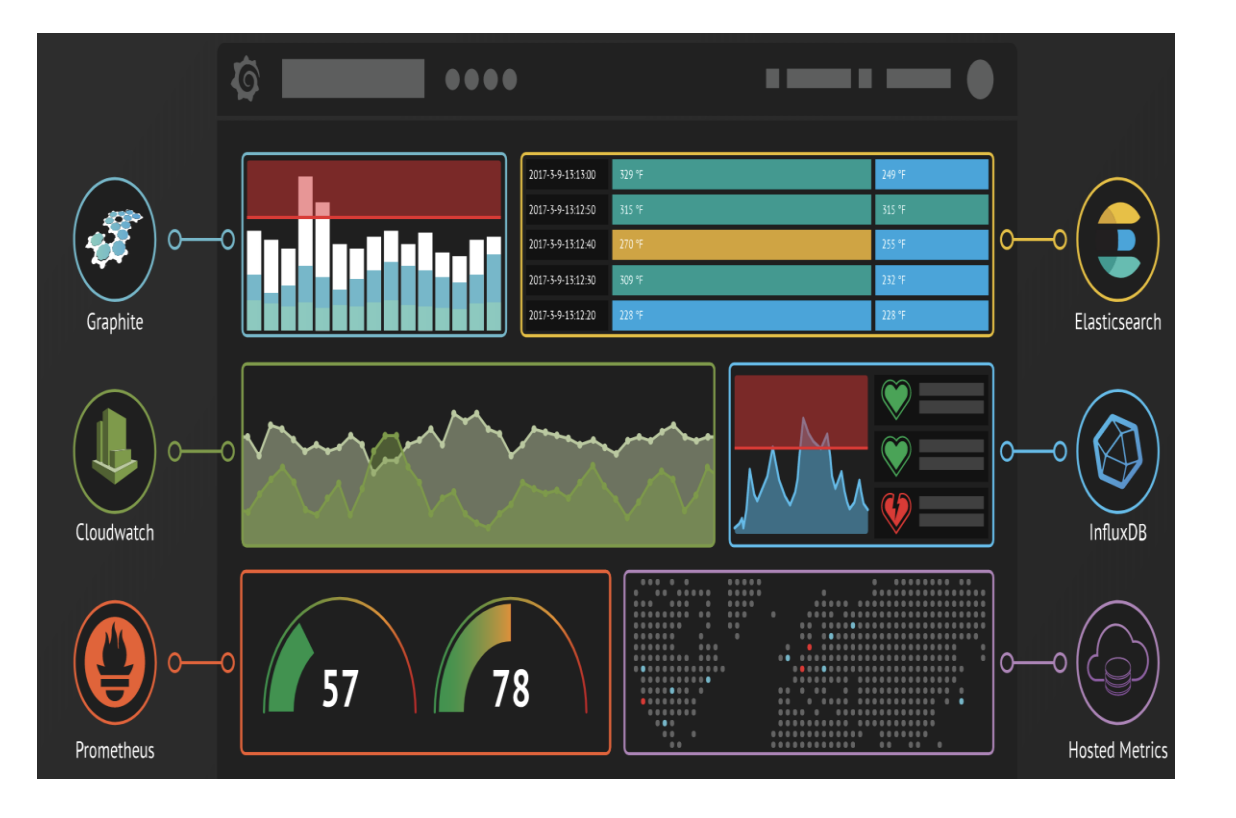

#### **Prometheus :** is an open-source systems **monitoring and alerting** toolkit

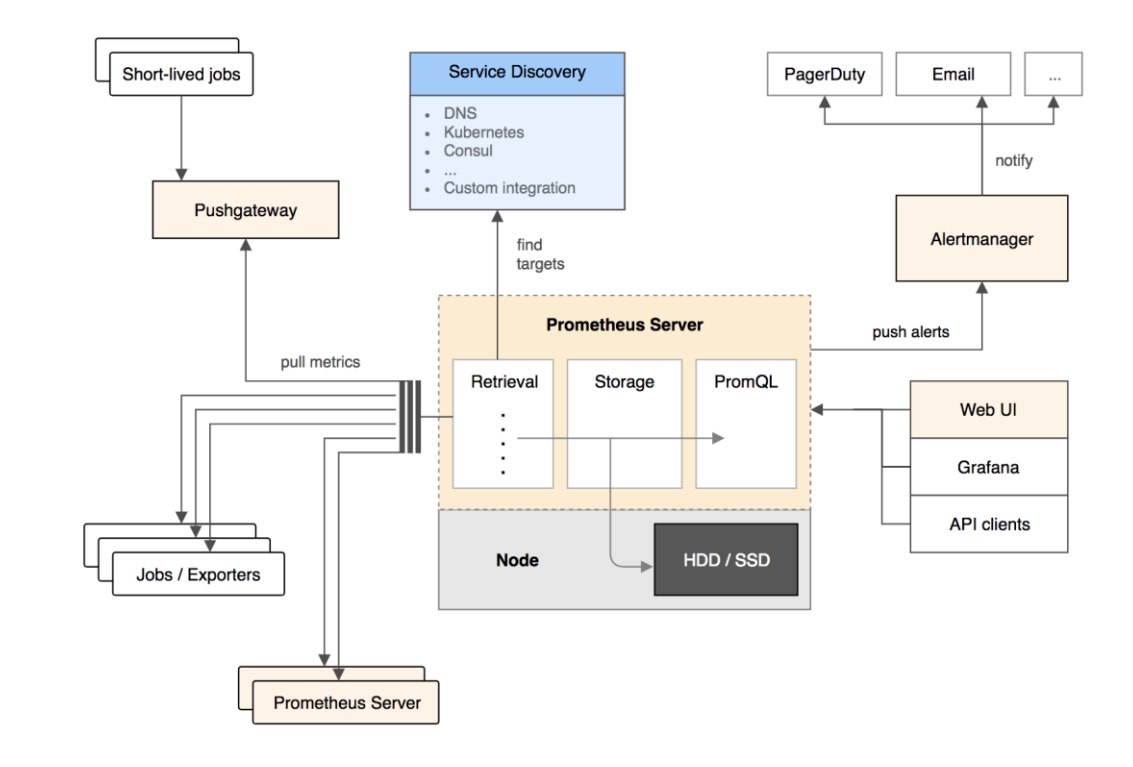

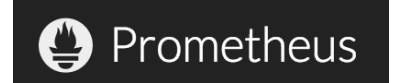

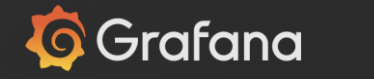

## Cloud Computing

## Private Cloud has a vital role Transformations using DevOps leveraging PaaS & Containers

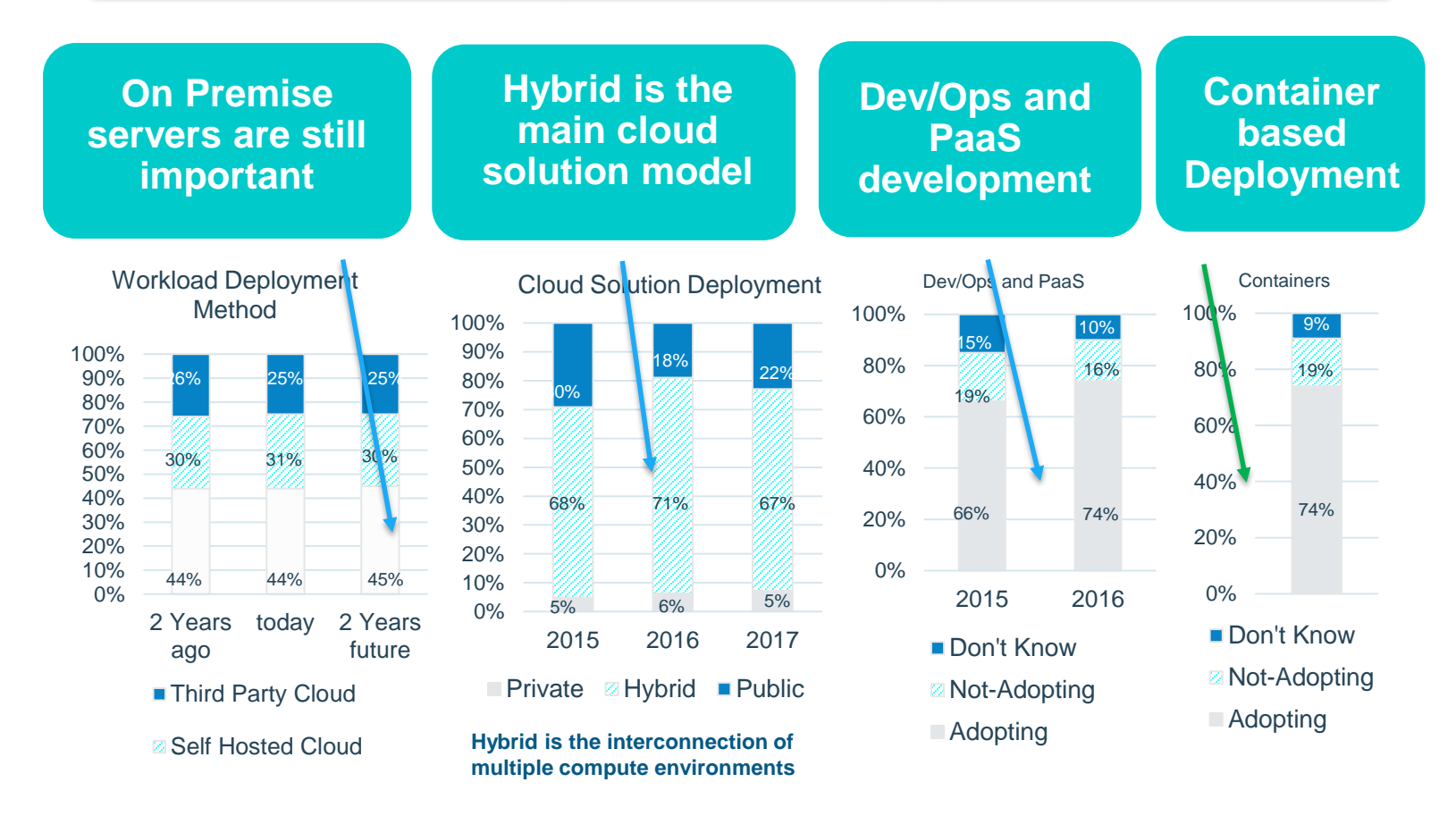

Source: IBM Institute for Business Value Analysis

**Market Tre** 

Source: RightScale 2017 State of the Cloud Report

Source: RightScale 2017 State of the Cloud Report

Source: 2016 MI Survey

## Cloud is changing

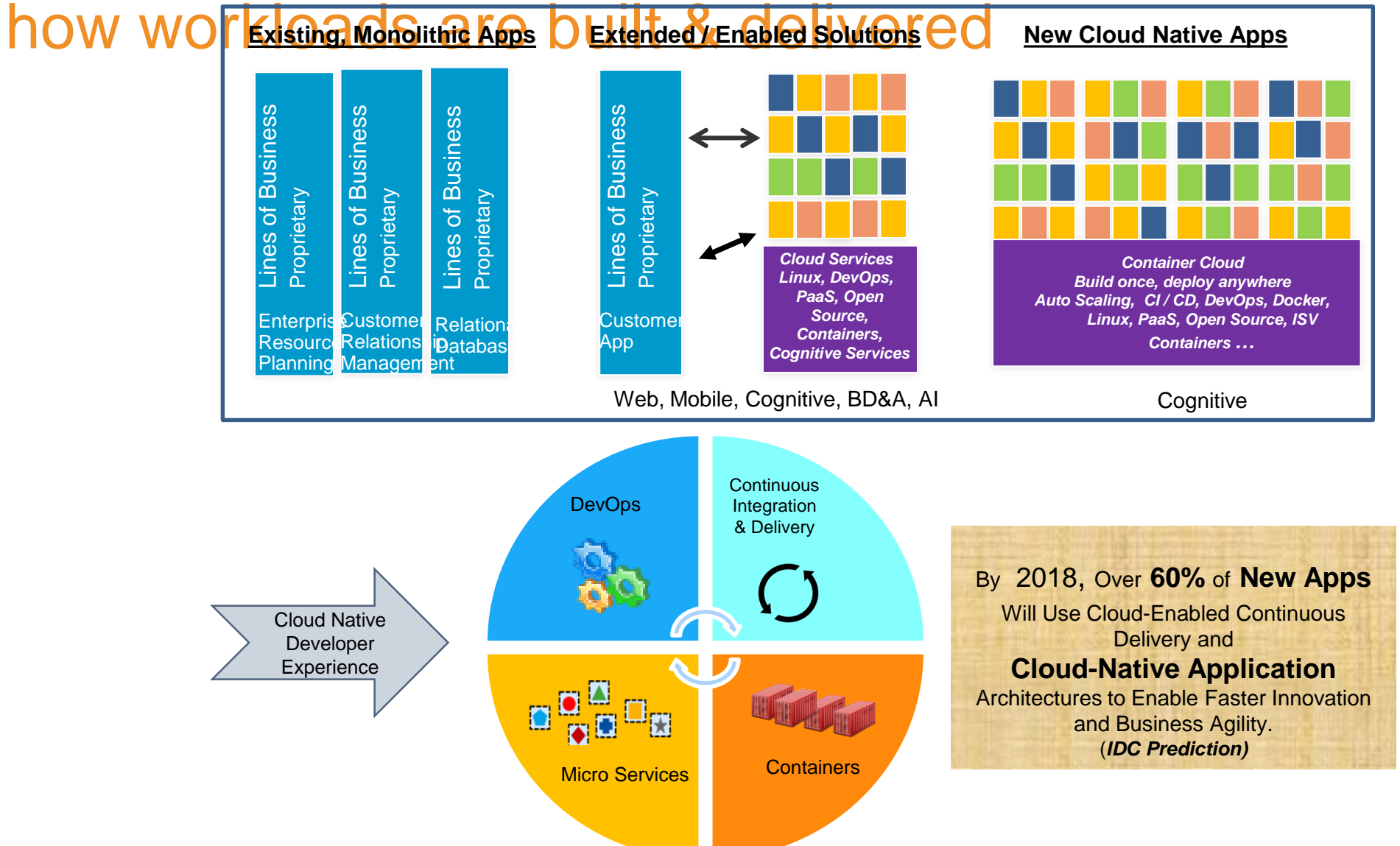

- **1. Cloud** has evolved as a strategy for disruption driven by continuous delivery.
- 2. Cloud elasticity enables **microservices** architectures to scale out quickly, but also roll new updates out at immense speeds.
- **3. Data** becomes the fuel for business innovation.
- **4. AI** becomes the catalyst to turn data into **brilliant** user experiences.
- **5. Profit**!

# Why Cloud ?